# $\frac{d\ln\ln}{d}$

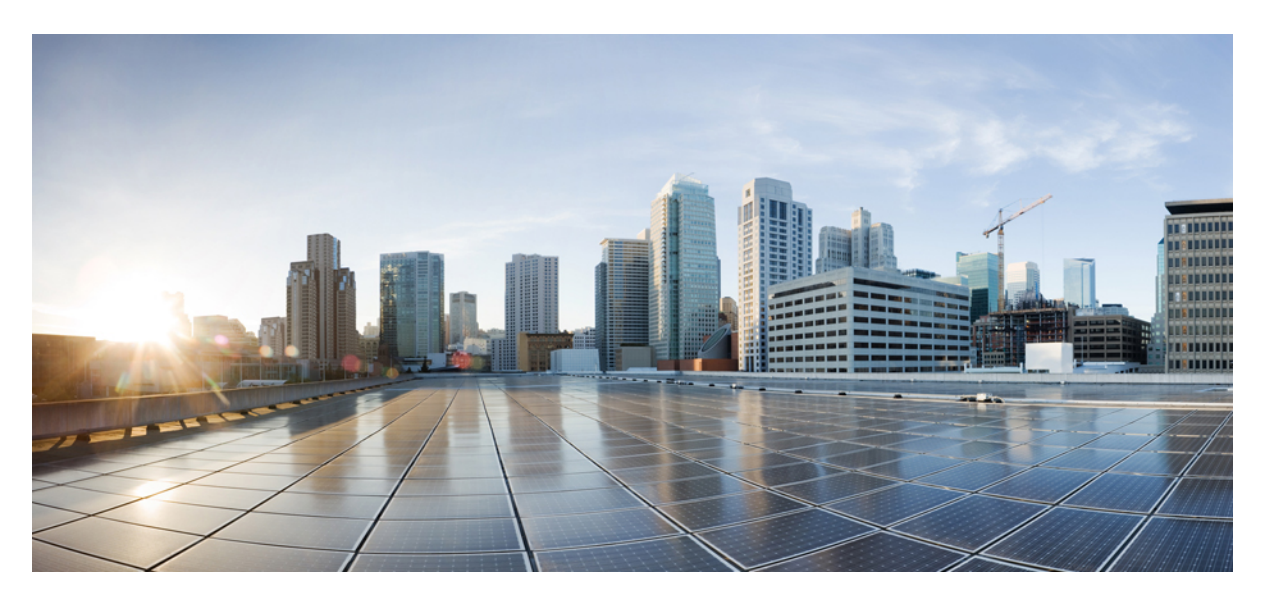

## **Cloud-Delivered Firewall Management Center REST API Quick Start Guide**

**First Published:** 2022-10-13

**Last Modified:** 2023-10-12

### **Americas Headquarters**

Cisco Systems, Inc. 170 West Tasman Drive San Jose, CA 95134-1706 USA http://www.cisco.com Tel: 408 526-4000 800 553-NETS (6387) Fax: 408 527-0883

© Cisco Systems, Inc. All rights reserved.

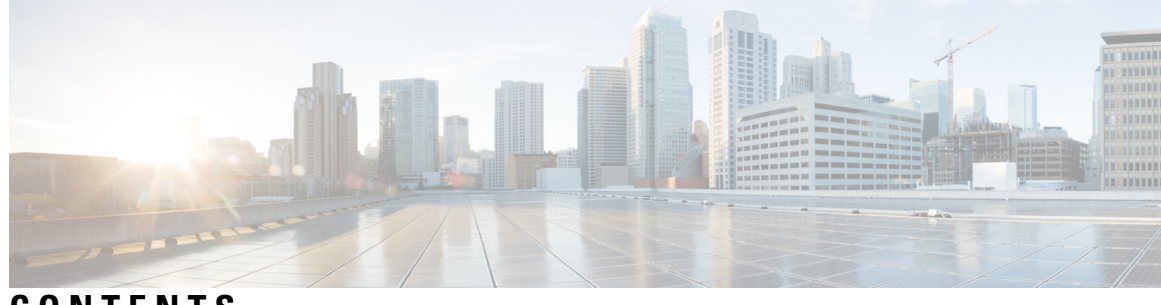

# **CONTENTS**

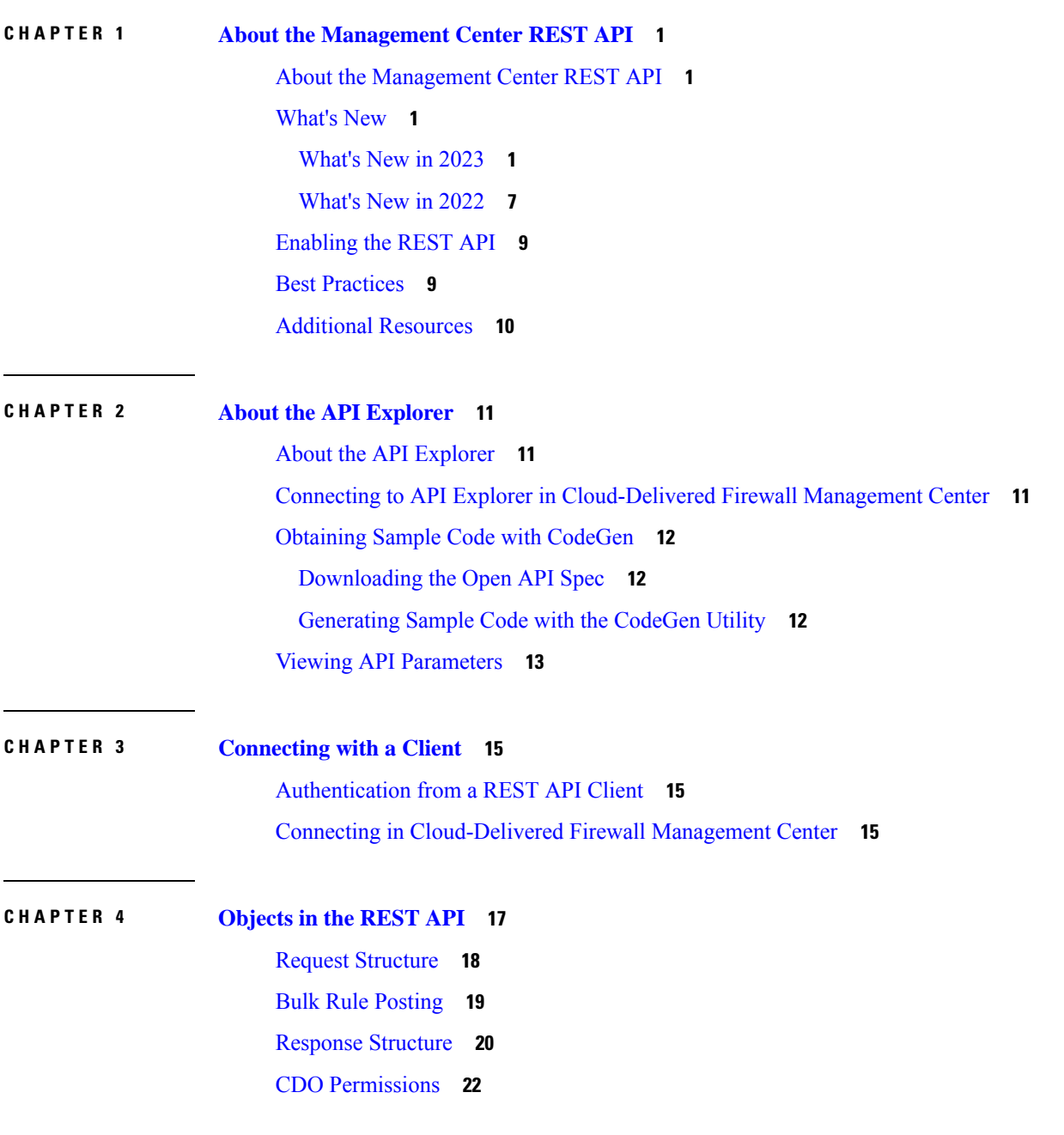

Rate [Limiting](#page-50-0) **23** Payload [Limiting](#page-50-1) **23** Object [Overrides](#page-50-2) **23** Field [Renaming](#page-51-0) **24** [Troubleshoot](#page-52-0) **25** POST [device](#page-52-1) **25** DELETE [packettracerfiles](#page-52-2) **25** [Network](#page-52-3) Map **25** GET [netmaphosts](#page-52-4) **25** POST [netmaphosts](#page-52-5) **25** DELETE [netmaphosts](#page-52-6) **25** GET [vulns](#page-53-0) **26** [POST](#page-53-1) vulns **26** [DELETE](#page-53-2) vulns **26** [Analysis](#page-53-3) **26** GET [activesessions](#page-53-4) **26** DELETE [activesessions](#page-54-0) **27** GET [analysisusers](#page-54-1) **27** DELETE [analysisusers](#page-54-2) **27** POST [logout](#page-54-3) **27** GET [useractivity](#page-54-4) **27** DELETE [useractivity](#page-54-5) **27** Audit [Services](#page-55-0) **28** GET [auditrecords](#page-55-1) **28** [Deployment](#page-55-2) Services **28** GET [deployabledevices](#page-55-3) **28** POST [deploymentrequests](#page-55-4) **28** GET [deployments](#page-55-5) **28** GET [downloadreports](#page-56-0) **29** POST [emailreports](#page-56-1) **29** GET [jobhistories](#page-56-2) **29** PUT [jobhistories](#page-56-3) **29** GET [pendingchanges](#page-56-4) **29** POST [rollbackrequests](#page-56-5) **29**

Device Group [Services](#page-57-0) **30** GET [devicegrouprecords](#page-57-1) **30** PUT [devicegrouprecords](#page-57-2) **30** POST [devicegrouprecords](#page-57-3) **30** DELETE [devicegrouprecords](#page-57-4) **30** Device [Clusters](#page-57-5) **30** GET [ftddevicecluster](#page-57-6) **30** PUT [ftddevicecluster](#page-58-0) **31** POST [ftddevicecluster](#page-58-1) **31** DELETE [ftddevicecluster](#page-59-0) **32** POST [ftdclusterreadinesscheck](#page-59-1) **32** POST [ftdclusterdevicecommands](#page-59-2) **32** GET [clusterhealthmonitorsettings](#page-59-3) **32** PUT [clusterhealthmonitorsettings](#page-60-0) **33** Device HA Pair [Services](#page-60-1) **33** GET [ftddevicehapairs](#page-60-2) **33** PUT [ftddevicehapair](#page-60-3) **33** POST [ftddevicehapairs](#page-60-4) **33** DELETE [ftddevicehapair](#page-61-0) **34** GET [failoverinterfacemacaddressconfigs](#page-61-1) **34** PUT [failoverinterfacemacaddressconfigs](#page-61-2) **34** POST [failoverinterfacemacaddressconfigs](#page-62-0) **35** DELETE [failoverinterfacemacaddressconfigs](#page-62-1) **35** GET [monitoredinterfaces](#page-62-2) **35** PUT [monitoredinterfaces](#page-62-3) **35** Device [Services](#page-63-0) **36** GET [bfdpolicies](#page-63-1) **36** PUT [bfdpolicies](#page-63-2) **36** POST [bfdpolicies](#page-63-3) **36** DELETE [bfdpolicies](#page-63-4) **36** GET bgp [routing](#page-63-5) **36** [PUT](#page-64-0) bgp **37** [POST](#page-64-1) bgp **37** [DELETE](#page-64-2) bgp **37**

- GET bgp general [settings](#page-64-3) **37**
- PUT [bgpgeneralsettings](#page-64-4) **37**
- POST [bgpgeneralsettings](#page-65-0) **38**
- DELETE [bgpgeneralsettings](#page-65-1) **38**
- GET [bridgegroupinterfaces](#page-65-2) **38**
- PUT [bridgegroupinterfaces](#page-65-3) **38**
- POST [bridgegroupinterfaces](#page-65-4) **38**
- DELETE [bridgegroupinterfaces](#page-65-5) **38**
- POST [changemanagers](#page-66-0) **39**
- GET [commands](#page-66-1) **39**
- POST [copyconfigrequests](#page-67-0) **40**
- GET [devicerecords](#page-67-1) **40**
- PUT [devicerecords](#page-67-2) **40**
- GET [devicesettings](#page-67-3) **40**
- PUT [devicesettings](#page-67-4) **40**
- GET [ddnssettings](#page-67-5) **40**
- PUT [ddnssettings](#page-68-0) **41**
- GET [dhcprelaysettings](#page-68-1) **41**
- PUT [dhcprelaysettings](#page-68-2) **41**
- GET [dhcpserver](#page-68-3) **41**
- PUT [dhcpserver](#page-68-4) **41**
- GET [ecmpzones](#page-69-0) **42**
- PUT [ecmpzones](#page-69-1) **42**
- POST [ecmpzones](#page-69-2) **42**
- DELETE [ecmpzones](#page-69-3) **42**
- GET [eigrproutes](#page-69-4) **42**
- PUT [eigrproutes](#page-70-0) **43**
- POST [eigrproutes](#page-70-1) **43**
- DELETE [eigrproutes](#page-70-2) **43**
- GET [etherchannelinterfaces](#page-70-3) **43**
- PUT [etherchannelinterfaces](#page-70-4) **43**
- POST [etherchannelinterfaces](#page-71-0) **44**
- DELETE [etherchannelinterfaces](#page-71-1) **44**
- POST [exports](#page-71-2) **44**
- GET [fpinterfacestatistics](#page-71-3) **44** GET [fplogicalinterfaces](#page-71-4) **44**
- PUT [fplogicalinterfaces](#page-71-5) **44**
- POST [fplogicalinterfaces](#page-72-0) **45**
- DELETE [fplogicalinterfaces](#page-72-1) **45**
- GET [fpphysicalinterfaces](#page-72-2) **45**
- PUT [fpphysicalinterfaces](#page-72-3) **45**
- GET [ftdallinterfaces](#page-72-4) **45**
- POST [imports](#page-73-0) **46**
- GET [inlinesets](#page-73-1) **46**
- PUT [inlinesets](#page-73-2) **46**
- POST [inlinesets](#page-73-3) **46**
- [DELETE](#page-74-0) inlinesets **47**
- GET [interfaceevents](#page-74-1) **47**
- POST [interfaceevents](#page-74-2) **47**
- GET [ipv4staticroutes](#page-74-3) **47**
- PUT [ipv4staticroutes](#page-74-4) **47**
- POST [ipv4staticroutes](#page-74-5) **47**
- DELETE [ipv4staticroutes](#page-75-0) **48**
- GET [ipv6staticroutes](#page-75-1) **48**
- PUT [ipv6staticroutes](#page-75-2) **48**
- POST [ipv6staticroutes](#page-75-3) **48**
- DELETE [ipv6staticroutes](#page-75-4) **48**
- GET [loopbackinterfaces](#page-76-0) **49**
- PUT [loopbackinterfaces](#page-76-1) **49**
- POST [loopbackinterfaces](#page-76-2) **49**
- DELETE [loopbackinterfaces](#page-76-3) **49**
- GET [managementconvergencemode](#page-76-4) **49**
- POST [managementconvergencemode](#page-77-0) **50**
- GET [Metrics](#page-77-1) **50**
- POST [modelmigrations](#page-77-2) **50**
- GET ospf [interface](#page-77-3) **50**
- GET [ospfv2routes](#page-77-4) **50**
- GET [ospfv3interfaces](#page-78-0) **51**

GET [ospfv3routes](#page-78-1) **51** POST [packettracer](#page-78-2) **51** POST [packettracerpcap](#page-78-3) **51** GET [physicalinterfaces](#page-78-4) **51** PUT [physicalinterfaces](#page-79-0) **52** GET [policybasedroutes](#page-79-1) **52** PUT [policybasedroutes](#page-79-2) **52** POST [policybasedroutes](#page-79-3) **52** DELETE [policybasedroutes](#page-79-4) **52** GET [redundantinterfaces](#page-80-0) **53** PUT [redundantinterfaces](#page-80-1) **53** POST [redundantinterfaces](#page-80-2) **53** DELETE [redundantinterfaces](#page-80-3) **53** GET [staticroutes](#page-80-4) **53** GET [subinterfaces](#page-81-0) **54** PUT [subinterfaces](#page-81-1) **54** POST [subinterfaces](#page-81-2) **54** DELETE [subinterfaces](#page-81-3) **54** GET Virtual BFD [Policies](#page-81-4) **54** PUT Virtual BFD [Policies](#page-82-0) **55** POST Virtual BFD [Policies](#page-82-1) **55** [DELETE](#page-82-2) Virtual BFD Policies **55** GET [virtual](#page-82-3) BGP **55** PUT [virtual](#page-82-4) bgp **55** POST [virtual](#page-82-5) bgp **55** [DELETE](#page-83-0) virtual bgp **56** GET virtual [ecmpzones](#page-83-1) **56** PUT virtual [ecmpzones](#page-83-2) **56** POST virtual [ecmpzones](#page-83-3) **56** DELETE virtual [ecmpzones](#page-83-4) **56** GET virtual [ipv4staticroutes](#page-84-0) **57** PUT [virtual](#page-84-1) ipv4 static routes **57** POST [virtual](#page-84-2) ipv4 static routes **57** [DELETE](#page-84-3) virtual ipv4 static routes **57** GET virtual [ipv6staticroutes](#page-85-0) **58**

PUT [virtual](#page-85-1) ipv6 static routes **58**

POST [virtual](#page-85-2) ipv6 static routes **58**

[DELETE](#page-86-0) virtual ipv6 static routes **59**

GET virtual ospf [interface](#page-86-1) **59**

GET virtual [ospfv2](#page-86-2) routes **59**

GET [virtualpolicybasedroutes](#page-87-0) **60**

PUT [virtualpolicybasedroutes](#page-87-1) **60**

POST [virtualpolicybasedroutes](#page-87-2) **60**

DELETE [virtualpolicybasedroutes](#page-87-3) **60**

GET [virtualrouters](#page-87-4) **60**

PUT virtual [routers](#page-88-0) **61**

POST virtual [routers](#page-88-1) **61**

[DELETE](#page-88-2) virtual routers **61**

GET [virtual](#page-88-3) static routes **61**

GET [virtualswitches](#page-88-4) **61**

PUT [virtualswitches](#page-89-0) **62**

POST [virtualswitches](#page-89-1) **62**

DELETE [virtualswitches](#page-89-2) **62**

GET Virtual Tunnel [Interfaces](#page-89-3) **62**

PUT Virtual Tunnel [Interfaces](#page-90-0) **63**

POST Virtual Tunnel [Interfaces](#page-90-1) **63**

DELETE Virtual Tunnel [Interfaces](#page-90-2) **63**

GET [vlaninterfaces](#page-90-3) **63**

PUT [vlaninterfaces](#page-90-4) **63**

POST [vlaninterfaces](#page-91-0) **64**

DELETE [vlaninterfaces](#page-91-1) **64**

GET [vniinterfaces](#page-91-2) **64**

PUT [vniinterfaces](#page-91-3) **64**

POST [vniinterfaces](#page-91-4) **64**

DELETE [vniinterfaces](#page-92-0) **65**

GET [vteppolicies](#page-92-1) **65**

PUT [vteppolicies](#page-92-2) **65**

POST [vteppolicies](#page-92-3) **65**

DELETE [vteppolicies](#page-92-4) **65** Health [Services](#page-92-5) **65** GET [csdac](#page-92-6) **65** [POST](#page-93-0) csdac **66** GET [Health](#page-93-1) Alerts **66** GET Health [Metrics](#page-93-2) **66** GET [ravpngateways](#page-93-3) **66** POST [terminateravpnsessions](#page-93-4) **66** GET [tunneldetails](#page-93-5) **66** GET [tunnelstatuses](#page-94-0) **67** GET [tunnelsummaries](#page-94-1) **67** [Backup](#page-94-2) **67** POST [devicebackup](#page-94-3) **67** GET [downloadbackup](#page-94-4) **67** [GET](#page-95-0) files **68** [DELETE](#page-95-1) files **68** [Chassis](#page-95-2) **68** POST [breakoutinterfaces](#page-95-3) **68** GET [chassisinterfaces](#page-95-4) **68** GET [evaluateoperation](#page-95-5) **68** GET [fmcmanagedchassis](#page-96-0) **69** GET [interfaces](#page-96-1) **69** POST [joininterfaces](#page-96-2) **69** GET [networkmodules](#page-96-3) **69** PUT [networkmodules](#page-96-4) **69** PUT [syncnetworkmodule](#page-97-0) **70** [Intelligence](#page-97-1) Services **70** POST [collections](#page-97-2) **70** POST [discoveryinfo](#page-97-3) **70** GET [element](#page-97-4) **70** GET [incident](#page-97-5) **70** PUT [incident](#page-98-0) **71** [DELETE](#page-98-1) incident **71** GET [indicator](#page-98-2) **71**

PUT [indicator](#page-98-3) **71** GET [observable](#page-99-0) **72** PUT [observable](#page-99-1) **72** GET [settings](#page-99-2) **72** PUT [settings](#page-99-3) **72** GET [source](#page-100-0) **73** PUT [source](#page-100-1) **73** POST [source](#page-100-2) **73** [DELETE](#page-100-3) source **73** [License](#page-100-4) **73** GET [smartlicenses](#page-101-0) **74** POST [smartlicenses](#page-101-1) **74** GET [devicelicenses](#page-101-2) **74** PUT [devicelicenses](#page-101-3) **74** [Search](#page-101-4) **74** GET [device](#page-101-5) **74** GET [globalsearch](#page-101-6) **74** GET [objectsearch](#page-102-0) **75** GET [policysearch](#page-102-1) **75** [Integration](#page-102-2) Services **75** GET [cdfmcsnapshot](#page-102-3) **75** POST [cdfmcsnapshot](#page-102-4) **75** GET [cloudeventsconfigs](#page-102-5) **75** PUT [cloudeventsconfigs](#page-103-0) **76** GET [cloudregions](#page-103-1) **76** PUT [cloudregions](#page-103-2) **76** GET [datacenters](#page-103-3) **76** GET [dynamicattributesfeeds](#page-103-4) **76** PUT [dynamicattributesfeeds](#page-103-5) **76** GET [ebssnapshot](#page-104-0) **77** POST [ebssnapshot](#page-104-1) **77** GET [externallookups](#page-104-2) **77** PUT [externallookups](#page-104-3) **77** POST [externallookups](#page-104-4) **77**

DELETE [externallookups](#page-105-0) **78** GET [External](#page-105-1) Storage **78** PUT [External](#page-105-2) Storage **78** GET FMC HA [Statuses](#page-105-3) **78** GET [packetanlyzerdevices](#page-105-4) **78** PUT [packetanalyzerdevices](#page-106-0) **79** POST [packetanalyzerdevices](#page-106-1) **79** DELETE [packetanalyzerdevices](#page-106-2) **79** POST [refreshsecurexconfigs](#page-106-3) **79** GET [SecureX](#page-106-4) Configs **79** PUT [SecureX](#page-106-5) Configs **79** POST [testumbrellaconnections](#page-106-6) **79** GET [transcripts](#page-107-0) **80** GET [tunneldeployments](#page-107-1) **80** POST [tunneldeployments](#page-107-2) **80** GET [tunneltranscripts](#page-107-3) **80** GET [umbrellaconnections](#page-107-4) **80** PUT [umbrellaconnections](#page-107-5) **80** Object [Services](#page-108-0) **81** GET [AnyConnect](#page-108-1) Custom Attributes **81** PUT [AnyConnect](#page-108-2) Custom Attributes **81** POST [AnyConnect](#page-108-3) Custom Attributes **81** DELETE [AnyConnect](#page-108-4) Custom Attributes **81** GET [AnyConnect](#page-108-5) Packages **81** PUT [anyconnectpackages](#page-109-0) **82** POST [anyconnectpackages](#page-109-1) **82** DELETE [anyconnectpackages](#page-109-2) **82** GET [anyconnectexternalbrowserpackages](#page-109-3) **82** PUT [anyconnectexternalbrowserpackages](#page-109-4) **82** POST [anyconnectexternalbrowserpackages](#page-110-0) **83** DELETE [anyconnectexternalbrowserpackages](#page-110-1) **83** GET [AnyConnect](#page-110-2) Profiles **83** PUT [anyconnectprofiles](#page-110-3) **83** POST [anyconnectprofiles](#page-110-4) **83**

DELETE [anyconnectprofiles](#page-110-5) **83** GET [anyprotocolportobjects](#page-111-0) **84** GET [applicationcategories](#page-111-1) **84** GET [applicationfilters](#page-111-2) **84** PUT [applicationfilters](#page-111-3) **84** POST [applicationfilters](#page-111-4) **84** DELETE [applicationfilters](#page-112-0) **85**

GET [applicationproductivities](#page-112-1) **85**

GET [applicationrisks](#page-112-2) **85** GET [applications](#page-112-3) **85** GET [applicationtags](#page-112-4) **85** GET [applicationtypes](#page-113-0) **86**

GET [aspathlists](#page-113-1) **86** PUT [aspathlists](#page-113-2) **86** POST [aspathlists](#page-113-3) **86** DELETE [aspathlists](#page-113-4) **86** GET [azureadrealms](#page-113-5) **86** PUT [azureadrealms](#page-114-0) **87** POST [azureadrealms](#page-114-1) **87** DELETE [azureadrealms](#page-114-2) **87** GET [azureadstatuses](#page-114-3) **87** GET [bfdtemplates](#page-114-4) **87** PUT [bfdtemplates](#page-114-5) **87** POST [bfdtemplates](#page-115-0) **88** DELETE [bfdtemplates](#page-115-1) **88**

POST [bulkdynamicobjects](#page-115-2) **88**

GET [certenrollments](#page-115-3) **88** PUT [certenrollments](#page-115-4) **88** POST [certenrollments](#page-115-5) **88** DELETE [certenrollments](#page-116-0) **89**

GET [Certificate](#page-116-1) Maps **89** PUT [certificatemaps](#page-116-2) **89** POST [certificatemaps](#page-116-3) **89** DELETE [certificatemaps](#page-116-4) **89**

- GET [ciphersuitelists](#page-116-5) **89**
- POST [ciphersuitelists](#page-117-0) **90**
- GET [communitylists](#page-117-1) **90**
- GET [continents](#page-117-2) **90**
- GET [countries](#page-117-3) **90**
- GET [customsiiplistdownload](#page-117-4) **90**
- GET [customsiiplists](#page-117-5) **90**
- PUT [customsiiplists](#page-118-0) **91**
- POST [customsiiplists](#page-118-1) **91**
- DELETE [customsiiplists](#page-118-2) **91**
- GET [customsiurllistdownload](#page-118-3) **91**
- GET [customsiurllists](#page-118-4) **91**
- PUT [customsiurllists](#page-118-5) **91**
- POST [customsiurllists](#page-119-0) **92**
- DELETE [customsiurllists](#page-119-1) **92**
- GET [dhcpipv6pools](#page-119-2) **92**
- PUT [dhcpipv6pools](#page-119-3) **92**
- POST [dhcpipv6pools](#page-119-4) **92**
- DELETE [dhcpipv6pools](#page-119-5) **92**
- GET [distinguishednamegroups](#page-120-0) **93**
- GET [distinguishednames](#page-120-1) **93**
- POST [distinguishednames](#page-120-2) **93**
- GET [dnsservergroups](#page-120-3) **93**
- PUT [dnsservergroups](#page-120-4) **93**
- POST [dnsservergroups](#page-120-5) **93**
- DELETE [dnsservergroups](#page-121-0) **94**
- POST [Download](#page-121-1) Azure AD Realms **94**
- POST [downloadinternalca](#page-121-2) **94**
- POST [dynamicobjectmappings](#page-121-3) **94**
- DELETE [dynamicobjectmappings](#page-121-4) **94**
- GET [dynamicobjects](#page-122-0) **95**
- PUT [dynamicobjects](#page-122-1) **95**
- POST [dynamicobjects](#page-122-2) **95**
- DELETE [dynamicobjects](#page-122-3) **95**

GET [endpointdevicetypes](#page-122-4) **95** GET expanded [community](#page-123-0) lists **96** PUT [expandedcommunitylists](#page-123-1) **96** POST [expandedcommunitylists](#page-123-2) **96** DELETE [expandedcommunitylists](#page-123-3) **96** GET [extended](#page-123-4) access lists **96** PUT [extendedaccesslists](#page-124-0) **97** POST [extendedaccesslists](#page-124-1) **97** DELETE [extendedaccesslists](#page-124-2) **97** GET [extendedcommunitylists](#page-124-3) **97** PUT [extendedcommunitylists](#page-124-4) **97** POST [extendedcommunitylists](#page-125-0) **98** DELETE [extendedcommunitylists](#page-125-1) **98** GET [externalcacertificategroups](#page-125-2) **98** GET [externalcacertificates](#page-125-3) **98** POST [externalcacertificates](#page-125-4) **98** GET [externalcertificategroups](#page-125-5) **98** GET [externalcertificates](#page-125-6) **98** POST [externalcertificates](#page-126-0) **99** GET [filecategories](#page-126-1) **99** GET [filetypes](#page-126-2) **99** GET [fqdns](#page-126-3) **99** PUT [fqdns](#page-126-4) **99** [POST](#page-127-0) fqdns **100** [DELETE](#page-127-1) fqdns **100** GET [geolocation](#page-127-2) **100** PUT [geolocations](#page-127-3) **100** POST [geolocations](#page-127-4) **100** DELETE [geolocations](#page-128-0) **101** GET [global](#page-128-1) time zones **101** GET [grouppolicies](#page-128-2) **101** PUT [grouppolicies](#page-128-3) **101** POST [grouppolicies](#page-128-4) **101** DELETE [grouppolicies](#page-128-5) **101**

GET [hosts](#page-129-0) **102** PUT [hosts](#page-129-1) **102** [POST](#page-129-2) hosts **102** [DELETE](#page-129-3) hosts **102** GET [hostscanpackages](#page-129-4) **102** PUT [hostscanpackages](#page-130-0) **103** POST [hostscanpackages](#page-130-1) **103** DELETE [hostscanpackages](#page-130-2) **103** GET [icmpv4objects](#page-130-3) **103** PUT [icmpv4objects](#page-130-4) **103** POST [icmpv4objects](#page-131-0) **104** DELETE [icmpv4objects](#page-131-1) **104** GET [icmpv6objects](#page-131-2) **104** PUT [icmpv6objects](#page-131-3) **104** POST [icmpv6objects](#page-132-0) **105** DELETE [icmpv6objects](#page-132-1) **105** GET [ikev1ipsecproposals](#page-132-2) **105** PUT [ikev1ipsecproposals](#page-132-3) **105** POST [ikev1ipsecproposals](#page-132-4) **105** DELETE [ikev1ipsecproposals](#page-133-0) **106** GET [ikev1policies](#page-133-1) **106** PUT [ikev1policies](#page-133-2) **106** POST [ikev1policies](#page-133-3) **106** DELETE [ikev1policies](#page-133-4) **106** GET [ikev2ipsecproposals](#page-133-5) **106** PUT [ikev2ipsecproposals](#page-134-0) **107** POST [ikev2ipsecproposals](#page-134-1) **107** DELETE [ikev2ipsecproposals](#page-134-2) **107** GET [ikev2policies](#page-134-3) **107** PUT [ikev2policies](#page-134-4) **107** POST [ikev2policies](#page-134-5) **107** DELETE [ikev2policies](#page-135-0) **108** GET [interfacegroups](#page-135-1) **108** PUT [interfacegroups](#page-135-2) **108**

GET [intrusionrulegroups](#page-137-5) **110** PUT [intrusionrulegroups](#page-138-0) **111** POST [Intrusion](#page-138-1) Rule Groups **111** [DELETE](#page-138-2) Intrusion Rule Groups **111** GET [intrusionrules](#page-138-3) **111** PUT [intrusionrules](#page-138-4) **111** POST [intrusionrules](#page-139-0) **112** DELETE [intrusionrules](#page-139-1) **112** GET [ipv4addresspools](#page-139-2) **112** PUT [ipv4addresspools](#page-139-3) **112** POST [ipv4addresspools](#page-139-4) **112** DELETE [ipv4addresspools](#page-139-5) **112** GET [ipv6addresspools](#page-140-0) **113** PUT [ipv6addresspools](#page-140-1) **113** POST [ipv6addresspools](#page-140-2) **113** DELETE [ipv6addresspools](#page-140-3) **113** GET [ipv4prefixlists](#page-140-4) **113** PUT [ipv4prefixlists](#page-141-0) **114** POST [ipv4prefixlists](#page-141-1) **114** DELETE [ipv4prefixlists](#page-141-2) **114** GET [ipv6prefixlists](#page-141-3) **114** PUT [ipv6prefixlists](#page-141-4) **114**

POST [interfacegroups](#page-135-3) **108** DELETE [interfacegroups](#page-135-4) **108** GET [interfaceobjects](#page-136-0) **109** GET [internalcas](#page-136-1) **109** PUT [internalcas](#page-136-2) **109** POST [internalcas](#page-136-3) **109** DELETE [internalcas](#page-136-4) **109**

GET [internalcertgroups](#page-137-0) **110** GET [internalcertificates](#page-137-1) **110** PUT [internalcertificates](#page-137-2) **110** POST [internalcertificates](#page-137-3) **110** DELETE [internalcertificates](#page-137-4) **110** POST [ipv6prefixlists](#page-141-5) **114** DELETE [ipv6prefixlists](#page-141-6) **114** GET [isesecuritygrouptags](#page-142-0) **115** GET [keychain](#page-142-1) **115** PUT [keychain](#page-142-2) **115** POST [keychain](#page-142-3) **115** [DELETE](#page-143-0) keychain **116** GET [localrealmusers](#page-143-1) **116** PUT [localrealmusers](#page-143-2) **116** POST [localrealmusers](#page-144-0) **117** POST [localrealmusers](#page-144-1) **117** GET [mappings](#page-144-2) **117** PUT [mappings](#page-144-3) **117** DELETE [mappings](#page-144-4) **117** GET [networkaddresses](#page-144-5) **117** GET [networkgroups](#page-145-0) **118** PUT [networkgroups](#page-145-1) **118** POST [networkgroups](#page-145-2) **118** DELETE [networkgroups](#page-145-3) **118** GET [networks](#page-146-0) **119** PUT [networks](#page-146-1) **119** POST [networks](#page-146-2) **119** [DELETE](#page-146-3) networks **119** GET [packettracerpcaplist](#page-147-0) **120** POST [packettracerpcapupload](#page-147-1) **120** GET [policy](#page-147-2) lists **120** PUT [policylists](#page-147-3) **120** POST [policylists](#page-147-4) **120** DELETE [policylists](#page-147-5) **120** GET [portobjectgroups](#page-148-0) **121** PUT [portobjectgroups](#page-148-1) **121** POST [portobjectgroups](#page-148-2) **121** DELETE [portobjectgroups](#page-148-3) **121** GET [ports](#page-149-0) **122**

GET [protocolportobjects](#page-149-1) **122**

PUT [protocolportobjects](#page-149-2) **122**

POST [protocolportobjects](#page-149-3) **122**

DELETE [protocolportobjects](#page-150-0) **123**

GET [radiusservergroups](#page-150-1) **123**

PUT [radiusservergroups](#page-150-2) **123**

POST [radiusservergroups](#page-150-3) **123**

DELETE [radiusservergroups](#page-150-4) **123**

GET [ranges](#page-151-0) **124**

PUT [ranges](#page-151-1) **124**

POST [ranges](#page-151-2) **124**

[DELETE](#page-151-3) ranges **124**

GET [realms](#page-151-4) **124**

PUT [realms](#page-152-0) **125**

POST [realms](#page-152-1) **125**

[DELETE](#page-152-2) realms **125**

GET [realmusergroups](#page-152-3) **125**

GET [realmusers](#page-152-4) **125**

GET route [maps](#page-153-0) **126**

PUT [routemaps](#page-153-1) **126**

POST [routemaps](#page-153-2) **126**

DELETE [routemaps](#page-153-3) **126**

GET [secureclientcustomizations](#page-153-4) **126**

PUT [secureclientcustomizations](#page-154-0) **127**

POST [secureclientcustomizations](#page-154-1) **127**

DELETE [secureclientcustomizations](#page-154-2) **127**

GET [securitygrouptags](#page-154-3) **127**

PUT [securitygrouptags](#page-154-4) **127**

DELETE [securitygrouptags](#page-154-5) **127**

POST [securitygrouptags](#page-155-0) **128**

GET [securityzones](#page-155-1) **128**

PUT [securityzones](#page-155-2) **128**

POST [securityzones](#page-155-3) **128**

DELETE [securityzones](#page-155-4) **128**

GET SI DNS [Feeds](#page-155-5) **128** GET SI [DNS](#page-156-0) Lists **129** GET [sinetworkfeeds](#page-156-1) **129** PUT [sinetworkfeeds](#page-156-2) **129** POST [sinetworkfeeds](#page-156-3) **129** DELETE [sinetworkfeeds](#page-156-4) **129** GET SI [Network](#page-156-5) Lists **129** GET [Sinkholes](#page-157-0) **130** GET [siurlfeeds](#page-157-1) **130** PUT [siurlfeeds](#page-157-2) **130** POST [siurlfeeds](#page-157-3) **130** DELETE [siurlfeeds](#page-157-4) **130** GET [siurllists](#page-158-0) **131** PUT [siurllists](#page-158-1) **131** POST [siurllists](#page-158-2) **131** [DELETE](#page-158-3) siurllists **131** GET [slamonitors](#page-158-4) **131** PUT [slamonitors](#page-158-5) **131** POST [slamonitors](#page-159-0) **132** DELETE [slamonitors](#page-159-1) **132** GET SSO [Servers](#page-159-2) **132** POST [ssoservers](#page-159-3) **132** PUT [ssoservers](#page-159-4) **132** DELETE [ssoservers](#page-159-5) **132** GET [standard](#page-160-0) access lists **133** PUT [standardaccesslists](#page-160-1) **133** POST [standardaccesslists](#page-160-2) **133** DELETE [standardaccesslists](#page-160-3) **133** GET standard [community](#page-160-4) lists **133** PUT [standardcommunitylists](#page-160-5) **133** POST [standardcommunitylists](#page-161-0) **134** DELETE [standardcommunitylists](#page-161-1) **134** POST [testazureadrealms](#page-161-2) **134** GET time [ranges](#page-161-3) **134**

PUT time [ranges](#page-161-4) **134** POST time [ranges](#page-161-5) **134** [DELETE](#page-162-0) time ranges **135** GET time zone [objects](#page-162-1) **135** PUT time zone [objects](#page-162-2) **135** POST time zone [objects](#page-162-3) **135** [DELETE](#page-162-4) time zone objects **135** GET [tunneltags](#page-162-5) **135** PUT [tunneltags](#page-163-0) **136** POST [tunneltags](#page-163-1) **136** DELETE [tunneltags](#page-163-2) **136** GET [umbrellaprotectionpolicies](#page-163-3) **136** POST [umbrellaprotectionpolicies](#page-163-4) **136** GET [urlcategories](#page-163-5) **136** GET [urlgroups](#page-164-0) **137** PUT [urlgroups](#page-164-1) **137** POST [urlgroups](#page-164-2) **137** DELETE [urlgroups](#page-164-3) **137** [GET](#page-164-4) urls **137** [PUT](#page-165-0) urls **138** [POST](#page-165-1) urls **138** [DELETE](#page-165-2) urls **138** GET [Usage](#page-166-0) **139** GET [usersandgroups](#page-166-1) **139** POST [validatecertfile](#page-166-2) **139** GET [variablesets](#page-166-3) **139** GET [vlangrouptags](#page-166-4) **139** PUT [vlangrouptags](#page-167-0) **140** POST [vlangrouptags](#page-167-1) **140** DELETE [vlangrouptags](#page-167-2) **140** GET [vlantags](#page-167-3) **140** DELETE [vlangrouptags](#page-168-0) **141** PUT [vlantags](#page-168-1) **141** POST [vlantags](#page-168-2) **141**

[DELETE](#page-168-3) vlantags **141** Policy [Services](#page-169-0) **142** GET [accesspolicies](#page-169-1) **142** PUT [accesspolicies](#page-169-2) **142** POST [accesspolicies](#page-169-3) **142** DELETE [accesspolicies](#page-169-4) **142** DELETE [accessrules](#page-169-5) **142** PUT [accessrules](#page-170-0) **143** POST [accessrules](#page-170-1) **143** GET [accessrules](#page-170-2) **143** GET [addressassignmentsettings](#page-170-3) **143** PUT [addressassignmentsettings](#page-170-4) **143** GET [advancedsettings](#page-170-5) **143** PUT [advancedsettings](#page-171-0) **144** GET [allowdnsrules](#page-171-1) **144** GET [autonatrules](#page-171-2) **144** PUT [autonatrules](#page-171-3) **144** POST [autonatrules](#page-171-4) **144** DELETE [autonatrules](#page-172-0) **145** GET [blockdnsrules](#page-172-1) **145** DELETE [categories](#page-172-2) **145** PUT [categories](#page-172-3) **145** POST [categories](#page-172-4) **145** GET [categories](#page-172-5) **145** GET [connectionprofiles](#page-173-0) **146** PUT [connectionprofiles](#page-173-1) **146** POST [connectionprofiles](#page-173-2) **146** DELETE [connectionprofiles](#page-173-3) **146** GET [decryptionpolicies](#page-173-4) **146** PUT [decryptionpolicies](#page-174-0) **147** POST [decryptionpolicies](#page-174-1) **147** DELETE [decryptionpolicies](#page-174-2) **147** GET [decryptionpolicyrules](#page-174-3) **147** PUT [decryptionpolicyrules](#page-174-4) **147**

DELETE [filepolicies](#page-177-5) **150** GET [filerules](#page-178-0) **151** PUT [filepolicies](#page-178-1) **151** POST [filerules](#page-178-2) **151** [DELETE](#page-178-3) filerules **151** GET [flexconfigpolicies](#page-178-4) **151** POST [flexconfigpolicies](#page-178-5) **151** GET [ftdnatpolicies](#page-179-0) **152** PUT [ftdnatpolicies](#page-179-1) **152** POST [ftdnatpolicies](#page-179-2) **152** DELETE [ftdnatpolicies](#page-179-3) **152** GET [ftdplatformsettingspolicies](#page-179-4) **152** PUT [ftdplatformsettingspolicies](#page-179-5) **152** POST [ftdplatformsettingspolicies](#page-180-0) **153** DELETE [ftdplatformsettingspolicies](#page-180-1) **153** GET [ftds2svpns](#page-180-2) **153** PUT [ftds2svpns](#page-180-3) **153** POST [ftds2svpns](#page-180-4) **153**

POST [decryptionpolicyrules](#page-174-5) **147** DELETE [decryptionpolicyrules](#page-175-0) **148**

GET [dynamicaccesspolicies](#page-175-4) **148** PUT [dynamicaccesspolicies](#page-176-0) **149** POST [dynamicaccesspolicies](#page-176-1) **149** DELETE [dynamicaccesspolicies](#page-176-2) **149**

PUT [defaultactions](#page-175-1) **148** GET [defaultactions](#page-175-2) **148** GET [dnspolicies](#page-175-3) **148**

GET [endpoints](#page-176-3) **149** PUT [endpoints](#page-176-4) **149** POST [endpoints](#page-177-0) **150** DELETE [endpoints](#page-177-1) **150**

GET [filepolicies](#page-177-2) **150** PUT [filepolicies](#page-177-3) **150** POST [filepolicies](#page-177-4) **150** DELETE [ftds2svpns](#page-180-5) **153** GET [healthpolicies](#page-181-0) **154** GET [hitcounts](#page-181-1) **154** PUT [hitcounts](#page-181-2) **154** [DELETE](#page-181-3) hitcounts **154** GET [httpaccesssettings](#page-182-0) **155** PUT [httpaccesssettings](#page-182-1) **155** GET [identitypolicies](#page-182-2) **155** GET [ikesettings](#page-182-3) **155** PUT [ikesettings](#page-183-0) **156** GET [inheritancesettings](#page-183-1) **156** PUT [inheritancesettings](#page-183-2) **156** GET Inspector [Configurations](#page-183-3) **156** GET [inspectoroverrideconfigs](#page-183-4) **156** PUT [inspectoroverrideconfigs](#page-184-0) **157** GET [intrusionpolicies](#page-184-1) **157** PUT [intrusionpolicies](#page-184-2) **157** POST [intrusionpolicies](#page-184-3) **157** DELETE [intrusionpolicies](#page-184-4) **157** GET [intrusionrulegroups](#page-184-5) **157** PUT [intrusionrulegroups](#page-185-0) **158** POST [intrusionrulegroups](#page-185-1) **158** GET [intrusionrules](#page-185-2) **158** PUT [intrusionrules](#page-185-3) **158** GET [ipsecadvancedsettings](#page-185-4) **158** PUT [ipsecadvancedsettings](#page-186-0) **159** GET [ipseccryptomaps](#page-186-1) **159** PUT [ipseccryptomaps](#page-186-2) **159** GET [ipsecsettings](#page-186-3) **159** PUT [ipsecsettings](#page-187-0) **160** GET [ldapattributemaps](#page-187-1) **160** PUT [ldapattributemaps](#page-187-2) **160** GET [loadbalancesettings](#page-187-3) **160** PUT [loadbalancesettings](#page-187-4) **160**

GET [prefilterrules](#page-191-5) **164** PUT [prefilterrules](#page-192-0) **165** POST [prefilterrules](#page-192-1) **165** DELETE [prefilterrules](#page-192-2) **165** GET [remoteaccessvpns](#page-192-3) **165** PUT [ravpns](#page-192-4) **165** POST [ravpns](#page-192-5) **165** [DELETE](#page-193-0) ravpns **166** GET [s2svpnsummaries](#page-193-1) **166** GET [secureclientcustomizationsettings](#page-193-2) **166** PUT [secureclientcustomizationsettings](#page-193-3) **166** GET [securityintelligencepolicies](#page-193-4) **166**

GET [loggingsettings](#page-188-0) **161** PUT [loggingsettings](#page-188-1) **161** GET [manualnatrules](#page-188-2) **161** PUT [manualnatrules](#page-188-3) **161** POST [manualnatrules](#page-188-4) **161** DELETE [manualnatrules](#page-189-0) **162**

POST [migrate](#page-189-1) **162**

GET [natrules](#page-189-3) **162**

GET [natexemptrules](#page-189-2) **162**

GET [netflowpolicies](#page-189-4) **162** PUT [netflowpolicies](#page-189-5) **162**

[DELETE](#page-190-4) natrules **163** GET [policylocks](#page-190-5) **163** POST [policylocks](#page-191-0) **164** GET [prefilterpolicies](#page-191-1) **164** PUT [prefilterpolicies](#page-191-2) **164** POST [prefilterpolicies](#page-191-3) **164** DELETE [prefilterpolicies](#page-191-4) **164**

GET [networkanalysispolicies](#page-190-0) **163** PUT [networkanalysispolicies](#page-190-1) **163** POST [networkanalysispolicies](#page-190-2) **163** DELETE [networkanalysispolicies](#page-190-3) **163**

GET [snmpalerts](#page-194-0) **167** GET SNMP [Settings](#page-194-1) **167** PUT SNMP [Settings](#page-194-2) **167** GET [syslogalerts](#page-194-3) **167** GET [umbrelladnspolicies](#page-194-4) **167** PUT [umbrelladnspolicies](#page-195-0) **168** POST [umbrelladnspolicies](#page-195-1) **168** DELETE [umbrelladnspolicies](#page-195-2) **168** GET [umbrelladnsrules](#page-195-3) **168** PUT [umbrelladnsrules](#page-195-4) **168** GET [zerotrustapplicationgroups](#page-195-5) **168** PUT [zerotrustapplicationgroups](#page-196-0) **169** POST [zerotrustapplicationgroups](#page-196-1) **169** DELETE [zerotrustapplicationgroups](#page-196-2) **169** GET [zerotrustapplications](#page-196-3) **169** PUT [zerotrustapplications](#page-196-4) **169** POST [zerotrustapplications](#page-197-0) **170** DELETE [zerotrustapplications](#page-197-1) **170** Policy [Assignment](#page-197-2) Services **170** PUT [policyassignments](#page-197-3) **170** POST [policyassignments](#page-197-4) **170** GET [policyassignments](#page-197-5) **170** Status [Services](#page-198-0) **171** GET [taskstatuses](#page-198-1) **171** System [Information](#page-198-2) **171** GET [domain](#page-198-3) **171** GET [serverversion](#page-198-4) **171** Update [Packages](#page-198-5) **171** POST Cancel [Upgrades](#page-198-6) **171** POST Retry [Ugrades](#page-198-7) **171** DELETE [upgradepackages](#page-199-0) **172** GET [upgradepackages](#page-199-1) **172** GET [listapplicabledevices](#page-199-2) **172** POST [upgradepackage](#page-199-3) **172**

POST [revertupgrades](#page-200-0) **173** GET [upgradepackages:](#page-200-1) Monitor **173**

 $\blacksquare$ 

 $\mathbf I$ 

#### **Contents**

Г

 $\mathbf I$ 

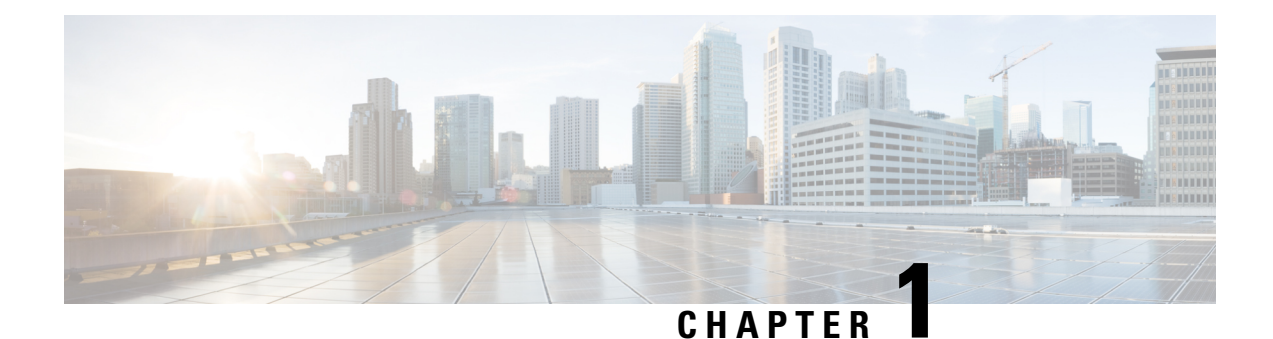

# <span id="page-28-0"></span>**About the Management Center REST API**

The management center REST API provides a lightweight API to manage a management center.

- About the [Management](#page-28-1) Center REST API, on page 1
- [What's](#page-28-2) New, on page 1
- [Enabling](#page-36-0) the REST API, on page 9
- Best [Practices,](#page-36-1) on page 9
- Additional [Resources,](#page-37-0) on page 10

# <span id="page-28-1"></span>**About the Management Center REST API**

With the release of management center REST API, you now have light-weight, easy-to-use option for managing devices through the cloud-delivered Firewall management center.

The REST API is enabled by default in the cloud-delivered managemenr center.

After installing a REST client, you can contact the specific management center's REST agent and use standard HTTP methods to access current configuration information, and issue additional configuration parameters.

# <span id="page-28-3"></span><span id="page-28-2"></span>**What's New**

In these *What's New* tables, spaces have been added to the URLs to aid in readability. When using the URLs, remove the spaces.

### **What's New in 2023**

### **October 19, 2023**

**Table 1: New Methods and Endpoints: October 19, 2023**

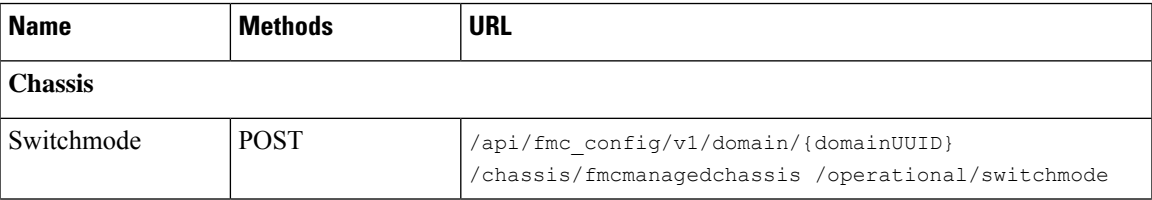

I

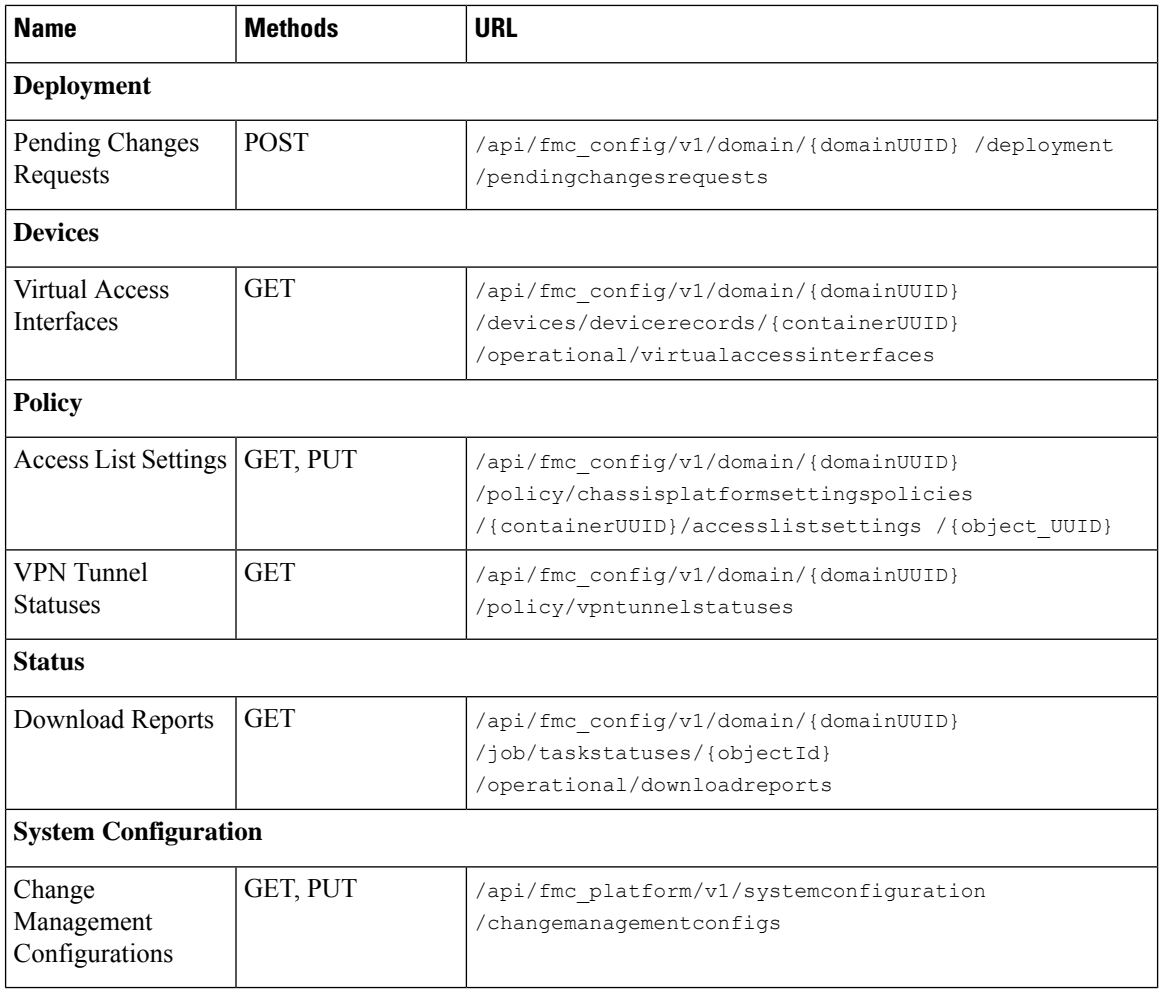

#### **Table 2: New Methods and Endpoints: October 19, 2023**

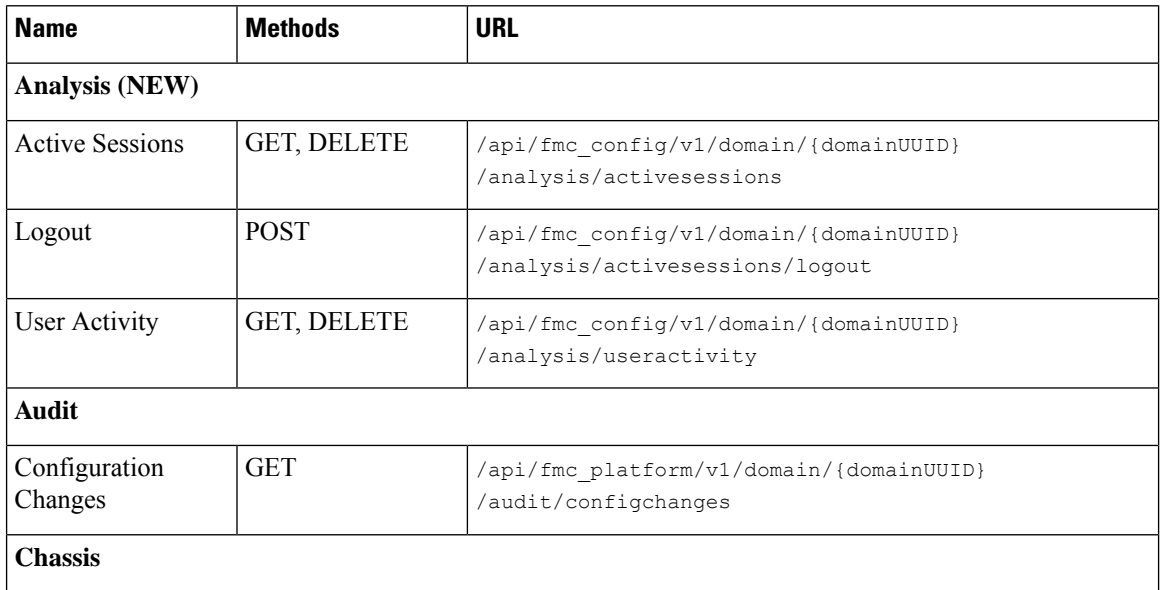

i.

 $\overline{\phantom{a}}$ 

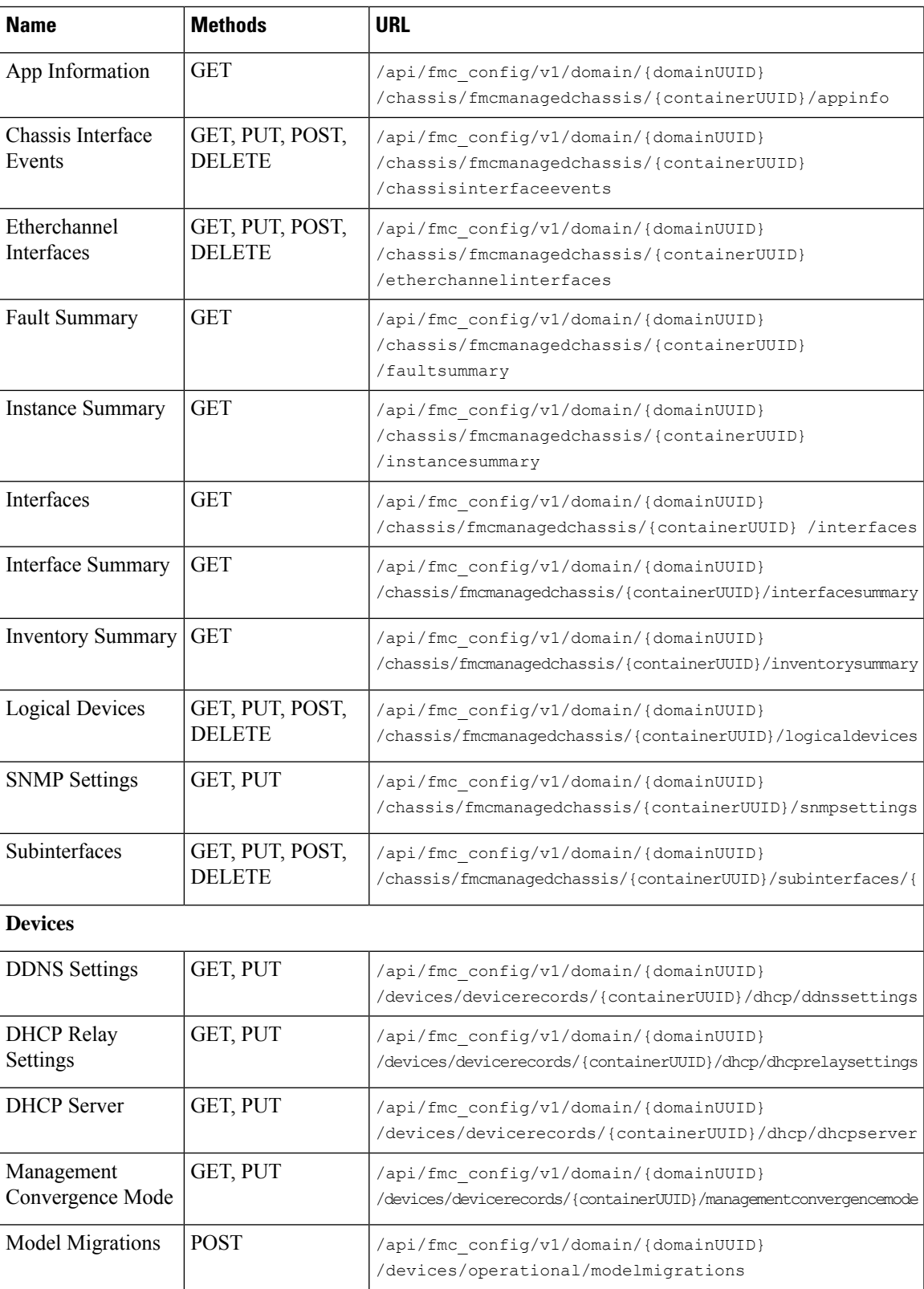

I

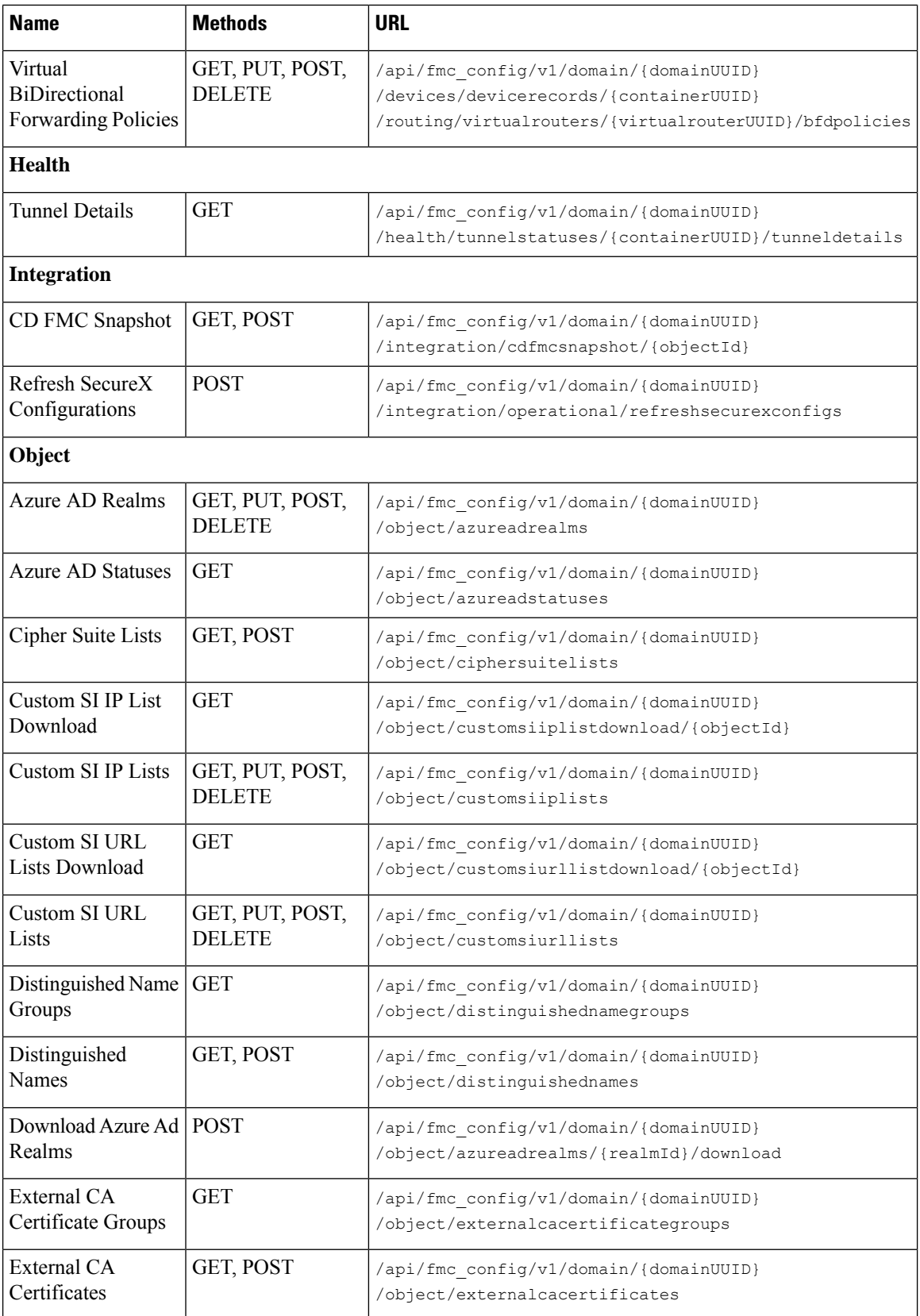

 $\mathbf{l}$ 

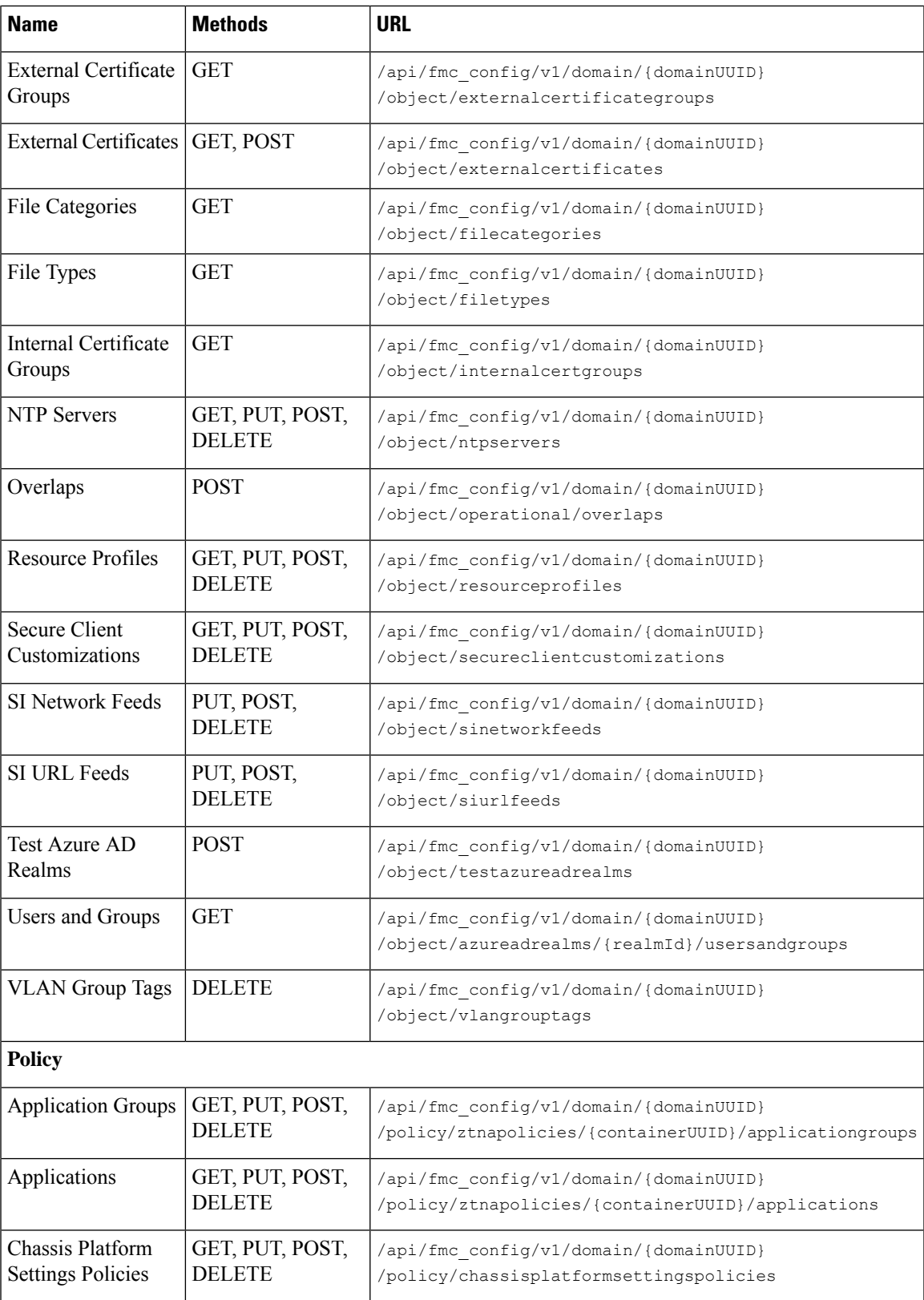

I

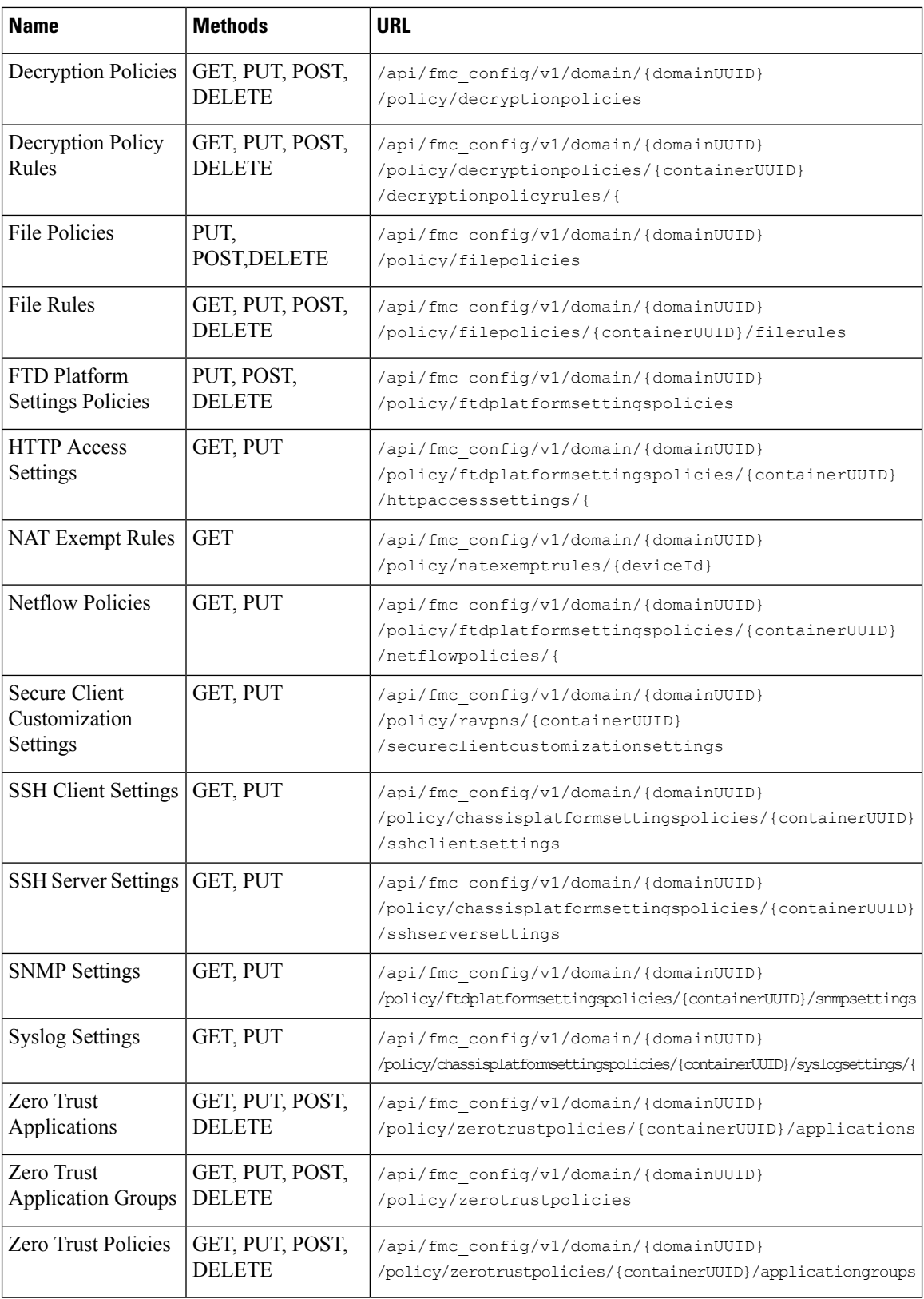

#### **Cloud-Delivered Firewall Management Center REST API Quick Start Guide**

٦

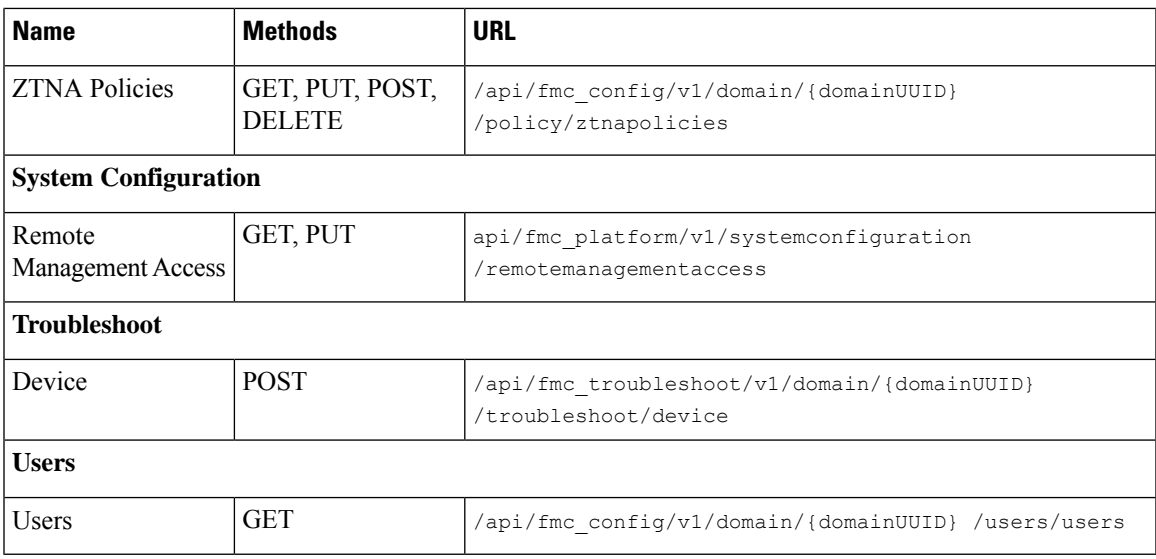

# <span id="page-34-0"></span>**What's New in 2022**

### **December 13, 2022**

**Table 3: New Methods and Endpoints: December 13, 2022**

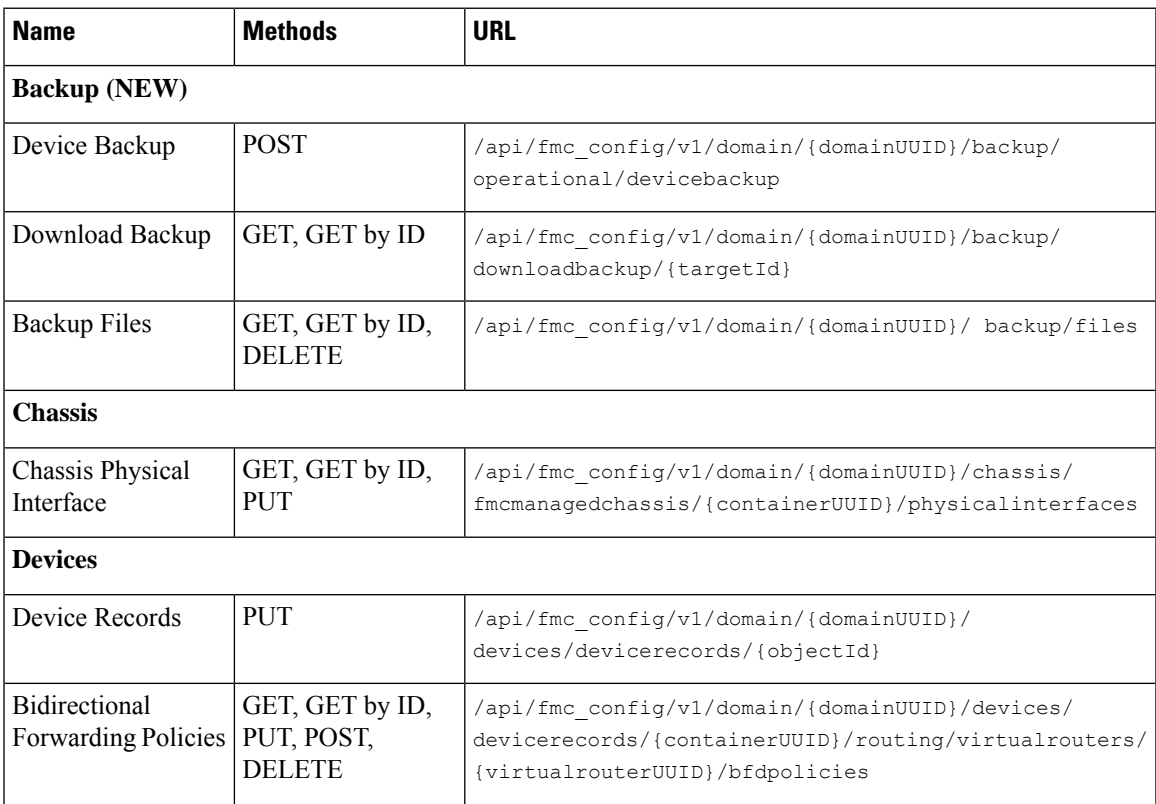

I

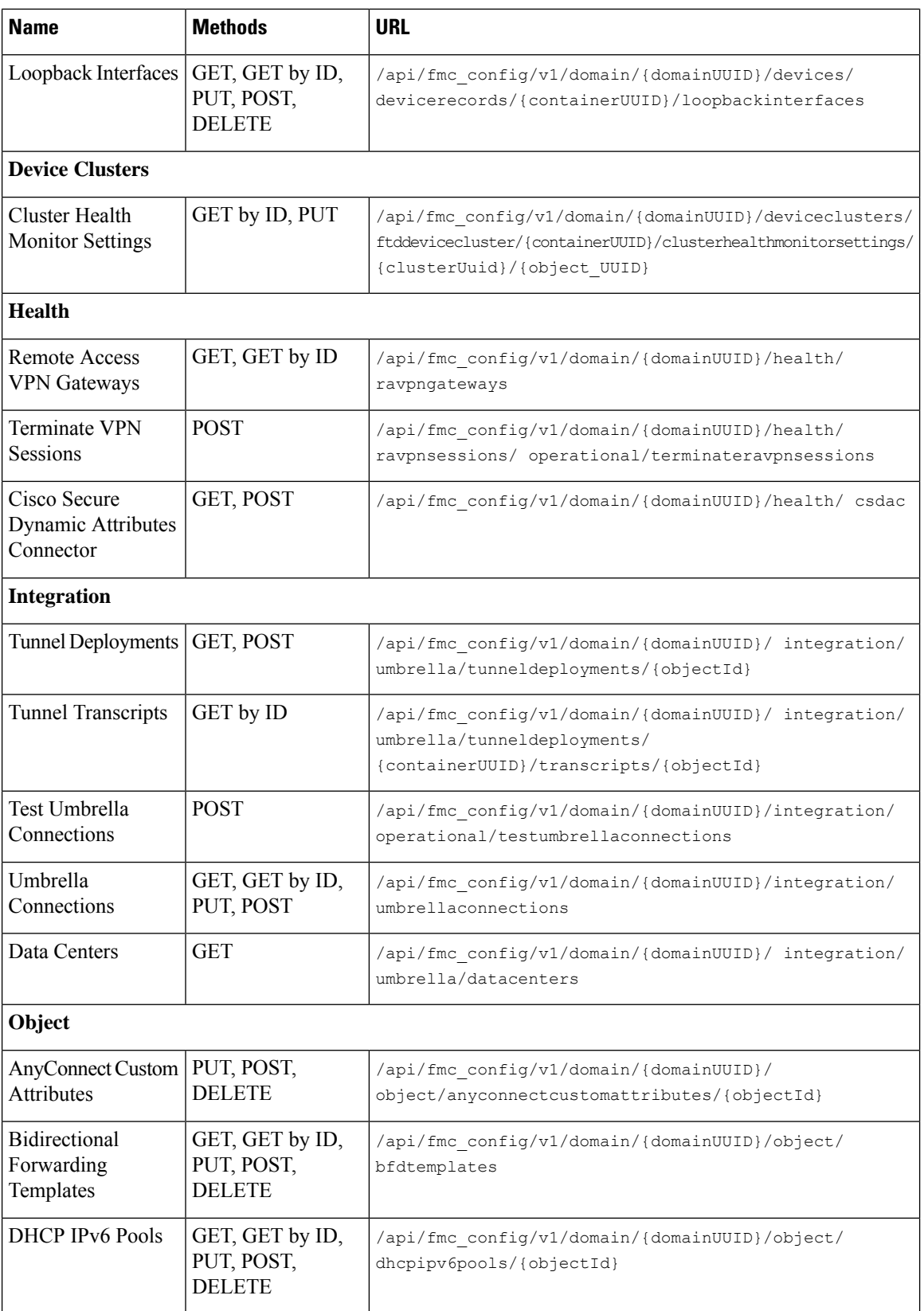

#### **Cloud-Delivered Firewall Management Center REST API Quick Start Guide**
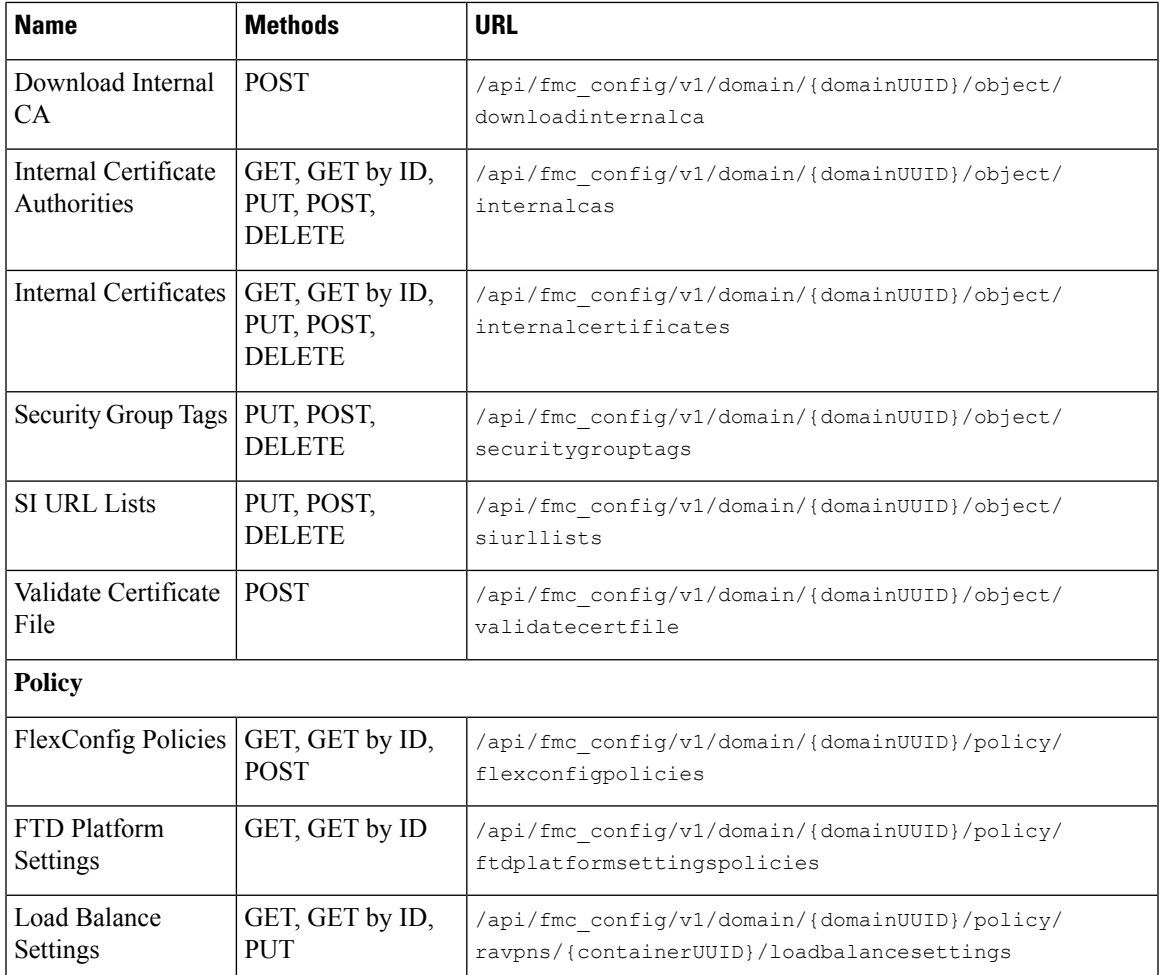

# **Enabling the REST API**

The management center REST API is enabled by default.

- **Step 1** Choose **System** ( ) > **Configuration** > **REST API Preferences**.
- **Step 2** Check **Enable REST API**.
- **Step 3** Click **Save**.

# **Best Practices**

Cisco recommends the following best practices for optimal results with the REST API:

• Keep UI users and API users separate when possible. Especially do not use an admin account as an API user unless specifically necessary.

- Do not give API users more privilege than needed.
- Always validate the content coming from the server.
- Validate/sanitize JSON content, as it may include embedded executable code.

# **Additional Resources**

Additional resources for the management center REST API can be found on Cisco DevNet at [https://developer.cisco.com/secure-firewall/management-center/.](https://developer.cisco.com/secure-firewall/management-center/)

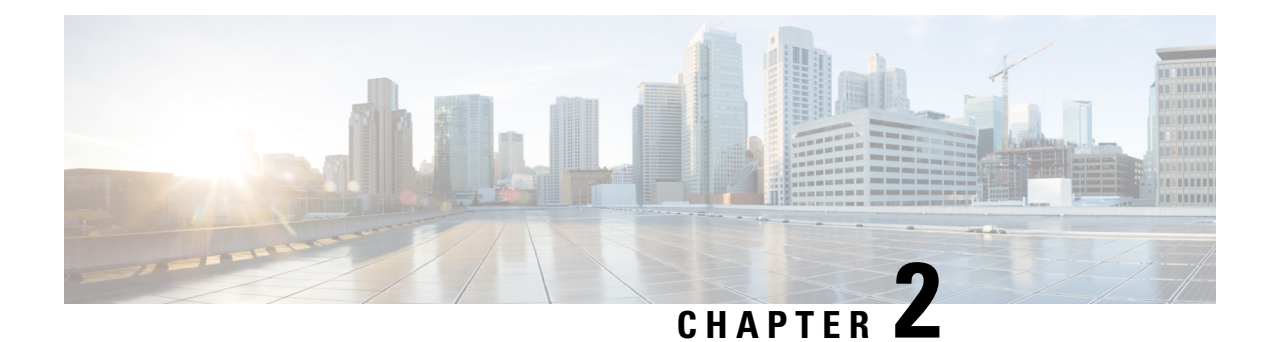

# **About the API Explorer**

- About the API [Explorer,](#page-38-0) on page 11
- Connecting to API Explorer in [Cloud-Delivered](#page-38-1) Firewall Management Center, on page 11
- Obtaining Sample Code with [CodeGen,](#page-39-0) on page 12
- Viewing API [Parameters,](#page-40-0) on page 13

# <span id="page-38-0"></span>**About the API Explorer**

The API Explorer provides a limited interface for the REST API as well as giving a view of the abilities of the REST API.

As part of the Open API Specification, you can use CodeGen to generate sample code. CodeGen is a utility provided with Swagger which generates API client libraries and code from the Open API Specification. For more information, see "Obtaining code with CodeGen".

This explorer provides the list of APIs available on the management center, and their details.

Note that in CDO the API Explorer runs on the CDO platform, and any calls made to the API Explorer affect the cloud-delivered management center.

# <span id="page-38-1"></span>**Connecting to API Explorer in Cloud-Delivered Firewall Management Center**

Connects to API Explorer in Cloud-Delivered Firewall Management Center

#### **Before you begin**

You must have an account on the CDO tenant and be able to access the Cloud-Delivered Firewall Management Center.

You must generate an API Token.

You must allow popups from CDO.

**Step 1** Log in to CDO tenant.

**Step 2** From the menu on the left select  $\text{Tools}$  & Services.

- **Step 3** Under Tools & Services go to Firewall Management Center **Step 4** In the table which comes up, select Firewall Management Center.
- 
- **Step 5** In the actions pane on the right, click on API Explorer.

# <span id="page-39-0"></span>**Obtaining Sample Code with CodeGen**

You can use the CodeGen utility on the Open API Spec to generate sample code in a number of different languages. This utility is an open-source tool you can download online. The resultant code is meant primarily as an educational and bootstrapping tool.

The CodeGen utility creates sample code for the entire Open API Spec. As such, it generates sample code for every allowed method and endpoint in the REST API. The sample code can be in a variety of languages, including HTML, Perl, Python, and Java.

For complete documentation of the CodeGen utility go to [https://repo1.maven.org/maven2/io/swagger/](https://repo1.maven.org/maven2/io/swagger/swagger-codegen-cli/) [swagger-codegen-cli/](https://repo1.maven.org/maven2/io/swagger/swagger-codegen-cli/)

## <span id="page-39-1"></span>**Downloading the Open API Spec**

The Open API Spec is a standardized specification of a REST API. The Open API Spec for the management center REST API contains details about the endpoints, fields, parameters, and requirements of the API. You can use the API Spec to generate sample code as well as find specific information about API functionality.

The Open API Spec is a JSON file. It can be read by most text editors.

#### **Before you begin**

Have an account on the management center which is able to access the API Explorer.

Make sure that your browser is able to download from sites with self-signed certificates.

- **Step 1** Open API Explorer using the steps given in Connecting to API Explorer in Cloud-Delivered Firewall Management Center, on [page](#page-38-1) 11
- **Step 2** Click on Download Spec in the upper right corner. Depending on your browser configuration, you will either be given a prompt to save the file, or be shown the file directly.
- **Step 3** Save the file. Be sure to note the destination and filename.

#### **What to do next**

Run the CodeGen utility on the downloaded file.

### **Generating Sample Code with the CodeGen Utility**

The Swagger CodeGen utility allows you to generate sample code from an Open API Spec. This sample code can be in a variety of languages including Java, HTML, Python, and Perl.

#### **Before you begin**

Download the Swagger CodeGen Utility. See Obtaining Sample Code with [CodeGen,](#page-39-0) on page 12.

Have a Jave Runtime Environment installed on your computer

Download the management center REST API Open API Spec. See [Downloading](#page-39-1) the Open API Spec, on page [12](#page-39-1).

Set environment variables to allow you to run the CodeGen utility

From the command line, run the command java -jar ./swagger-codegen-cli-<VERSION>.jar generate -o <OUTPUT\_PATH> -l <LANGUAGE> -i <OPEN\_API\_SPEC\_FILE>

#### **Example:**

```
java -jar ./swagger-codegen-cli-2.3.1.jar generate -o C:\work\code\api_schema\html -l html -i
fmc_swagger.json
```
<VERSION> is the specific version of the CodeGen utility you are using. It must match the filename of the CodeGen .jar file.

<OUTPUT\_PATH> is the path to which you want to output the generated code.

<LANGUAGE> is the language which you want CodeGen to generate. Suggested options include html, java, perl, and python. Other options are possible, check the CodeGen documentation for the complete list of choices.

<OPEN\_API\_SPEC\_FILE> is the Open API Spec file which you downloaded. This is the source from which CodeGen is generating example code. Without it, CodeGen cannot provide output.

#### **What to do next**

Find the generated code in the output path and use as desired. Generated code should be considered an example, and may not perform as desired unless modified to meet your needs.

# <span id="page-40-0"></span>**Viewing API Parameters**

Each resource has a set of parameters and fields associated with it. You can view the parameters and fields by performing any of the supported operations for that resource within API Explorer.

#### **Before you begin**

You must have a configured management center and an account on that management center with the permissions required to use the desired REST API functions.

- **Step 1** Open API Explorer. See Connecting to API Explorer in [Cloud-Delivered](#page-38-1) Firewall Management Center, on page 11.
- **Step 2** Select the desired resource.
- **Step 3** Select one of the supported operations for that resource.

 $\mathbf I$ 

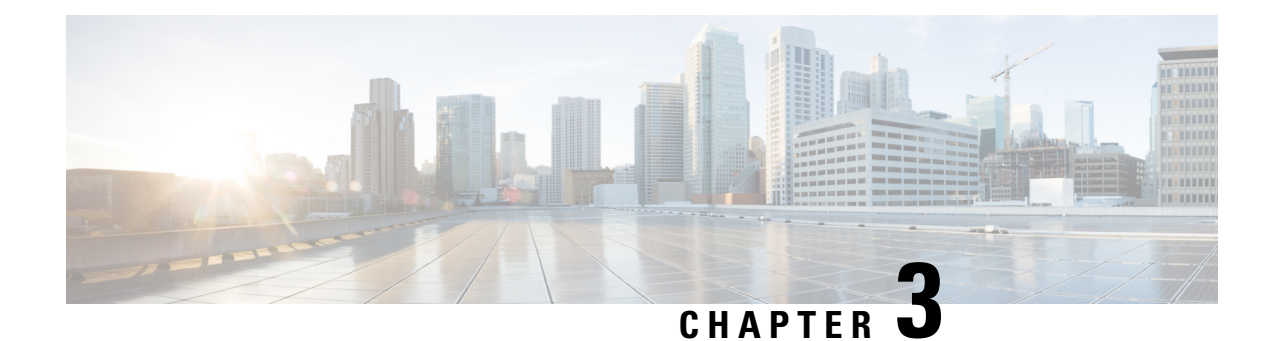

# **Connecting with a Client**

You can access the REST API using any REST API client. Typically REST API clients are available as browser plugins, but any REST API client is allowed.

- If connecting to the REST API for the first time, you will receive a certificate warning. You need to accept the certificate in order to use the REST API. **Note**
	- [Authentication](#page-42-0) from a REST API Client, on page 15
	- Connecting in [Cloud-Delivered](#page-42-1) Firewall Management Center, on page 15

# <span id="page-42-0"></span>**Authentication from a REST API Client**

**Cisco recommends that you use different accounts for interfacing with the API and the User Interface.** Credentials cannot be used for both interfaces simultaneously, and will be logged out without warning if used for both.

The first time you connect to the REST API you may receive an error that the connection is not secure due to an invalid certificate. Add an exception in your browser to use the certificate and accept the connection.

With Token Based Authentication you obtain a token from the CDO tenant. You use this token to access an HTTP service for a limited time period without the need for the username and password with every request. In other words, to eliminate the need for authenticating with your username and password with each request, you replace user credentials with a uniquely generated access token.

# <span id="page-42-1"></span>**Connecting in Cloud-Delivered Firewall Management Center**

The Token Generation Utility provides an authentication token which can be used in your REST API client.

#### **Before you begin**

You must have the following resources:

- Account on the CDO tenant
- REST API Client
- The resolvable URI or IP address of the instance and a network connection which can reach that IP address.
- **Step 1** Navigate and log in to the CDO tenant.
- **Step 2** Select settings from the menu on the left.
- **Step 3** Select User Management.
- **Step 4** Select Generate API Token under the desired account to generate a token.
- **Step 5** Select Copy API Token and click OK to copy the API token.

#### **What to do next**

Use this token for REST API authentication in your REST client. This API token must be included in every call to the REST API, as shown in this example:

curl 'https://<cdo server>:<port>/api/fmc\_config/v1/domain/e276abec-e0f2-11e3-8169-6d9ed49b625f/object/hosts' --header 'Authorization: Bearer <cdo token>'

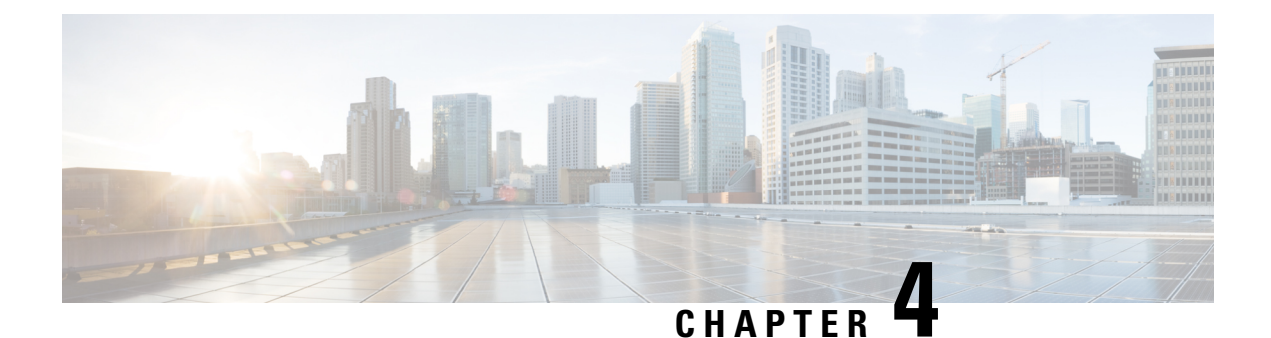

# **Objects in the REST API**

- Request [Structure,](#page-45-0) on page 18
- Bulk Rule [Posting,](#page-46-0) on page 19
- Response [Structure,](#page-47-0) on page 20
- CDO [Permissions,](#page-49-0) on page 22
- Rate [Limiting,](#page-50-0) on page 23
- Payload [Limiting,](#page-50-1) on page 23
- Object [Overrides,](#page-50-2) on page 23
- Field [Renaming,](#page-51-0) on page 24
- [Troubleshoot,](#page-52-0) on page 25
- [Network](#page-52-1) Map, on page 25
- [Analysis,](#page-53-0) on page 26
- Audit [Services,](#page-55-0) on page 28
- [Deployment](#page-55-1) Services, on page 28
- Device Group [Services,](#page-57-0) on page 30
- Device [Clusters,](#page-57-1) on page 30
- Device HA Pair [Services,](#page-60-0) on page 33
- Device [Services,](#page-63-0) on page 36
- Health [Services,](#page-92-0) on page 65
- [Backup,](#page-94-0) on page 67
- [Chassis,](#page-95-0) on page 68
- [Intelligence](#page-97-0) Services, on page 70
- [License,](#page-100-0) on page 73
- [Search,](#page-101-0) on page 74
- [Integration](#page-102-0) Services, on page 75
- Object [Services,](#page-108-0) on page 81
- Policy [Services,](#page-169-0) on page 142
- Policy [Assignment](#page-197-0) Services, on page 170
- Status [Services,](#page-198-0) on page 171
- System [Information,](#page-198-1) on page 171
- Update [Packages,](#page-198-2) on page 171

# <span id="page-45-0"></span>**Request Structure**

Request Structure:

Requests are sent to the management center as HTTPS requests with the Uniform Resource Identifier (URI) of the form described below:

https://<management\_center\_IP\_or\_name>:<https\_port>/<object\_URL>/object\_UUID*options*

Where:

• <management\_center\_IP\_or\_name>

is the IP address or Fully Qualified Domain Name of the management center

• <https\_port>

is the port number used by the management center for HTTPS connections. This port is always 443.

• <object\_URL>

is the specific URL for the desired resource. These URLs are unique for each resource and are given below.

• *options*

are the options given with the request. Options can be used to modify the output and filter results.

• *{UUID}*

Many URLs contain one or more UUIDs which must be specified. Most URIsinclude the domain UUID, which can be found in the Authentication Token. When deleting or modifying an object, or requesting information about a specific object, the URI will end with the object UUID.

Available request methods are:

• GET

- Retrieves data from the specified object. GET is a read-only operation.
- PUT

– Adds the supplied information to the specified object; returns a 404 Resource Not Found error if the object does not exist.

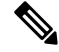

Currently PUT may be used to create a new object, but this ability may be removed in later releases. Use POST to create new objects and PUT to modify existing objects. **Note**

• POST

– Creates the object with the supplied information. POST operations should be followed with a payload consisting of the JSON object to be created, enclosed in braces:

{object]

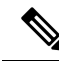

The maximum number of rules you can use depends on memory of the device. There is no set limit, because complex rules use more memory. For rule performance and optimization guidelines, see the management center Configuration Guide. **Note**

• DELETE

– Deletes the specified object.

• PATCH

– **Not supported.**

The API supports query parameters for almost all requests.For GET requests, the following query parameters can be used to control the number of of returned objects and the pagination:

• expanded

- This is a True/False value which indicates whether you get a full listing of an item in a list or only a reference. Some fields will only show if this flag is set to true.

• offset

- Indicates the position in the list where you want to start.

• limit

- Indicates the number of items you want to retrieve in a page.

The API supports filtering on the basis of query parameters passed with a request.Filtering can be done based on specific attributes in a model. The parameters available for filtering vary by object, and are listed with the request below.

# <span id="page-46-0"></span>**Bulk Rule Posting**

Multiple access control rules can be added with a POST command using the bulk insert feature. This feature allows as many as 1,000 rules to be addded at once.

This feature is only available for access rules.

The URL for this feature is:

https://{fmc\_IP\_or\_name}:{https\_port}/api/fmc\_config/v1/domain/{domain\_UUID}/policy/accesspolicies/{policy\_UUID}/accessrules*?bulk=true*

The option:

?bulk=true

indicates that that multiple rules will be used in the payload of this request.

All objects in the payload of the bulk POST request must be of the same type. You cannot mix different objects in the same bulk request.

Unlike a normal POST operation, the bulk POST requires a list of JSON objects. This list may have as many as 1,000 objects or as few as one. The individual JSON objects must be enclosed in braces. Each object must be separated by commas, and the entire list is enclosed in brackets:

```
[{object}]
```
[{object1},{object2},{object3},{object4},{object5} …]

The following query parameters are supported in bulk POST requests:

• bulk=true

This parameter specifies that the bulk POST feature is being used in the query. This parameter is **required** for bulk rule posting.

• section=mandatory/default

This parameter specifies the section into which the rules will be added. If this parameter is not used the section will be the default section. Only mandatory and default are allowed values. If a section is specified it must exist or the request will fail. If a section is specified, a category cannot be specified.

• category=<Name of the category>

This parameter specifies the category into which the rules will be added. If a category is specified it must exist or the request will fail. If a category is specified, a section cannot be specified.

• insertAfter=<Index of rule>

This parameter specifies that the rules will be inserted after the specified rule index. If no section or category is specified, the rules will be added to the section or category after the insertion point.

• insertBefore=<Index of rule>

This parameter specifies that the rules will be inserted before the specified rule index.If no section or category is specified, the rules will be added to the section or category before the insertion point. insertBefore takes precedence over insertAfter - if both are specified, the insertBefore parameter will apply.

When a rule or group of rules are inserted at an index which is part of either a section or a category, the category or section parameter can be used along with index to specify the insertion location of the rule(s). If an index is given along with a section or category, but the index is not in that section or category, you will receive an error.

If no index is specified, rules will be inserted after the end of the access policy. If a category or section is specified but no index is specified, rules will be inserted at the end of the category or section.

In any given POST all of the rules will be inserted at a single point. You cannot specify multiple insertion locations in a POST request.

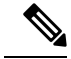

Note Rule order affects how orders are parsed by the management center.

# <span id="page-47-0"></span>**Response Structure**

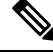

The REST API will serve only 25 results per page. This can be increased up to 1000 using the limit query parameter. **Note**

Ш

The response structure can be:

- LOCATION Newly created resource ID; for POST only—holds the new resource ID (as a URI representation).
- CONTENT-TYPE Media type describing the response message body; describes the representation and syntax of the response message body.
- Each response includes an HTTP status or error code. Available codes fall into these categories:
- 20x A two-hundred series code indicates successful operation, including:
- 200 200
- "OK". Standard response for successful requests.
- 201 201
	- "Created". Request completed; new resource created.
- 202 202

– "Accepted". Request accepted, but processing not complete.

- 204 204
	- "No Content". Server successfully processed request; no content is being returned.
- 4xx A four-hundred series code indicates a client-side error, including:
- 400 400

–"Bad Request". Invalid query parameters, including unrecognized parameters, missing parameters, or invalid values.

This can indicate that the object was edited or deleted via REST API such that the corresponding policy is invalidated.

- 401 Invalid Session
- Invalid session.
- $404 404$

– "Not Found". The provided URL does not match an existing resource. For example, an HTTP DELETE may fail because the resource is unavailable.

• 405 405

– "Method Not Allowed". An HTTP request was presented that is not allowed on the resource; for example, a POST on a read-only resource.

• 422 422

– "Unprocessable Entity". The payload is too large. This will occur when you send a payload greater than 2048000 bytes.

– The payload contains an unprocessable or unreadable entity such as a invalid attribut name or incorrect JSON syntax.

• 429 Too Many Writes

– Parallel add/update/delete operations are blocked. Please retry the request.

• 429 429

– "Too Many Requests". Too many requests were sent to the API. This error will occur if you send more than 120 requests per minute.

– Too many concurrent requests. The system cannot accept more than 10 parallel requestsfrom all clients.

– Too many write operations per server. The API will only allow one PUT, POST, or DELETE request per user on a server at a time.

• 5xx - A five-hundred series code indicates a server-side error.

In the case of an error, in addition to the error code, the return response may include an error object containing more details about the error. The JSON error/warning response schema is as follows:

```
{
 "error": {
 "category": "FRAMEWORK",
 "messages": [
 {
 "description": "Action is mandatory to be specified."
}
],
"severity": "ERROR"
}
}
```
where the object properties are:

#### **Table 4: Object Properties**

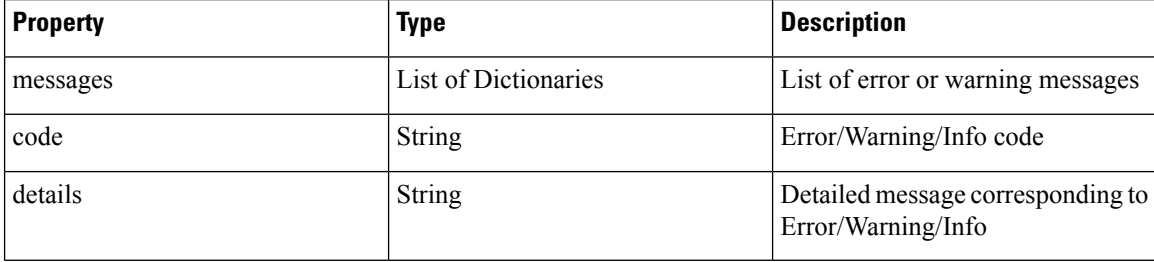

# <span id="page-49-0"></span>**CDO Permissions**

CDO has six permission types: Read Only, Edit Only, Deploy Only, Admin and Super Admin, and VPN Sessions Manager. To perform requests, a REST API user must have the necessary permissions as described below:

- Read Only: GET requests
- Edit\_Only: PUT, POST, and DELETE requests except as below
- Deploy\_Only: Deployment APIs

Ш

- Admin or Super\_Admin: System Information APIs
- VPN Sessions Manager: Not used for API requests

# <span id="page-50-0"></span>**Rate Limiting**

The management center REST API implements rate limiting to reduce network load.

The API will accept no more than 120 messages per minute from an individual IP address. It will only allow 10 simultaneous connections per IP address. These are not configurable parameters.

If a client exceeds these limits, the API will give an HTTP 429 error.

# <span id="page-50-1"></span>**Payload Limiting**

The API cannot accept a message with a payload greater than 2048000 bytes. This applies to both the REST API and to API Explorer. This is not a configurable parameter.

If a message exceeds this limit, the API will give an HTTP 422 error.

# <span id="page-50-2"></span>**Object Overrides**

An override defines an alternate value for an object, which the system uses for the device or domain specified. In a single request user can create multiple overrides for multiple objects using bulk operation.

When an object is overriden, the alternate values will be provided for that object when it is requested. This does not overwrite the original values, which will return if the override isremoved. The override gives alternate values for all fields in the object except for the Name and Description fields.

The URL for this feature is:

https://:{fmc\_ip\_or\_name}:{https\_port}/api/fmc\_config/v1/domain/{Domain\_uuid} /object/hosts

Request payload to create an override for object "testhost" on domain ""Global \\ RETAIL" with the override value being "1.2.3.5":

```
{
 "type": "Host",
 "value": "1.2.3.5",
 "overrides": {
    "parent": {
      "id": <Parent UUID>
      "type": "Host"
    },
    "target": {
      "name": "Global \\ RETAIL",
      "id": <target domain UUID>,
      "type": "Domain"
    }
 },
  "overridable": true,
 "description": " ",
  "name": "testhost",
}
```
Optional:

?bulk=true

indicates the override creation for more than one object.

GET:

URL to list all overrides on a particular object: /api/fmc\_config/v1/domain/{domain\_UUID}/object/hosts/{host\_UUID}/overrides

URL for override for an object on a particular domain or device: /api/fmc\_config/v1/domain/{domain\_UUID}/object/hosts/{host\_UUID}?overrideTargetId={target\_UUID}

URL for all the overrides on a particular domain or device: /api/fmc\_config/v1/domain/{domain\_UUID}/object/hosts?overrideTargetId={target\_UUID}

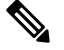

**Note** When overridden, the parent object value will never change.

# <span id="page-51-0"></span>**Field Renaming**

The following fields have been renamed to remove biased terminology in the documentation. Note that the old fields are entirely replaced as of version 7.1 and no longer exist.

#### **Table 5:**

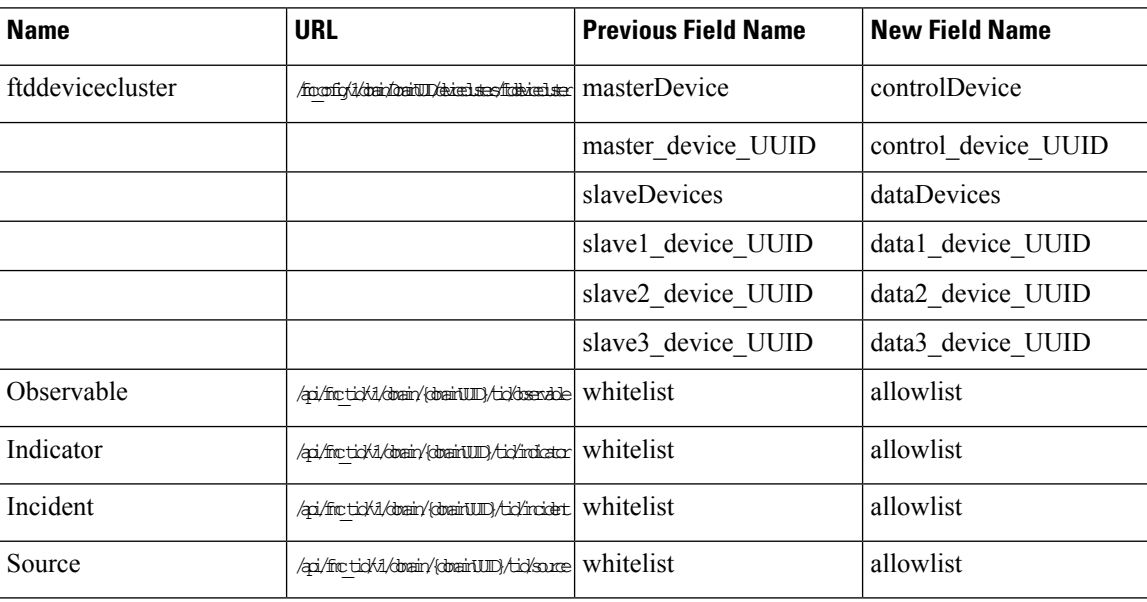

# <span id="page-52-0"></span>**Troubleshoot**

### **POST device**

Request Type: **POST**

Description: Triggers the troubleshoot for a TPK Chassis.

URL: /api/fmc\_troubleshoot/v1/domain/{domainUUID}/troubleshoot/device

### **DELETE packettracerfiles**

#### Request Type: **DELETE**

Description: Deletes PCAP files from management center. If no ID is specified, deletes all packet tracer files from the management center.

URL: /api/fmc\_troubleshoot/v1/domain/{domainUUID}/packettracer/files/

URL for Delete by ID: /api/fmc\_troubleshoot/v1/domain/{domainUUID}/packettracer/files/{pcapFileName}

# <span id="page-52-1"></span>**Network Map**

#### **GET netmaphosts**

#### Request Type: **GET**

Description: Retrieves a host associated with the ID in the Network Map. If no ID is specified, retrieves list of all hosts in the Network Map.

URL: /api/fmc\_netmap/v1/domain/{domainUUID}/hosts/{objectId}

URL for GET by ID: /api/fmc\_netmap/v1/domain/{domainUUID}/hosts/{objectId}/{object\_UUID}

Parameters available for filtering: ipAddress

### **POST netmaphosts**

#### Request Type: **POST**

Description: Creates a host in the Network Map.

URL: /api/fmc\_netmap/v1/domain/{domainUUID}/hosts

### **DELETE netmaphosts**

Request Type: **DELETE**

Description: Deletes the specified host in the Network Map. If no ID is specified, deletes the entire Network Map.

URL: /api/fmc\_netmap/v1/domain/{domainUUID}/hosts/

URL to delete a specific host: /api/fmc\_netmap/v1/domain/{domainUUID}/hosts/{objectId}

### **GET vulns**

Request Type: **GET**

Description: Retrieves the vulnerability in the Network Map with the specified ID. If no ID is specified, retrieves list of all vulnerabilities in the Network Map.

URL: /api/fmc\_netmap/v1/domain/{domainUUID}/vulns/ URL for GET by ID: /api/fmc\_netmap/v1/domain/{domainUUID}/vulns/{objectId}/

Parameters available for filtering: ipAddress, source, port, protocol, id

### **POST vulns**

Request Type: **POST**

Description: Creates a vulnerability in the Network Map.

URL: /api/fmc\_netmap/v1/domain/{domainUUID}/vulns

## **DELETE vulns**

#### Request Type: **DELETE**

Description: Deletes the the vulnerability in the Network Map with the specified ID. If no ID is specified, deletes all vulnerabilities in the Network Map.

URL: /api/fmc\_netmap/v1/domain/{domainUUID}/vulns

URL for DELETE by ID: /api/fmc\_netmap/v1/domain/{domainUUID}/vulns/{objectId}

Parameters available for filtering: ipAddress, source, port, protocol, id

source must be included for DELETE

# <span id="page-53-0"></span>**Analysis**

## **GET activesessions**

Request Type: **GET**

Description: Retrieve active sessions.

URL: /api/fmc\_config/v1/domain/{domainUUID}/analysis/activesessions

Parameters available for filtering: userid, loginTime, lastSeen, username, email, department, authenticationType, currentIP, user, realmiId, realmName, firstName, lastName, phone, discoveryApplication

## **DELETE activesessions**

#### Request Type: **GET**

Description: Delete active sessions.

URL: /api/fmc\_config/v1/domain/{domainUUID}/analysis/activesessions

Parameters available for filtering: ids of sessions to logout, separated by commas

### **GET analysisusers**

Request Type: **GET**

Description: Retrieves users.

URL: /api/fmc\_config/v1/domain/{domainUUID}/analysis/analysisusers

Parameters available for filtering: userid, user, lastSeen, realmiId, realmName, username, firstName, lastName, email, department, phone, discoveryApplication, activeSessioncount, availableForPolicy

### **DELETE analysisusers**

Request Type: **DELETE**

Description: Deletes users.

URL: /api/fmc\_config/v1/domain/{domainUUID}/analysis/analysisusers

### **POST logout**

#### Request Type: **POST**

Description: Administratively logout active user session.

URL: /api/fmc\_config/v1/domain/{domainUUID}/analysis/activesessions/logout

### **GET useractivity**

Request Type: **GET**

Description: Retrieves user activities.

URL: /api/fmc\_config/v1/domain/{domainUUID}/analysis/useractivity

Parameters available for filtering: eventId, time, event, username, realmName, discoveryApplication, authenticationType, ipAddress, startPort, endPort, description, vpnSessionType, vpngroupPolicy, vpnConnectionProfile, vpnClientPublicIP, vpnClientCountry, vpnClientOS, vpnClientApplication, vpnConnectionDuration, vpnbytesOut, vpnbytesIn, securityGroupTag, endpointProfile, endpointLocation, device

## **DELETE useractivity**

Request Type: **DELETE**

Description: Deletes user activities.

URL: /api/fmc\_config/v1/domain/{domainUUID}/analysis/useractivity

# <span id="page-55-0"></span>**Audit Services**

### **GET auditrecords**

Request Type: **GET**

Description: Retrieves audit records.

URL: /api/fmc\_config/v1/domain/{domain\_UUID}/audit/auditrecords URL for GET by ID: /api/fmc\_config/v1/domain/{domain\_UUID}/audit/auditrecords/{objectID} Parameters available for filtering: username, subsystem, source, starttime, endtime

# <span id="page-55-1"></span>**Deployment Services**

### **GET deployabledevices**

Request Type: **GET**

Description: Retrieves list of all devices with configuration changes, ready to be deployed. URL: /api/cdo\_config/v1/domain/{domain\_UUID}/deployment/deployabledevices Parameters available for filtering: name

### **POST deploymentrequests**

#### Request Type: **POST**

Description: Creates a request for deploying configuration changes to the specified device. URL:/api/cdo\_config/v1/domain/{domain UUID}/deployment/deploymentrequests/{object\_UUID}

### **GET deployments**

#### Request Type: **GET**

Description: Retrieves deployment details for device.

URL:

/api/cdo\_config/v1/domain/{domainUUID}/deployment/deployabledevices/{containerUUID}/deployments

Parameters available for filtering: startTime, endTime

### **GET downloadreports**

Request Type: **GET**

Description: Retrieves the report for download.

URL:

/api/cdo\_config/v1/domain/{domainUUID}/deployment/jobhistories/{containerUUID}/operational/downloadreports

### **POST emailreports**

Request Type: **POST**

Description: Emails the deployment report.

URL:

/api/cdo\_config/v1/domain/{domainUUID}/deployment/jobhistories/{containerUUID}/operational/emailreports

### **GET jobhistories**

#### Request Type: **GET**

Description: Retrieves the specified deployment job. If no ID is provided, retrieves all the deployment jobs.

URL: /api/cdo\_config/v1/domain/{domainUUID}/deployment/jobhistories

URL for GET by ID: /api/cdo\_config/v1/domain/{domainUUID}/deployment/jobhistories/{objectId}

Parameters available for filtering: Various filter criteria can be specified using the format deviceUUID:{uuid};startTime:start\_time\_in\_secs;endTime:end\_time\_in\_secs;rollbackApplicable:true\_or\_false

### **PUT jobhistories**

Request Type: **PUT**

Description: Modifies the the deployment job with the specified ID.

URL: /api/cdo\_config/v1/domain/{domainUUID}/deployment/jobhistories/{objectId}

### **GET pendingchanges**

#### Request Type: **POST**

Description: Retrieves all the policy and object changes for the selected device.

URL:

/api/cdo\_config/v1/domain/{domainUUID}/deployment/deployabledevices/{containerUUID}/pendingchanges

### **POST rollbackrequests**

#### Request Type: **POST**

Description: Creates a request for rollback configuration to devices.

URL: /api/cdo\_config/v1/domain/{domainUUID}/deployment/rollbackrequest

# <span id="page-57-0"></span>**Device Group Services**

### **GET devicegrouprecords**

#### Request Type: **GET**

Description: Retrieves the device group associated with the specified ID. If no ID is specified, retrieves list of all device groups.

URL: /api/fmc\_config/v1/domain/{domain\_UUID}/devicegroups/devicegrouprecords

URL for GET by ID: /api/fmc\_config/v1/domain/{domain\_UUID}/devicegroups/devicegrouprecords/{object\_UUID}

### **PUT devicegrouprecords**

Request Type: **PUT**

Description: Modifies a device group with the specified object ID.

URL: /api/fmc\_config/v1/domain/{domain\_UUID}/devicegroups/devicegrouprecords/{object\_UUID}

### **POST devicegrouprecords**

#### Request Type: **POST**

Description: Creates a device group with the specified object ID.

URL: /api/fmc\_config/v1/domain/{domain\_UUID}/devicegroups/devicegrouprecords

### <span id="page-57-1"></span>**DELETE devicegrouprecords**

#### Request Type: **DELETE**

Description: Deletes a device group with the specified object ID.

URL:/api/fmc\_config/v1/domain/{domain\_UUID}/devicegroups/devicegrouprecords/{object\_UUID}

# **Device Clusters**

## **GET ftddevicecluster**

Request Type: **GET**

Description: Retrieves or modifies the threat defense Cluster record associated with the specified ID. If no ID is specified for a GET, retrieves list of all threat defense Clusters.

The following fields have been replaced as of 7.1.0:

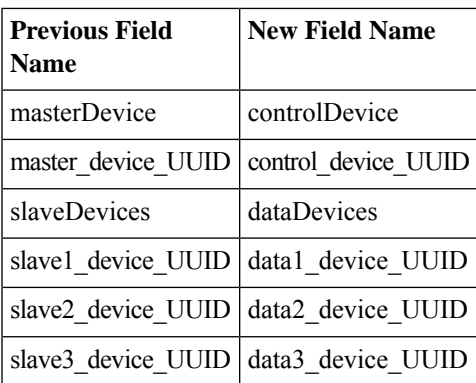

URL: /api/fmc\_config/v1/domain/{domainUUID}/deviceclusters/ftddevicecluster/

#### URL for GET by ID:

/api/fmc\_config/v1/domain/{domainUUID}/deviceclusters/ftddevicecluster/{objectId}

## **PUT ftddevicecluster**

#### Request Type: **PUT**

Description: Modifies the threat defense Cluster record associated with the specified ID.

The following fields have been replaced as of 7.1.0:

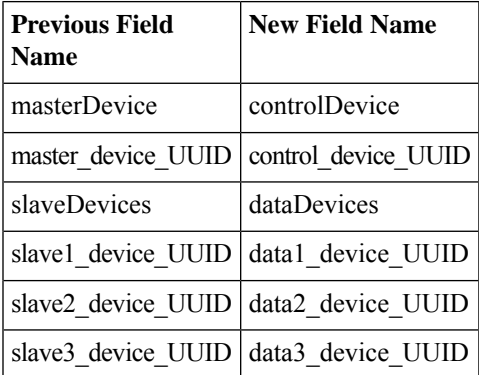

URL: /api/fmc\_config/v1/domain/{domainUUID}/deviceclusters/ftddevicecluster/{objectId}

# **POST ftddevicecluster**

#### Request Type: **POST**

Description: Creates an threat defense Cluster record.

The following fields have been replaced as of 7.1.0:

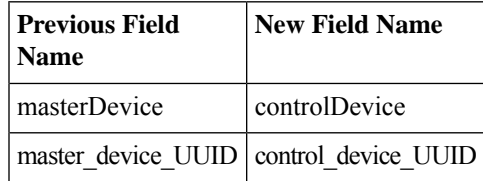

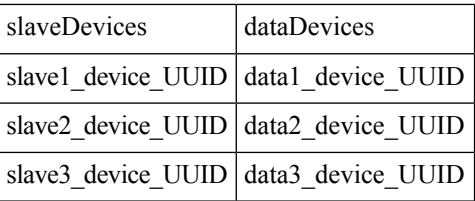

URL: /api/fmc\_config/v1/domain/{domainUUID}/deviceclusters/ftddevicecluster/

### **DELETE ftddevicecluster**

#### Request Type: **DELETE**

Description: Deletes the threat defense Cluster record associated with the specified ID.

URL: /api/fmc\_config/v1/domain/{domainUUID}/deviceclusters/ftddevicecluster/{objectId}

## **POST ftdclusterreadinesscheck**

#### Request Type: **POST**

Description: Represents Cluster compatibility status for control(Readiness to become control) and data devices(compatible with control). This Readiness check is for platforms that support cluster bootstrap from management center (for e.g.4200).

URL: /api/fmc\_config/v1/domain/{domainUUID}/deviceclusters/ftdclusterreadinesscheck

Parameters available for filtering: skipControlReadiness: This is a query parameter, if given as true (skipControlReadiness=true) skips control readiness check and performs data devices compatibility with control.

### **POST ftdclusterdevicecommands**

#### Request Type: **POST**

Description: Executes given command on the threat defense Cluster.

URL:

/api/fmc\_config/v1/domain/{domainUUID}/deviceclusters/{containerUUID}/operational/ftdclusterdevicecommands

Filters available for use: Filter are operation and deviceUUID. Value of filter is of format:

```
deviceUUID:device
```
uuid;operation:{enable|disable|control}

. deviceUUID is UUID of device and is a mandatory field. operation isthe command that needsto be executed on device and is a mandatory field.

## **GET clusterhealthmonitorsettings**

Request Type: **GET**

Description: Retrieves the health check monitor settings of the Firewall Threat Defense Cluster.

URL for GET by ID:

/api/fmc\_config/v1/domain/{domainUUID}/deviceclusters/ftddevicecluster/{containerUUID}/clusterhealthmonitorsettings/{clusterUuid}/{object\_UUID}

## **PUT clusterhealthmonitorsettings**

#### Request Type: **PUT**

Description: Modifies the health check monitor settings of the Firewall Threat Defense Cluster.

URL:

/api/fmc\_config/v1/domain/{domainUUID}/deviceclusters/ftddevicecluster/{containerUUID}/clusterhealthmonitorsettings/{clusterUuid}

# <span id="page-60-0"></span>**Device HA Pair Services**

### **GET ftddevicehapairs**

#### Request Type: **GET**

Description: Retrieves the details associated with the specified high availability container ID. If no ID is specified, retrieves a list of all high availability container objects.

URL: /api/fmc\_config/v1/domain/{domain\_UUID}/devicehapairs/ftddevicehapairs

#### URL for GET by ID:

/api/fmc\_config/v1/domain/{domain\_UUID}/devicehapairs/ftddevicehapairs/{ha\_container\_UUID}

### **PUT ftddevicehapair**

#### Request Type: **PUT**

Description: Sets any one of the following actions for the threat defense high availability device:

- Sets the failover trigger criteria for the device
- Switches states within the device
- Breaks or force-breaks the device

#### URL:

/api/fmc\_config/v1/domain/{domain\_UUID}/devicehapairs/ftddevicehapairs/{ha\_container\_UUID}

### **POST ftddevicehapairs**

#### Request Type: **POST**

Description: Creates a high availability device pair with the specified primary and secondary object IDs. Do not perform the POST operation for more than one high availability pair at a time. Ensure that the current POST operation is completed successfully before proceeding to the next POST operation.

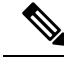

Typically, the first POST operation responds within 60 seconds. Cisco recommends that you perform subsequent POST operations at least 120 seconds after the first POST operation was initiated. The response of the POST operation includes a task object, with a task ID and task status. You can monitor the completion of the task by performing a GET operation on the task object with its task ID. For more information, see GET [taskstatuses,](#page-198-3) on [page](#page-198-3) 171. **Note**

URL:/api/fmc\_config/v1/domain/{domain\_UUID}/devicehapairs/ftddevicehapairs

### **DELETE ftddevicehapair**

Request Type: **DELETE**

Description: Deletes a device high availability pair with the specified object ID.

 $URL: /api/fmc\_config/v1/domain/(domain-UUID)/devicehapairs/ftddevicehapairs/(object-UUID)$ 

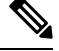

**Note**

Run the *configure high-availability disable* command to remove the failover configurationsfrom threat defense devices.

## **GET failoverinterfacemacaddressconfigs**

#### Request Type: **GET**

Description: Retrieves the threat defense high availability failover policy interface MAC addresses record associated with the specified threat defense HA pair. If no ID is specified for a GET, it retrieves the list of all threat defense high availability failover policy interface MAC addresses records.

URL:

```
/api/fmc_config/v1/domain/{domain_UUID}/devicehapairs/ftddevicehapairs/
{hacontainer_UUID}/failoverinterfacemacaddressconfigs
```
#### URL for GET by ID :

```
/api/fmc_config/v1/domain/{domain_UUID}/devicehapairs/ftddevicehapairs/
{hacontainer_UUID}/failoverinterfacemacaddressconfigs/{object_UUID}
```
### **PUT failoverinterfacemacaddressconfigs**

#### Request Type: **PUT**

Description: Modifies the threat defense high availability failover policy interface MAC addresses record associated with the specified threat defense high availability pair.

URL:

```
/api/fmc_config/v1/domain/{domain_UUID}/devicehapairs/ftddevicehapairs/
{hacontainer_UUID}/failoverinterfacemacaddressconfigs/{object_UUID}
```
## **POST failoverinterfacemacaddressconfigs**

#### Request Type: **POST**

Description: Creates the threat defense high availability failover policy interface MAC addresses record associated with the specified threat defense high availability pair.

URL:

```
/api/fmc_config/v1/domain/{domain_UUID}/devicehapairs/ftddevicehapairs/
{hacontainer_UUID}/failoverinterfacemacaddressconfigs
```
## **DELETE failoverinterfacemacaddressconfigs**

#### Request Type: **DELETE**

Description: Deletes the threat defense high availability failover policy interface MAC addresses record associated with the specified threat defense high availability pair.

URL:

```
/api/fmc_config/v1/domain/{domain_UUID}/devicehapairs/ftddevicehapairs/
{hacontainer_UUID}/failoverinterfacemacaddressconfigs
```
## **GET monitoredinterfaces**

Request Type: **GET**

Description: Retrieves the threat defense high availability Monitored interface policy record associated with the specified threat defense HA pair. If no ID is specified for a GET, it retrieves the list of all threat defense high availability monitored interface policy records.

URL:

```
/api/fmc_config/v1/domain/{domain_UUID}/devicehapairs/ftddevicehapairs/
{hacontainer_UUID}/monitoredinterfaces
```
#### URL for GET by ID :

```
/api/fmc_config/v1/domain/{domain_UUID}/devicehapairs/ftddevicehapairs/
{hacontainer_UUID}/monitoredinterfaces/{object_UUID}
```
### **PUT monitoredinterfaces**

#### Request Type: **PUT**

Description: Modifies the threat defense high availability Monitored interface policy record associated with the specified threat defense high availability pair.

URL:

```
/api/fmc_config/v1/domain/{domain_UUID}/devicehapairs/ftddevicehapairs/
{hacontainer_UUID}/monitoredinterfaces
```
# <span id="page-63-0"></span>**Device Services**

### **GET bfdpolicies**

#### Request Type: **GET**

Description: Retrieves the BFD Hops associated with the specified ID. If no ID is specified for a GET, retrieves list of all BFD Hops..

URL:

/api/fmc\_config/v1/domain/{domainUUID}/devices/devicerecords/{containerUUID}/routing/virtualrouters/{virtualrouterUUID}/bfdpolicies

URL for GET by ID: /api/fmc\_config/v1/domain/{domainUUID}/devices/devicerecords/{containerUUID}/routing/virtualrouters/{virtualrouterUUID}/bfdpolicies/{object\_UUID}

### **PUT bfdpolicies**

Request Type: **PUT**

Description: Modifies the BFD Hops associated with the specified ID.

URL:

/api/fmc\_config/v1/domain/{domainUUID}/devices/devicerecords/{containerUUID}/routing/virtualrouters/{virtualrouterUUID}/bfdpolicies/{objectId}

### **POST bfdpolicies**

Request Type: **POST**

Description: Creates BFD Hops.

URL:

/api/fmc\_config/v1/domain/{domainUUID}/devices/devicerecords/{containerUUID}/routing/virtualrouters/{virtualrouterUUID}/bfdpolicies

### **DELETE bfdpolicies**

Request Type: **DELETE**

Description: Deletes the BFD Hops associated with the specified ID.

URL:

/api/fmc\_config/v1/domain/{domainUUID}/devices/devicerecords/{containerUUID}/routing/virtualrouters/{virtualrouterUUID}/bfdpolicies/{objectId}

## **GET bgp routing**

Request Type: **GET**

Description: Retrieves list of all BGP (ipv4 and ipv6) associated with the specified device for specified vrf. If no device is specified, retrieves list of all BGP.

URL:/api/fmc\_config/v1/domain/{domainUUID}/devices/devicerecords/{containerUUID}/routing/bgp

URL for GET by ID: /api/fmc\_config/v1/domain/{domainUUID}/devices/devicerecords/{containerUUID}/routing/bgp/{objectId}

## **PUT bgp**

#### Request Type: **PUT**

Description: Modifies BGP (ipv4 and ipv6) associated with the specified device for specified vrf. URL: /api/fmc\_config/v1/domain/{domainUUID}/devices/devicerecords/{containerUUID}/routing/bgp/{objectId}

## **POST bgp**

#### Request Type: **POST**

Description: Creates BGP (ipv4 and ipv6) associated with the specified device for specified vrf.

URL:/api/fmc\_config/v1/domain/{domainUUID}/devices/devicerecords/{containerUUID}/routing/bgp

## **DELETE bgp**

#### Request Type: **DELETE**

Description: Deletes the specified bgp object.

URL:

/api/fmc\_config/v1/domain/{domainUUID}/devices/devicerecords/{containerUUID}/routing/bgp/{objectId}

## **GET bgp general settings**

#### Request Type: **GET**

Description: Retrieves BGP general settings associated with the specified device. If no device is specified, retrieves list of all BGP general settings.

#### URL:

/api/fmc\_config/v1/domain/{domainUUID}/devices/devicerecords/{containerUUID}/routing/bgpgeneralsettings

#### URL for GET by ID:

/api/fmc\_config/v1/domain/{domainUUID}/devices/devicerecords/{containerUUID}/routing/bgpgeneralsettings/{objectId}

## **PUT bgpgeneralsettings**

#### Request Type: **PUT**

Description: Modifies the specified BGP general settings.

URL:

/api/fmc\_config/v1/domain/{domainUUID}/devices/devicerecords/{containerUUID}/routing/bgpgeneralsettings/{objectId}

## **POST bgpgeneralsettings**

Request Type: **POST**

Description: Creates BGP general settings.

URL:

/api/fmc\_config/v1/domain/{domainUUID}/devices/devicerecords/{containerUUID}/routing/bgpgeneralsettings

### **DELETE bgpgeneralsettings**

Request Type: **DELETE**

Description: Deletes the BGP general settings.

URL:

/api/fmc\_config/v1/domain/{domainUUID}/devices/devicerecords/{containerUUID}/routing/bgpgeneralsettings/{objectId}

## **GET bridgegroupinterfaces**

Request Type: **GET**

Description: Retrieves the bridge group interface associated with the specified NGFW device ID and interface ID. If no interface ID is specified, retrieves list of all bridge group interfaces associated with the specified NGFW device ID.

URL:

/api/fmc\_config/v1/domain/{domain\_UUID}/devices/devicerecords/{container\_UUID}/bridgegroupinterfaces

URL for GET by ID:

/api/fmc\_config/v1/domain/{domain\_UUID}/devices/devicerecords/{container\_UUID}/bridgegroupinterfaces/{object\_UUID}

## **PUT bridgegroupinterfaces**

Request Type: **PUT**

Description: Modifies a bridge group interface on the specified device.

URL:

/api/fmc\_config/v1/domain/{domain\_UUID}/devices/devicerecords/{container\_UUID}/bridgegroupinterfaces

## **POST bridgegroupinterfaces**

Request Type: **POST**

Description: Creates bridge group interfaces associated with the specified NGFW device ID and interface ID. URL:

/api/fmc\_config/v1/domain/{domain\_UUID}/devices/devicerecords/{container\_UUID}/bridgegroupinterfaces

### **DELETE bridgegroupinterfaces**

Request Type: **DELETE**

Description: Deletes a bridge group interface associated with the specified NGFW device ID and interface ID.

URL:

/api/fmc\_config/v1/domain/{domain\_UUID}/devices/devicerecords/{container\_UUID}/bridgegroupinterfaces

### **POST changemanagers**

Request Type: **POST**

Description: API to support migrating configuration management of FTD from FMC to CDO.

URL: /api/fmc\_config/v1/domain/{domainUUID}/devices/operational/changemanagers

### **GET commands**

Request Type: **GET**

Description: Retrieves the list of all command line interface commands available on the device. If a command is specified in the payload, retries the output of that command.

The below table lists the commands which can be used with the commands service. Some commands are only allowed with certain parameters, or specific parameters may not be allowed, as specificed in the **Blocked** column.

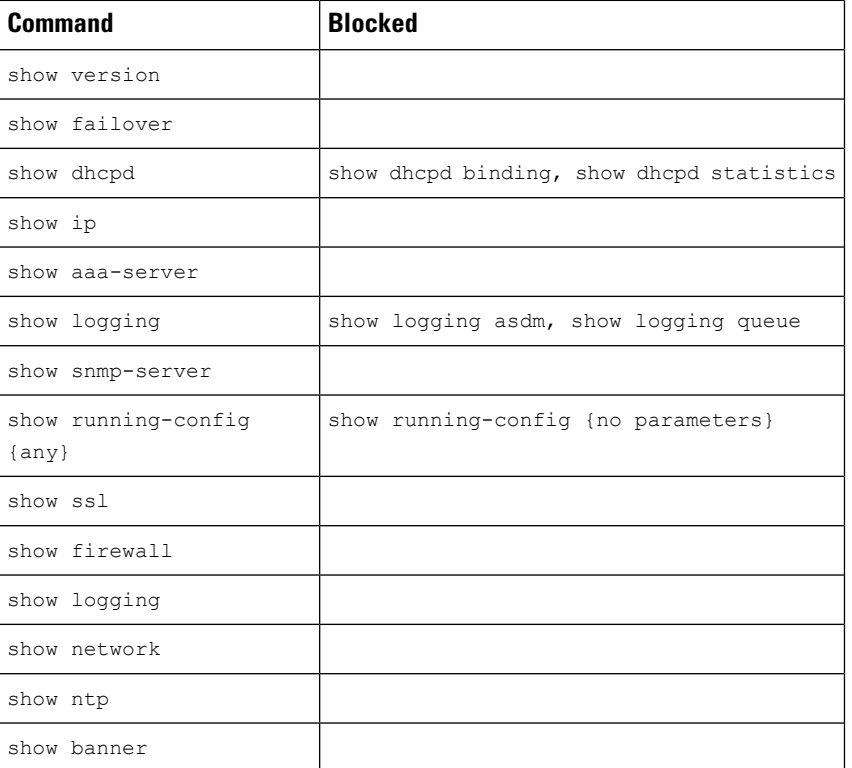

#### URL:

/api/fmc\_config/v1/domain/{domainUUID}/devices/devicerecords/{containerUUID}/operational/commands

### **POST copyconfigrequests**

#### Request Type: **POST**

Description: Copies device configuration to the specified threat defense device.

URL: /api/fmc\_config/v1/domain/{domain\_UUID}/devices/copyconfigrequests

### **GET devicerecords**

Request Type: **GET**

Description: Retrieves device information. If a device ID is specified, the information for the specificed device is retrieved. If no ID is specified, retrieves information for all devices.

URL: /api/fmc\_config/v1/domain/{domain\_UUID}/devices/devicerecords

URL for GET by ID: /api/fmc\_config/v1/domain/{domain\_UUID}/devices/devicerecords/{object\_UUID}

Parameters available for filtering: hostName

## **PUT devicerecords**

Request Type: **PUT**

Description: Modifies the device record associated with the specified ID.

URL: /api/fmc\_config/v1/domain/{domain\_UUID}/devices/devicerecords/{object\_UUID}

### **GET devicesettings**

Request Type: **GET**

Description: Retrieves the Device Settings.

URL:/api/fmcconfig/v1/domain/{domainUUID}/devices/devicesettings/{containerUUID}

### **PUT devicesettings**

Request Type: **PUT**

Description: Modifies the Device Settings.

URL:/api/fmcconfig/v1/domain/{domainUUID}/devices/devicesettings/{containerUUID}

### **GET ddnssettings**

Request Type: **GET**

Description: Retrieves the DDNS policy associated with the specified container and device ID. If no ID is specified, retrieves list of all DDNS policies.

URL:

/api/fmc\_config/v1/domain/{domainUUID}/devices/devicerecords/{containerUUID}/dhcp/ddnssettings

URL for GET by ID:

/api/fmc\_config/v1/domain/{domainUUID}/devices/devicerecords/{containerUUID}/dhcp/ddnssettings/{object\_UUID}

### **PUT ddnssettings**

Request Type: **PUT**

Description: Modifies the DDNS policy associated with the specified container and device ID.

URL:

/api/fmc\_config/v1/domain/{domainUUID}/devices/devicerecords/{containerUUID}/dhcp/ddnssettings/{objectId}

### **GET dhcprelaysettings**

#### Request Type: **GET**

Description: Retrieves the Device DHCP Relay associated with the specified container and device Id. If no device ID is specified, retrieves list of all DHCP Relays.

URL:

/api/fmc\_config/v1/domain/{domainUUID}/devices/devicerecords/{containerUUID}/dhcp/dhcprelaysettings

#### URL for GET by ID:

/api/fmc\_config/v1/domain/{domainUUID}/devices/devicerecords/{containerUUID}/dhcp/dhcprelaysettings/{object\_UUID}

### **PUT dhcprelaysettings**

Request Type: **PUT**

Description: Modifies the Device DHCP Relay associated with the specified container and device ID.

URL:

/api/fmc\_config/v1/domain/{domainUUID}/devices/devicerecords/{containerUUID}/dhcp/dhcprelaysettings/{objectId}

### **GET dhcpserver**

#### Request Type: **GET**

Description: Retrieves the DHCP Server policy associated with the specified container and device ID. If no device ID is specified, retrieves list of all DHCP Server policies.

URL:

/api/fmc\_config/v1/domain/{domainUUID}/devices/devicerecords/{containerUUID}/dhcp/dhcpserver

URL for GET by ID:

/api/fmc\_config/v1/domain/{domainUUID}/devices/devicerecords/{containerUUID}/dhcp/dhcpserver/{object\_UUID}

### **PUT dhcpserver**

#### Request Type: **PUT**

Description: Modifies the DHCP Server policy associated with the specified container and device ID.

URL:

/api/fmc\_config/v1/domain/{domainUUID}/devices/devicerecords/{containerUUID}/dhcp/dhcpserver/{objectId}

### **GET ecmpzones**

#### Request Type: **GET**

Description: Retrieves the ECMP Zone associated with the specified ID. If no ID is specified, retrieves list of all ECMP Zones.

URL:

/api/fmc\_config/v1/domain/{domainUUID}/devices/devicerecords/{containerUUID}/routing/ecmpzones

URL for GET by ID: /api/fmc\_config/v1/domain/{domainUUID}/devices/devicerecords/{containerUUID}/routing/ecmpzones/{objectId}

### **PUT ecmpzones**

Request Type: **PUT**

Description: Modifies the ECMP Zone associated with the specified ID.

URL:

/api/fmc\_config/v1/domain/{domainUUID}/devices/devicerecords/{containerUUID}/routing/ecmpzones/{objectId}

### **POST ecmpzones**

Request Type: **POST**

Description: Creates an ECMP Zone.

URL:

/api/fmc\_config/v1/domain/{domainUUID}/devices/devicerecords/{containerUUID}/routing/ecmpzones

### **DELETE ecmpzones**

Request Type: **DELETE**

Description: Deletes the ECMP Zone associated with the specified ID.

URL:

/api/fmc\_config/v1/domain/{domainUUID}/devices/devicerecords/{containerUUID}/routing/ecmpzones/{objectId}

### **GET eigrproutes**

Request Type: **GET**

Description: Retrieves the EIGRP associated with the specified ID. If no ID is specified, retrieves list of all EIGRP.

URL:

/api/fmc\_config/v1/domain/{domainUUID}/devices/devicerecords/{containerUUID}/routing/virtualrouters/{virtualrouterUUID}/eigrproutes/{objectId}

URL for GET by ID:

/api/fmc\_config/v1/domain/{domainUUID}/devices/devicerecords/{containerUUID}/routing/virtualrouters/{virtualrouterUUID}/eigrproutes/{objectId}/{object\_UUID}

## **PUT eigrproutes**

Request Type: **PUT**

Description: Modifies the EIGRP associated with the specified ID.

URL:

/api/fmc\_config/v1/domain/{domainUUID}/devices/devicerecords/{containerUUID}/routing/virtualrouters/{virtualrouterUUID}/eigrproutes/{objectId}

### **POST eigrproutes**

Request Type: **POST**

Description: Creates an EIGRP.

URL:

/api/fmc\_config/v1/domain/{domainUUID}/devices/devicerecords/{containerUUID}/routing/virtualrouters/{virtualrouterUUID}/eigrproutes

### **DELETE eigrproutes**

Request Type: **DELETE**

Description: Deletes the specified EIGRP.

URL:

/api/fmc\_config/v1/domain/{domainUUID}/devices/devicerecords/{containerUUID}/routing/virtualrouters/{virtualrouterUUID}/eigrproutes/{objectId}

### **GET etherchannelinterfaces**

Request Type: **GET**

Description: Retrieves the ethernet channel interface associated with the specified NGFW device ID and interface ID. If no ID is specified, retrieves list of all ethernet channel interfaces associated with the specified NGFW device ID.

URL:

/api/fmc\_config/v1/domain/{domain\_UUID}/devices/devicerecords/{container\_UUID}/etherchannelinterfaces

URL for GET by ID:

/api/fmc\_config/v1/domain/{domain\_UUID}/devices/devicerecords/{container\_UUID}/etherchannelinterfaces/{object\_UUID}

Parameters available for filtering:

## **PUT etherchannelinterfaces**

Request Type: **PUT**

Description: Modifies an ethernet channel interfaces on the specified device.

URL:

/api/fmc\_config/v1/domain/{domain\_UUID}/devices/devicerecords/{containerUUID}/ethernetchannelinterfaces/

## **POST etherchannelinterfaces**

#### Request Type: **POST**

Description: Creates ethernet channel interfaces on the specified device.

URL:

/api/fmc\_config/v1/domain/{domain\_UUID}/devices/devicerecords/{container\_UUID}/ethernetchannelinterfaces

## **DELETE etherchannelinterfaces**

#### Request Type: **DELETE**

Description: Removes ethernet channel interfaces from a specified device.

URL:

/api/fmc\_config/v1/domain/{domain\_UUID}/devices/devicerecords/{container\_UUID}/ethernetchannelinterfaces

### **POST exports**

Request Type: **POST**

Description: Package and export device configuration of specified threat defenses

URL: /api/fmc\_config/v1/domain/{domainUUID}/devices/operational/exports

## **GET fpinterfacestatistics**

#### Request Type: **GET**

Description: Retrieves list of statistics for all interfaces associated with the specified NGIPS device ID.

URL: /api/fmc\_config/v1/domain/{domain\_UUID}/devices/ devicerecords/{container\_UUID}/fpinterfacestatistics

Parameters available for filtering: name

### **GET fplogicalinterfaces**

#### Request Type: **GET**

Description: Retrieves the logical interface associated with the specified NGIPS device ID and interface ID. If no ID is specified, retrieves list of all logical interfaces associated with the specified NGIPS device ID.

URL:

/api/fmc\_config/v1/domain/{domain\_UUID}/devices/devicerecords/{container\_UUID}/fplogicalinterfaces

URL for GET by ID:

/api/fmc\_config/v1/domain/{domain\_UUID}/devices/devicerecords/{container\_UUID}/fplogicalinterfaces/{obect\_UUID}

Parameters available for filtering: name

### **PUT fplogicalinterfaces**

Request Type: **PUT**
Description: Modifies a logical interface on the specified device.

URL:

/api/fmc\_config/v1/domain/{domain\_UUID}/devices/devicerecords/{container\_UUID}/fplogicalinterfaces/{object\_UUID}

## **POST fplogicalinterfaces**

Request Type: **POST**

Description: Creates logical interfaces on the specified device.

URL:

/api/fmc\_config/v1/domain/{domain\_UUID}/devices/devicerecords/{container\_UUID}/fplogicalinterfaces

## **DELETE fplogicalinterfaces**

Request Type: **DELETE**

Description: Deletes logical interfaces on the specified device.

URL: /api/fmc\_config/v1/domain/{domain\_UUID}/devices/devicerecords/{containerUUID}/ fplogicalinterfaces/{object\_UUID}

## **GET fpphysicalinterfaces**

Request Type: **GET**

Description: Retrieves information on the physical interface associated with the specified NGIPS device ID and interface ID. If no ID is specified, retrieves list of all physical interfaces associated with the specified NGIPS device ID.

URL:

/api/fmc\_config/v1/domain/{domain\_UUID}/devices/devicerecords/{container\_UUID}/fpphysicalinterfaces

URL for GET by ID:

/api/fmc\_config/v1/domain/{domain\_UUID}/devices/devicerecords/{container\_UUID}/fpphysicalinterfaces/{object\_UUID}

Parameters available for filtering: name

## **PUT fpphysicalinterfaces**

Request Type: **PUT**

Description: Modifies a physical interface on the specified device.

URL:

/api/fmc\_config/v1/domain/{domain\_UUID}/devices/devicerecords/{containerUUID}/fpphysicalinterfaces/{object\_UUID}

# **GET ftdallinterfaces**

Request Type: **GET**

Description: Retrieves all types of interfaces.

#### URL:

/api/fmc\_config/v1/domain/{domainUUID}/devices/devicerecords/{containerUUID}/ftdallinterfaces

Parameters available for filtering:  $finterf$  This is a query parameter to fetch specific type of interfaces. Supported Filter Criteria are :

cclEligibleInterface:{boolean};interfaceMode:{mode};virtualRouterId:{uuid};named:{boolean}; cclEligibleInterface :Filter to get ccl eligible interface, filter value should always be true. interfaceMode : Filter using interface mode.Supported only for routed device. Allowed value is ROUTED Cannot be used with cclEligibleInterface filter. virtualRouterId : Supported only for routed device. Cannot be used with cclEligibleInterface filter. named :Supported only for routed device. Cannot be used with cclEligibleInterface filter.

### **POST imports**

Request Type: **POST**

Description: Import device configuration from specified source for threat defenses.

URL: /api/fmc\_config/v1/domain/{domainUUID}/devices/operational/imports

# **GET inlinesets**

Request Type: **GET**

Description: Retrieves information on the inline set associated with the specified NGIPS device ID and inline set ID. If no inline set ID is specified, retrieves list of all inline sets associated with the specified NGIPS device ID.

URL: /api/fmc\_config/v1/domain/{domain\_UUID}/devices/devicerecords/{container\_UUID}/inlinesets

URL for GET by ID:

/api/fmc\_config/v1/domain/{domain\_UUID}/devices/devicerecords/{container\_UUID}/inlinesets/{object\_UUID}

Parameters available for filtering: name

## **PUT inlinesets**

Request Type: **PUT**

Description: Modifies an inline set on the specified device.

URL:

/api/fmc\_config/v1/domain/{domain\_UUID}/devices/devicerecords/{container\_UUID}/inlinesets/{object\_UUID}

## **POST inlinesets**

Request Type: **POST**

Description: Creates inline sets on the specified device.

URL: /api/fmc\_config/v1/domain/{domain\_UUID}/devices/devicerecords/{container\_UUID}/inlinesets

# **DELETE inlinesets**

Request Type: **DELETE**

Description: Deletes inline sets on the specified device.

URL:

/api/fmc\_config/v1/domain/{domain\_UUID}/devices/devicerecords/{containerUUID}/inlinesets/{object\_UUID}

## **GET interfaceevents**

Request Type: **GET**

Description: Retrieves list of all netmod events on the device.

URL:

/api/fmc\_config/v1/domain/{domain\_UUID}/devices/devicerecords/{container\_UUID}/interfaceevents

# **POST interfaceevents**

Request Type: **POST**

Description: Creates netmod events on the specified device.

URL:

/api/fmc\_config/v1/domain/{domain\_UUID}/devices/devicerecords/{container\_UUID}/interfaceevents

## **GET ipv4staticroutes**

### Request Type: **GET**

Description: Retrieves the IPv4 Static Route associated with the specified ID. If no ID is specified, retrieves list of all IPv4 Static Routes.

URL:

/api/fmc\_config/v1/domain/{domainUUID}/devices/devicerecords/{containerUUID}/routing/ipv4staticroutes

URL for GET ID::

/api/fmc\_config/v1/domain/{domainUUID}/devices/devicerecords/{containerUUID}/routing/ipv4staticroutes/{object\_UUID}

## **PUT ipv4staticroutes**

Request Type: **PUT**

Description: Modifies the IPv4 Static Route associated with the specified ID.

URL:

/api/fmc\_config/v1/domain/{domainUUID}/devices/devicerecords/{containerUUID}/routing/ipv4staticroutes/{object\_UUID}

## **POST ipv4staticroutes**

Request Type: **POST**

Description: Creates an IPv4 Static Route.

URL:

/api/fmc\_config/v1/domain/{domainUUID}/devices/devicerecords/{containerUUID}/routing/ipv4staticroutes

## **DELETE ipv4staticroutes**

Request Type: **DELETE**

Description: Deletes the IPv4 Static Route associated with the specified ID.

URL:

/api/fmc\_config/v1/domain/{domainUUID}/devices/devicerecords/{containerUUID}/routing/ipv4staticroutes/{object\_UUID}

## **GET ipv6staticroutes**

### Request Type: **GET**

Description: Retrieves the IPv6 Static Route associated with the specified ID. If no ID is specified, retrieves list of all IPv6 Static Routes.

URL:

/api/fmc\_config/v1/domain/{domainUUID}/devices/devicerecords/{containerUUID}/routing/ipv6staticroutes

### URL for GET ID:

/api/fmc\_config/v1/domain/{domainUUID}/devices/devicerecords/{containerUUID}/routing/ipv6staticroutes/{object\_UUID}

## **PUT ipv6staticroutes**

### Request Type: **PUT**

Description: Modifies the IPv6 Static Route associated with the specified ID.

URL:

/api/fmc\_config/v1/domain/{domainUUID}/devices/devicerecords/{containerUUID}/routing/ipv6staticroutes/{object\_UUID}

## **POST ipv6staticroutes**

Request Type: **POST**

Description: Creates an IPv6 Static Route.

URL:

/api/fmc\_config/v1/domain/{domainUUID}/devices/devicerecords/{containerUUID}/routing/ipv6staticroutes

## **DELETE ipv6staticroutes**

### Request Type: **DELETE**

Description: Deletes the IPv6 Static Route associated with the specified ID.

URL:

/api/fmc\_config/v1/domain/{domainUUID}/devices/devicerecords/{containerUUID}/routing/ipv6staticroutes/{object\_UUID}

## **GET loopbackinterfaces**

### Request Type: **GET**

Description: Retrieves the loopback interface associated with the specified NGFW device ID and/or interface ID. If no ID is specified, retrieves list of all loopback interfaces.

URL:

/api/fmc\_config/v1/domain/{domainUUID}/devices/devicerecords/{containerUUID}/loopbackinterfaces

URL for GET by ID: /api/fmc\_config/v1/domain/{domainUUID}/devices/devicerecords/{containerUUID}/loopbackinterfaces/{object\_UUID}

## **PUT loopbackinterfaces**

Request Type: **PUT**

Description: Modifies the loopback interface associated with the specified NGFW device ID and/or interface ID.

URL:

/api/fmc\_config/v1/domain/{domainUUID}/devices/devicerecords/{containerUUID}/loopbackinterfaces/{objectId}

# **POST loopbackinterfaces**

Request Type: **POST**

Description: Creates a loopback interface.

URL:

/api/fmc\_config/v1/domain/{domainUUID}/devices/devicerecords/{containerUUID}/loopbackinterfaces

## **DELETE loopbackinterfaces**

Request Type: **DELETE**

Description: Deletes the loopback interface associated with the specified NGFW device ID and/or interface ID.

URL:

/api/fmc\_config/v1/domain/{domainUUID}/devices/devicerecords/{containerUUID}/loopbackinterfaces/{objectId}

## **GET managementconvergencemode**

### Request Type: **GET**

Description: Retrieves the convergence state of the device

URL:

/api/fmc\_config/v1/domain/{domainUUID}/devices/devicerecords/{containerUUID}/managementconvergencemode

### URL for GET by ID:

/api/fmc\_config/v1/domain/{domainUUID}/devices/devicerecords/{containerUUID}/managementconvergencemode/{object\_UUID}

## **POST managementconvergencemode**

### Request Type: **POST**

Description: Sets the convergence state of the device.

URL:

/api/fmc\_config/v1/domain/{domainUUID}/devices/devicerecords/{containerUUID}/managementconvergencemode

# **GET Metrics**

Request Type: **GET**

Description: Retrieves HealthMonitor metrics for the device.

URL:

/api/fmc\_config/v1/domain/{domainUUID}/devices/devicerecords/{containerUUID}/operational/metrics

Parameters available for filtering: metric

## **POST modelmigrations**

Request Type: **POST**

Description: Creates a modelmigrations object.

URL: /api/fmc\_config/v1/domain/{domainUUID}/devices/operational/modelmigrations

## **GET ospf interface**

Request Type: **GET**

Description: Retrieves the OSPF interface associated with the specified NGFW device ID and interface ID. If no interface ID is specified, retrieves list of all OSPF interfaces associated with the specified NGFW device ID.

URL:

/api/fmc\_config/v1/domain/{domainUUID}/devices/devicerecords/{containerUUID}/routing/virtualrouters/{virtualrouterUUID}/ospfinterface

URL for GET by ID: /api/fmc\_config/v1/domain/{domainUUID}/devices/devicerecords/{containerUUID}/routing/virtualrouters/{virtualrouterUUID}/ospfinterface/{objectId}

## **GET ospfv2routes**

### Request Type: **GET**

Description: Retrieves OSPF V2 routes associated with the specified ID. If no ID is specified, retrieves list of all OSPF v2 routes.

URL:

/api/fmc\_config/v1/domain/{domainUUID}/devices/devicerecords/{containerUUID}/routing/ospfv2routes

#### URL for GET by ID:

/api/fmc\_config/v1/domain/{domainUUID}/devices/devicerecords/{containerUUID}/routing/ospfv2routes/{objectId}

# **GET ospfv3interfaces**

### Request Type: **GET**

Description: Retrieves OSPF v3 interface associated with the specified ID. If no ID is specified, retrieves a lit of all OSPF v3 interfaces.

URL:

/api/fmc\_config/v1/domain/{domainUUID}/devices/devicerecords/{containerUUID}/routing/ospfv3interfaces

URL for GET by ID: /api/fmc\_config/v1/domain/{domainUUID}/devices/devicerecords/{containerUUID}/routing/ospfv3interfaces/{objectId}

## **GET ospfv3routes**

### Request Type: **GET**

Description: Retrieves the OSPfv3 process associated with the specified ID. If no ID is specified, retrieves list of all OSPFv3 processes.

URL:

/api/fmc\_config/v1/domain/{domainUUID}/devices/devicerecords/{containerUUID}/routing/ospfv3routes

URL for GET by ID:

/api/fmc\_config/v1/domain/{domainUUID}/devices/devicerecords/{containerUUID}/routing/ospfv3routes/{objectID}

# **POST packettracer**

### Request Type: **POST**

Description: Retrieves the Packet Tracer command output for a threat defense or Cluster.

URL:

/api/fmc\_config/v1/domain/{domainUUID}/devices/devicerecords/{containerUUID}/operational/packettracer

# **POST packettracerpcap**

### Request Type: **POST**

Description: Retrieves the Packet Tracer using a PCAP file command output for a device.

URL:

/api/fmc\_config/v1/domain/{domainUUID}/devices/devicerecords/{containerUUID}/operational/packettracerpcap

## **GET physicalinterfaces**

Request Type: **GET**

Description: Retrieves the physical interface associated with the specified NGFW device ID and interface ID. If no interface ID is specified, retrieves list of all physical interfaces associated with the specified NGFW device ID.

URL:

/api/fmc\_config/v1/domain/{domain\_UUID}/devices/devicerecords/{container\_UUID}/physicalinterfaces

URL for GET by ID:

/api/fmc\_config/v1/domain/{domain\_UUID}/devices/devicerecords/{container\_UUID}/physicalinterfaces/{object\_UUID}

# **PUT physicalinterfaces**

Request Type: **PUT**

Description: Modifies physical interfaces on a specified device.

URL: /api/fmc\_config/v1/domain/{domain\_UUID}/devices/devicerecords/{container\_UUID}/ physicalinterfaces

## **GET policybasedroutes**

### Request Type: **GET**

Description: Retrieves the specified Policy Based Route. If no ID is specified, retrieves a list of all Policy Based Routes.

URL:

/api/fmc\_config/v1/domain/{domainUUID}/devices/devicerecords/{containerUUID}/routing/policybasedroutes

### URL for GET by ID:

/api/fmc\_config/v1/domain/{domainUUID}/devices/devicerecords/{containerUUID}/routing/policybasedroutes/{objectId}

### **PUT policybasedroutes**

### Request Type: **PUT**

Description: Modifies the Policy Based Route.

URL:

/api/fmc\_config/v1/domain/{domainUUID}/devices/devicerecords/{containerUUID}/routing/policybasedroutes/{objectId}

## **POST policybasedroutes**

Request Type: **POST**

Description: Creates the Policy Based Route.

URL:

/api/fmc\_config/v1/domain/{domainUUID}/devices/devicerecords/{containerUUID}/routing/policybasedroutes

## **DELETE policybasedroutes**

Request Type: **DELETE**

Description: Deletes the Policy Based Route.

URL:

/api/fmc\_config/v1/domain/{domainUUID}/devices/devicerecords/{containerUUID}/routing/policybasedroutes/{objectId}

# **GET redundantinterfaces**

Request Type: **GET**

Description: Retrieves the redundant interface associated with the specified NGFW device ID and interface ID. If no interface ID is specified, retrieves list of all redundant interfaces associated with the specified NGFW device ID.

URL:

/api/fmc\_config/v1/domain/{domain\_UUID}/devices/devicerecords/{container\_UUID}/redundantinterfaces

URL for GET by ID:

/api/fmc\_config/v1/domain/{domain\_UUID}/devices/devicerecords/{container\_UUID}/redundantinterfaces/{object\_UUID}

# **PUT redundantinterfaces**

Request Type: **PUT**

Description: Modifies redundant interfaces on a specified device.

URL:

/api/fmc\_config/v1/domain/{domain\_UUID}/devices/devicerecords/{container\_UUID}/redundantinterfaces

# **POST redundantinterfaces**

### Request Type: **POST**

Description: Creates redundant interfaces on a specified device.

URL:

/api/fmc\_config/v1/domain/{domain\_UUID}/devices/devicerecords/{container\_UUID}/redundantinterfaces

# **DELETE redundantinterfaces**

Request Type: **DELETE**

Description: Removes redundant interfaces on a specified device.

URL:

/api/fmc\_config/v1/domain/{domain\_UUID}/devices/devicerecords/{container\_UUID}/redundantinterfaces

## **GET staticroutes**

### Request Type: **GET**

Description: Retrieves the static route associated with the specified NGFW device ID and interface ID. If no interface ID is specified, retrieves list of all static routes associated with the specified NGFW device ID.

URL:

/api/fmc\_config/v1/domain/{domainUUID}/devices/devicerecords/{containerUUID}/routing/virtualrouters/{virtualrouterUUID}/staticroute

### URL for GET by ID:

/api/fmc\_config/v1/domain/{domainUUID}/devices/devicerecords/{containerUUID}/routing/virtualrouters/{virtualrouterUUID}/staticroutes/{objectId}

# **GET subinterfaces**

Request Type: **GET**

Description: Retrieves the sub-interface associated with the specified NGFW device ID and interface ID. If no interface ID is specified, retrieves list of all sub-interfaces associated with the specified NGFW device ID.

URL:

/api/fmc\_config/v1/domain/{domain\_UUID}/devices/devicerecords/{container\_UUID}/subinterfaces

URL for GET by ID:

/api/fmc\_config/v1/domain/{domain\_UUID}/devices/devicerecords/{container\_UUID}/subinterfaces/{object\_UUID}

# **PUT subinterfaces**

Request Type: **PUT**

Description: Modifies a sub interface on the specified device.

URL:

/api/fmc\_config/v1/domain/{domain\_UUID}/devices/devicerecords/{container\_UUID}/subinterfaces/

## **POST subinterfaces**

Request Type: **POST**

Description: Creates sub interfaces on a specified device.

URL:

/api/fmc\_config/v1/domain/{domain\_UUID}/devices/devicerecords/{container\_UUID}/subinterfaces

## **DELETE subinterfaces**

Request Type: **DELETE**

Description: Deletes sub interfaces on a specified device.

URL:

/api/fmc\_config/v1/domain/{domain\_UUID}/devices/devicerecords/{container\_UUID}/subinterfaces

# **GET Virtual BFD Policies**

Request Type: **GET**

Description: Retrieves the BFD Policy associated with the specified ID. If no ID is specified for a GET, retrieves list of all BFD Policies.

URL:

/api/fmc\_config/v1/domain/{domainUUID}/devices/devicerecords/{containerUUID}/routing/virtualrouters/{virtualrouterUUID}/bfdpolicies/

URL for GET by ID:

/api/fmc\_config/v1/domain/{domainUUID}/devices/devicerecords/{containerUUID}/routing/virtualrouters/{virtualrouterUUID}/bfdpolicies/{objectId}

# **PUT Virtual BFD Policies**

Request Type: **PUT**

Description: Modifies the BFD policy associated with the specified ID.

URL:

/api/fmc\_config/v1/domain/{domainUUID}/devices/devicerecords/{containerUUID}/routing/virtualrouters/{virtualrouterUUID}/bfdpolicies/{objectId}

# **POST Virtual BFD Policies**

Request Type: **POST**

Description: Creates a a BFD Policy.

URL:

/api/fmc\_config/v1/domain/{domainUUID}/devices/devicerecords/{containerUUID}/routing/virtualrouters/{virtualrouterUUID}/bfdpolicies

## **DELETE Virtual BFD Policies**

Request Type: **DELETE**

Description: Deletes the BFD Policy associated with the specified ID.

URL:

/api/fmc\_config/v1/domain/{domainUUID}/devices/devicerecords/{containerUUID}/routing/virtualrouters/{virtualrouterUUID}/bfdpolicies/{objectId}

# **GET virtual BGP**

Request Type: **GET**

Description: Retrieves specified BGP (ipv4 and ipv6) on the specified virtual router. If no ID is specified, retrieves list of all BGP on the virtual router.

URL:

/api/fmc\_config/v1/domain/{domainUUID}/devices/devicerecords/{containerUUID}/routing/virtualrouters/{virtualrouterUUID}/ipv6staticroutes

URL for GET by ID: /api/fmc\_config/v1/domain/{domainUUID}/devices/devicerecords/{containerUUID}/routing/virtualrouters/{virtualrouterUUID}/ipv6staticroutes/{objectId}

## **PUT virtual bgp**

Request Type: **PUT**

Description: Modifies BGP (ipv4 and ipv6) associated with the specified device for specified vrf.

URL:

/api/fmc\_config/v1/domain/{domainUUID}/devices/devicerecords/{containerUUID}/routing/virtualrouters/{virtualrouterUUID}/bgp/{objectId}

## **POST virtual bgp**

Request Type: **POST**

Description: Creates BGP (ipv4 and ipv6) associated with the specified device for specified vrf.

URL:

/api/fmc\_config/v1/domain/{domainUUID}/devices/devicerecords/{containerUUID}/routing/virtualrouters/{virtualrouterUUID}/bgp

**DELETE virtual bgp**

Request Type: **DELETE**

Description: Deletes BGP (ipv4 and ipv6) associated with the specified device for specified vrf.

URL:

/api/fmc\_config/v1/domain/{domainUUID}/devices/devicerecords/{containerUUID}/routing/virtualrouters/{virtualrouterUUID}/bgp/{objectId}

## **GET virtual ecmpzones**

#### Request Type: **GET**

Description: Retrieves the ECMP Zone for the specified virtual router associated with the specified ID. If no ID is specified, retrieves list of all ECMP Zones.

URL:

/api/fmc\_config/v1/domain/{domainUUID}/devices/devicerecords/{containerUUID}/routing/virtualrouters/{virtualrouterUUID}/ecmpzones

#### URL for GET by ID:

/api/fmc\_config/v1/domain/{domainUUID}/devices/devicerecords/{containerUUID}/routing/virtualrouters/{virtualrouterUUID}/ecmpzones/{objectId}

# **PUT virtual ecmpzones**

### Request Type: **PUT**

Description: Modifies the ECMP Zone for the specified virtual router associated with the specified ID.

URL:

/api/fmc\_config/v1/domain/{domainUUID}/devices/devicerecords/{containerUUID}/routing/ecmpzones/{objectId}

## **POST virtual ecmpzones**

Request Type: **POST**

Description: Creates an ECMP Zone for the specified virtual router.

URL:

/api/fmc\_config/v1/domain/{domainUUID}/devices/devicerecords/{containerUUID}/routing/virtualrouters/{virtualrouterUUID}/ecmpzones/

## **DELETE virtual ecmpzones**

### Request Type: **DELETE**

Description: Deletes the ECMP Zone for the specified virtual router associated with the specified ID.

URL:

/api/fmc\_config/v1/domain/{domainUUID}/devices/devicerecords/{containerUUID}/routing/ecmpzones/{objectId}

# **GET virtual ipv4staticroutes**

### Request Type: **GET**

Description: Retrieves specified IPv4 static route on the specified virtual router. If no ID is specified, retrieves list of all IPv4 static routes on the virtual router.

URL:

/api/fmc\_config/v1/domain/{domainUUID}/devices/devicerecords/{containerUUID}/routing/virtualrouters/{virtualrouterUUID}/ipv4staticroutes

URL for GET by ID:

/api/fmc\_config/v1/domain/{domainUUID}/devices/devicerecords/{containerUUID}/routing/virtualrouters/{virtualrouterUUID}/ipv4staticroutes/{objectId}

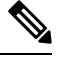

The methods and payload are same as for static route endpoints. If there is a route leak, a warning is returned with response code 400. However, if you make the REST call with query parameter ignore Warning=true, the warning is ignored. This behavior is applicable with Global VRF static route as well. **Note**

## **PUT virtual ipv4 static routes**

Request Type: **PUT**

Description: Modifies an IPv4 static route on the specified device.

URL:

/api/fmc\_config/v1/domain/{domainUUID}/devices/devicerecords/{containerUUID}/routing/virtualrouters/{virtualrouterUUID}/ipv4staticroutes/{objectId}

The methods and payload are same as for static route endpoints. If there is a route leak, a warning is returned with response code 400. However, if you make the REST call with query parameter ignore Warning=true, the warning is ignored. This behavior is applicable with Global VRF static route as well. **Note**

## **POST virtual ipv4 static routes**

Request Type: **POST**

Description: Creates IPv4 static routes associated with the specified virtual router.

URL:

/api/fmc\_config/v1/domain/{domainUUID}/devices/devicerecords/{containerUUID}/routing/virtualrouters/{virtualrouterUUID}/ipv4staticroutes

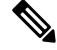

For static routes (IPv4), the methods and payload are same as for static route endpoints. If there is a route leak, a warning isreturned with response code 400. However, if you make the REST call with query parameter ignoreWarning=true, the warning is ignored. This behavior is applicable with Global VRF static route as well. **Note**

## **DELETE virtual ipv4 static routes**

Request Type: **DELETE**

Description: Deletes the specified IPv4 static route.

URL:

/api/fmc\_config/v1/domain/{domainUUID}/devices/devicerecords/{containerUUID}/routing/virtualrouters/{virtualrouterUUID}/ipv4staticroutes/{objectId}

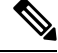

The methods and payload are same as for static route endpoints. If there is a route leak, a warning is returned with response code 400. However, if you make the REST call with query parameter ignore Warning=true, the warning is ignored. This behavior is applicable with Global VRF static route as well. **Note**

### **GET virtual ipv6staticroutes**

Request Type: **GET**

Description: Retrieves specified IPv6 static route on the specified virtual router. If no ID is specified, retrieves list of all IPv6 static routes on the virtual router.

URL:

/api/fmc\_config/v1/domain/{domainUUID}/devices/devicerecords/{containerUUID}/routing/virtualrouters/{virtualrouterUUID}/ipv6staticroutes

### URL for GET by ID:

/api/fmc\_config/v1/domain/{domainUUID}/devices/devicerecords/{containerUUID}/routing/virtualrouters/{virtualrouterUUID}/ipv6staticroutes/{objectId}

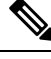

The methods and payload are same as for static route endpoints. If there is a route leak, a warning is returned with response code 400. However, if you make the REST call with query parameter ignore Warning=true, the warning is ignored. This behavior is applicable with Global VRF static route as well. **Note**

## **PUT virtual ipv6 static routes**

Request Type: **PUT**

Description: Modifies a bridge group interface on the specified device.

URL:

/api/fmc\_config/v1/domain/{domainUUID}/devices/devicerecords/{containerUUID}/routing/virtualrouters/{virtualrouterUUID}/ipv6staticroutes/{objectId}

The methods and payload are same as for static route endpoints. If there is a route leak, a warning is returned with response code 400. However, if you make the REST call with query parameter ignore Warning=true, the warning is ignored. This behavior is applicable with Global VRF static route as well. **Note**

## **POST virtual ipv6 static routes**

Request Type: **POST**

Description: Creates IPv6 static routes associated with the specified virtual router.

URL:

/api/fmc\_config/v1/domain/{domainUUID}/devices/devicerecords/{containerUUID}/routing/virtualrouters/{virtualrouterUUID}/ipv6staticroutes

The methods and payload are same as for static route endpoints. If there is a route leak, a warning is returned with response code 400. However, if you make the REST call with query parameter ignore Warning=true, the warning is ignored. This behavior is applicable with Global VRF static route as well. **Note**

## **DELETE virtual ipv6 static routes**

### Request Type: **DELETE**

Description: Deletes the specified IPv6 static route.

```
URL:
```
/api/fmc\_config/v1/domain/{domainUUID}/devices/devicerecords/{containerUUID}/routing/virtualrouters/{virtualrouterUUID}/ipv6staticroutes/{objectId}

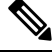

The methods and payload are same as for static route endpoints. If there is a route leak, a warning is returned with response code 400. However, if you make the REST call with query parameter ignore Warning=true, the warning is ignored. This behavior is applicable with Global VRF static route as well. **Note**

## **GET virtual ospf interface**

### Request Type: **GET**

Description: Retrieves specified OSPF interface associated with the specified virtual router. If no ID is specified, retrieves list of all OSPF interfaces associated with the specified virtual router.

URL:

/api/fmc\_config/v1/domain/{domainUUID}/devices/devicerecords/{containerUUID}/routing/virtualrouters/{virtualrouterUUID}/ospfinterface

#### URL for GET by ID:

/api/fmc\_config/v1/domain/{domainUUID}/devices/devicerecords/{containerUUID}/routing/virtualrouters/{virtualrouterUUID}/ospfinterface/{objectId}

## **GET virtual ospfv2 routes**

### Request Type: **GET**

Description: Retrieves specified OSPFV2 process associated with the specified virtual router. If no ID is specified, retrieves list of all OSPF v2 process associated with the specified virtual router.

URL:

/api/fmc\_config/v1/domain/{domainUUID}/devices/devicerecords/{containerUUID}/routing/virtualrouters/{virtualrouterUUID}/ospfv2routes

### URL for GET by ID:

/api/fmc\_config/v1/domain/{domainUUID}/devices/devicerecords/{containerUUID}/routing/virtualrouters/{virtualrouterUUID}/ospfv2routes/{objectId}

## **GET virtualpolicybasedroutes**

### Request Type: **GET**

Description: Retrieves the specified Policy Based Route associated for the specified virtual router. If no ID is specified, retrieves a list of all Policy Based Routes.

URL:

/api/fmc\_config/v1/domain/{domainUUID}/devices/devicerecords/{containerUUID}/routing/virtualrouters/{virtualrouterUUID}/policybasedroutes

URL for GET by ID: /api/fmc\_config/v1/domain/{domainUUID}/devices/devicerecords/{containerUUID}/routing/virtualrouters/{virtualrouterUUID}/policybasedroutes/{objectId}

## **PUT virtualpolicybasedroutes**

### Request Type: **PUT**

Description: Modifies the Policy Based Route associated for the specified virtual router.

URL:

/api/fmc\_config/v1/domain/{domainUUID}/devices/devicerecords/{containerUUID}/routing/virtualrouters/{virtualrouterUUID}/policybasedroutes/{objectId}

# **POST virtualpolicybasedroutes**

### Request Type: **POST**

Description: Creates the Policy Based Route associated for the specified virtual router.

URL:

/api/fmc\_config/v1/domain/{domainUUID}/devices/devicerecords/{containerUUID}/routing/virtualrouters/{virtualrouterUUID}/policybasedroutes

## **DELETE virtualpolicybasedroutes**

Request Type: **DELETE**

Description: Deletes the Policy Based Route associated for the specified virtual router.

URL:

/api/fmc\_config/v1/domain/{domainUUID}/devices/devicerecords/{containerUUID}/routing/virtualrouters/{virtualrouterUUID}/policybasedroutes/{objectId}

## **GET virtualrouters**

Request Type: **GET**

Description: Retrieves the the virtual router with the specified ID. If no ID is specified, retrieves list of all virtual routers.

URL:

/api/fmc\_config/v1/domain/{domainUUID}/devices/devicerecords/{containerUUID}/routing/virtualrouters

URL for GET by ID:

/api/fmc\_config/v1/domain/{domainUUID}/devices/devicerecords/{containerUUID}/routing/virtualrouters/{objectId}

## **PUT virtual routers**

Request Type: **PUT**

Description: Modifies a virtual router on the specified device.

URL:

/api/fmc\_config/v1/domain/{domainUUID}/devices/devicerecords/{containerUUID}/routing/virtualrouters/{objectId}

## **POST virtual routers**

Request Type: **POST**

Description: Creates virtual routers associated with the specified container.

URL:

/api/fmc\_config/v1/domain/{domainUUID}/devices/devicerecords/{containerUUID}/routing/virtualrouters

# **DELETE virtual routers**

Request Type: **DELETE**

Description: Deletes the specified virtual router.

URL:

/api/fmc\_config/v1/domain/{domainUUID}/devices/devicerecords/{containerUUID}/routing/virtualrouters/{objectId}

# **GET virtual static routes**

### Request Type: **GET**

Description: Retrieves specified static routes (ipv4 and ipv6) associated with the specified virtual router. If no ID is specified, retrieves list of all Static routes (ipv4 and ipv6) associated with the specified virtual router.

URL:

/api/fmc\_config/v1/domain/{domainUUID}/devices/devicerecords/{containerUUID}/routing/virtualrouters/{virtualrouterUUID}/staticroutes

URL for GET by ID:

/api/fmc\_config/v1/domain/{domainUUID}/devices/devicerecords/{containerUUID}/routing/virtualrouters/{virtualrouterUUID}/staticroutes/{objectId}

## **GET virtualswitches**

Request Type: **GET**

Description: Retrieves virtual switch associated with the specified NGIPS device ID and virtual switch ID. If no virtual switch ID is specified, retrieves list of all virtual switches associated with the specified NGIPS device ID.

#### **This method is only available on a Firepower 1010 device.**

```
URL: /api/fmc_config/v1/domain/{domain_UUID}/devices/devicerecords/{containerUUID}/
virtualswitches
```
URL for GET by ID:

/api/fmc\_config/v1/domain/{domain\_UUID}/devices/devicerecords/{containerUUID}/ virtualswitches/{object\_UUID}

Parameters available for filtering: name

## **PUT virtualswitches**

Request Type: **PUT**

Description: Modifies a virtual switch on the specified device.

**This method is only available on a Firepower 1010 device.**

URL:

/api/fmc\_config/v1/domain/{UUID}/devices/devicerecords/{containerUUID}/virtualswitches/{object\_UUID}

# **POST virtualswitches**

Request Type: **POST**

Description: Creates a virtual switch on the specified device.

**This method is only available on a Firepower 1010 device.**

URL:

/api/fmc\_config/v1/domain/{domain\_UUID}/devices/devicerecords/{container\_UUID}/virtualswitches

## **DELETE virtualswitches**

Request Type: **DELETE**

Description: Deletes a virtual switch on the specified device.

### **This method is only available on a Firepower 1010 device.**

URL:

/api/fmc\_config/v1/domain/{domain\_UUID}/devices/devicerecords/{containerUUID}/virtualswitches/{object\_UUID}

# **GET Virtual Tunnel Interfaces**

Request Type: **GET**

Description: Retrieves the virtual tunnel interface associated with the specified NGFW device ID and interface ID. If no interface ID is specified, retrieves list of all virtual tunnel interfaces associated with the specified NGFW device ID.

URL:

/api/fmc\_config/v1/domain/{domainUUID}/devices/devicerecords/{containerUUID}/virtualtunnelinterfaces

### URL for GET by ID:

/api/fmc\_config/v1/domain/{domainUUID}/devices/devicerecords/{containerUUID}/virtualtunnelinterfaces/{objectId}

Parameters available for filtering: none

# **PUT Virtual Tunnel Interfaces**

Request Type: **PUT**

Description: modifies the virtual tunnel interface associated with the specified NGFW device ID and/or interface ID.

URL:

/api/fmc\_config/v1/domain/{domainUUID}/devices/devicerecords/{containerUUID}/virtualtunnelinterfaces/{objectId}

# **POST Virtual Tunnel Interfaces**

Request Type: **POST**

Description: Creates a virtual tunnel interface on the NGFW device.

URL:

/api/fmc\_config/v1/domain/{domainUUID}/devices/devicerecords/{containerUUID}/virtualtunnelinterfaces

# **DELETE Virtual Tunnel Interfaces**

Request Type: **DELETE**

Description: Deletes the virtual tunnel interface associated with the specified NGFW device ID and interface ID.

URL:

/api/fmc\_config/v1/domain/{domainUUID}/devices/devicerecords/{containerUUID}/virtualtunnelinterfaces/{objectId}

# **GET vlaninterfaces**

### Request Type: **GET**

Description: Retrieves the vlan interface associated with the specified NGFW device ID and interface ID. If no interface ID is specified, retrieves list of all vlan interfaces associated with the specified NGFW device ID.

**This method is only available on a Firepower 1010 device.**

URL:

/api/fmc\_config/v1/domain/{domain\_UUID}/devices/devicerecords/{container\_UUID}/vlaninterfaces

URL for GET by ID:

/api/fmc\_config/v1/domain/{domain\_UUID}/devices/devicerecords/{container\_UUID}/vlaninterfaces/{object\_UUID}

Parameters available for filtering: name

# **PUT vlaninterfaces**

Request Type: **PUT**

Description: Modifies the vlan interface associated with the specified NGFW device ID and interface ID.

**This method is only available on a Firepower 1010 device.**

URL:

/api/fmc\_config/v1/domain/{domain\_UUID}/devices/devicerecords/{container\_UUID}/vlaninterfaces/{object\_UUID}

# **POST vlaninterfaces**

Request Type: **POST**

Description: Creates a vlan interface on the NGFW device.

**This method is only available on a Firepower 1010 device.**

URL:

/api/fmc\_config/v1/domain/{domain\_UUID}/devices/devicerecords/{container\_UUID}/vlaninterfaces

## **DELETE vlaninterfaces**

Request Type: **DELETE**

Description: Deletes the vlan interface associated with the specified NGFW device ID and interface ID.

**This method is only available on a Firepower 1010 device.**

URL:

/api/fmc\_config/v1/domain/{domain\_UUID}/devices/devicerecords/{container\_UUID}/vlaninterfaces/{object\_UUID}

# **GET vniinterfaces**

Request Type: **GET**

Description: Retrieves the VNI interface associated with the specified NGFW device ID and interface ID. If no interface ID is specified, retrieves a list of all VNI interfaces on the NGFW device.

URL:

/api/fmc\_config/v1/domain/{domainUUID}/devices/devicerecords/{containerUUID}/vniinterfaces

### URL for GET by ID:

/api/fmc\_config/v1/domain/{domainUUID}/devices/devicerecords/{containerUUID}/vniinterfaces/{objectId}

## **PUT vniinterfaces**

Request Type: **PUT**

Description: Modifies the VNI interface associated with the specified NGFW device ID and interface ID.

URL:

/api/fmc\_config/v1/domain/{domainUUID}/devices/devicerecords/{containerUUID}/vniinterfaces/{objectId}

## **POST vniinterfaces**

Request Type: **POST**

Description: Creates a VNI interface on the specified NGFW device.

URL:

/api/fmc\_config/v1/domain/{domainUUID}/devices/devicerecords/{containerUUID}/vniinterfaces

# **DELETE vniinterfaces**

### Request Type: **DELETE**

Description: Retrieves the VNI interface associated with the specified NGFW device ID and interface ID.

URL:

/api/fmc\_config/v1/domain/{domainUUID}/devices/devicerecords/{containerUUID}/vniinterfaces/{objectId}

## **GET vteppolicies**

Request Type: **GET**

Description: Retrieves the VTEP Policy associated with the specified NGFW device ID and policy ID. If no ID is specified, retrieves list of all VTEP Policies associated with the specified NGFW device ID.

URL: /api/fmc\_config/v1/domain/{domainUUID}/devices/devicerecords/{containerUUID}/vteppolicies

URL for GET by ID:

/api/fmc\_config/v1/domain/{domainUUID}/devices/devicerecords/{containerUUID}/vteppolicies/{objectId}

## **PUT vteppolicies**

### Request Type: **PUT**

Description: Modifies the VTEP Policy associated with the specified NGFW device ID and policy ID.

URL:

/api/fmc\_config/v1/domain/{domainUUID}/devices/devicerecords/{containerUUID}/vteppolicies/{objectId}

## **POST vteppolicies**

Request Type: **POST**

Description: Creates a VTEP Policy on the specified NGFW device I.

URL:/api/fmc\_config/v1/domain/{domainUUID}/devices/devicerecords/{containerUUID}/vteppolicies

## **DELETE vteppolicies**

Request Type: **DELETE**

Description: Deletes the VTEP Policy associated with the specified NGFW device ID and policy ID. URL: /api/fmc\_config/v1/domain/{domainUUID}/devices/devicerecords/{containerUUID}/vteppolicies/{objectId}

# **Health Services**

## **GET csdac**

Request Type: **GET**

Description: Retrieves the Cisco Secure Dynamic Attributes Connector status for the device.

URL: /api/fmc\_config/v1/domain/{domainUUID}/health/csdac

# **POST csdac**

Request Type: **POST**

Description: Updates the Cisco Secure Dynamic Attributes Connector status for the device.

URL: /api/fmc\_config/v1/domain/{domainUUID}/health/csdac

## **GET Health Alerts**

Request Type: **GET**

Description: Retrieves health alerts. URL: /api/fmc\_config/v1/domain/{domainUUID}/health/alerts Parameters available for filtering: startTime, endTime, deviceUUIDs, status, moduleIDs

## **GET Health Metrics**

Request Type: **GET**

Description: Retrieves health monitor metrics for the device.

URL: /api/fmc\_config/v1/domain/{domainUUID}/health/metrics

Parameters available for filtering: deviceUUIDs, metric, startTime, endTime, step, regexFilter, queryFunction

## **GET ravpngateways**

Request Type: **GET**

Description: Retrieves the RA VPN Gateway Details. This includes RA VPN Certificate expiry dates, maximum sessions supported.

URL: /api/fmc\_config/v1/domain/{domainUUID}/health/ravpngateways

URL for GET by ID: /api/fmc\_config/v1/domain/{domainUUID}/health/ravpngateways/{object\_UUID}

## **POST terminateravpnsessions**

Request Type: **POST**

Description: Terminates Remote Access VPN Sessions.

URL:

/api/fmc\_config/v1/domain/{domainUUID}/health/ravpnsessions/operational/terminateravpnsessions

## **GET tunneldetails**

Request Type: **GET**

Description: Retrieves the tunneldetails object associated with the ID. If no ID is specified, retrieves list of all tunneldetails objects associated with the ID.

URL:

/api/fmc\_config/v1/domain/{domainUUID}/health/tunnelstatuses/{containerUUID}/tunneldetails

## **GET tunnelstatuses**

Request Type: **GET**

Description: Retrieves tunnel status for S2S VPN on all managed threat defenses.

URL: /api/fmc\_config/v1/domain/{domainUUID}/health/tunnelstatuses

Parameters available for filtering: vpnTopologyId: {uuid} which filters the tunnel statuses by S2S VPN Topology id, deviceId: {UUID} which filters the tunnel statuses by Device id, status: {TUNNEL\_UP|TUNNEL\_DOWN|UNKNOWN} which filters the tunnel statuses by Tunnel Status and sortBy{:|<|>}{Topology|Device|Status|LastChange}. Filter operators : and < sorts in ascending order and > sorts in descending order.

## **GET tunnelsummaries**

Request Type: **GET**

Description: Retrieves aggregated summary of tunnel status for S2S VPN on all managed threat defenses.

URL: /api/fmc\_config/v1/domain/{domainUUID}/health/tunnelsummaries

Parameters available for filtering: vpnTopologyId: {uuid} which filters the tunnel summary by S2S VPN Topology id, deviceId:{UUID} which filters the tunnel summary by Device id and groupBy groupBy: Topology|Device which groups tunnel summary by Topology or Device.,

# **Backup**

## **POST devicebackup**

Request Type: **POST**

•

Description: Creates the backup associated with the specified UUID.

URL: /api/fmc\_config/v1/domain/{domainUUID}/backup/operational/devicebackup

## **GET downloadbackup**

#### Request Type: **GET**

Description: Downloads the backup associated with the specified UUID (In case of FMC the manager identifier should be entered in place of UUID). If no filter is specified for a GET, downloads the latest backup.

URL: /api/fmc\_config/v1/domain/{domainUUID}/backup/downloadbackup/{targetId}

URL for GET by ID: /api/fmc\_config/v1/domain/{domainUUID}/backup/downloadbackup/{targetId}/{object\_UUID}

## **GET files**

Request Type: **GET**

Description: Retrieves the backup associated with the specified UUID (In case ofFMC the manager identifier should be entered in place of UUID). If no filter is specified for a GET, retrieves the latest backup.

URL: /api/fmc\_config/v1/domain/{domainUUID}/backup/files

URL for GET by ID: /api/fmc\_config/v1/domain/{domainUUID}/backup/files/{object\_UUID}

# **DELETE files**

Request Type: **DELETE**

Description: Deletes the backup associated with the specified UUID (In case of FMC the manager identifier should be entered in place of UUID).

URL: /api/fmc\_config/v1/domain/{domainUUID}/backup/files/{targetId}

# **Chassis**

# **POST breakoutinterfaces**

Request Type: **POST**

Description: Break interface.

URL:

/api/fmc\_config/v1/domain/{domainUUID}/chassis/fmcmanagedchassis/{containerUUID}/operational/breakoutinterfaces

## **GET chassisinterfaces**

### Request Type: **GET**

Description: Retrieves the chassis interfaces associated with the ID. If no ID is specified, retrieves list of all chassis interfaces.

URL:

/api/fmc\_config/v1/domain/{domainUUID}/chassis/fmcmanagedchassis/{containerUUID}/chassisinterfaces

### URL for GET by ID:

/api/fmc\_config/v1/domain/{domainUUID}/chassis/fmcmanagedchassis/{containerUUID}/chassisinterfaces/{interfaceUUID}

## **GET evaluateoperation**

Request Type: **GET**

Description: Validate interface usage.

URL:

/api/fmc\_config/v1/domain/{domainUUID}/chassis/fmcmanagedchassis/{containerUUID}/chassisinterfaces/{interfaceUUID}/evaluateoperation

## **GET fmcmanagedchassis**

### Request Type: **GET**

Description: Retrieves information on the specified chassis managed device. If no ID is given, retrieves list of all chassis managed devices.

URL: /api/fmc\_config/v1/domain/{domainUUID}/chassis/fmcmanagedchassis

URL for GET by ID: /api/fmc\_config/v1/domain/{domainUUID}/chassis/fmcmanagedchassis/{objectId}

# **GET interfaces**

### Request Type: **GET**

Description: Retrieves all chassis interfaces. If an interface UUID is provided, retrives specific information for that interface.

URL:

/api/fmc\_config/v1/domain/{domainUUID}/chassis/fmcmanagedchassis/{containerUUID}/interfaces

```
URL for GET by ID:
```
/api/fmc\_config/v1/domain/{domainUUID}/chassis/fmcmanagedchassis/{containerUUID}/interfaces/{interface\_UUID}

## **POST joininterfaces**

Request Type: **POST**

Description: Join interfaces.

URL:

/api/fmc\_config/v1/domain/{domainUUID}/chassis/fmcmanagedchassis/{containerUUID}/operational/joininterfaces

## **GET networkmodules**

### Request Type: **GET**

Description: Retrieves the information about the network module object associated with the ID. If no ID is specified, retrieves list of all network modules.

URL:

/api/fmc\_config/v1/domain/{domainUUID}/chassis/fmcmanagedchassis/{containerUUID}/networkmodules

### URL for GET by ID:

/api/fmc\_config/v1/domain/{domainUUID}/chassis/fmcmanagedchassis/{containerUUID}/networkmodules/{objectId}

# **PUT networkmodules**

Request Type: **PUT**

Description: Modifies the specified network modules.

URL:

/api/fmc\_config/v1/domain/{domainUUID}/chassis/fmcmanagedchassis/{containerUUID}/networkmodules/{objectId}

## **PUT syncnetworkmodule**

Request Type: **PUT**

Description: Retrieve Network module data from FXOS and updates.

URL:

/api/cdo\_config/v1/domain/{domainUUID}/chassis/fmcmanagedchassis/{containerUUID}/operational/syncnetworkmodule

# **Intelligence Services**

## **POST collections**

Request Type: **POST**

Description: Adds a collections from a TAXII source.

URL: /api/fmc\_tid/v1/domain/{domain\_UUID}/taxiiconfig/collections

## **POST discoveryinfo**

Request Type: **POST**

Description: Adds information about TAXII collections available from a source.

URL: /api/fmc\_tid/v1/domain/{domain\_UUID}/taxiiconfig/discoveryinfo

## **GET element**

### Request Type: **GET**

Description: Retrieves the intelligence-enabled sensor associated with the specified ID. If no ID is specified, retrieves list of all intelligence-enabled sensors.

URL: /api/fmc tid/v1/domain/{domain UUID}/tid/element

URL for GET by ID: /api/fmc\_tid/v1/domain/{domain\_UUID}/tid/element/{object\_UUID}

# **GET incident**

Request Type: **GET**

Description: Retrieves the intelligence incident associated with the specified ID. If no ID is specified, retrieves list of all intelligence incidents. By default 25 results will be displayed on each page, this can be increased up to 40 using the limit parameter.

**Note** As of 7.1.0 whitelist is now allowlist

URL: /api/fmc\_tid/v1/domain/{domain\_UUID}/tid/incident

URL for GET by ID: /api/fmc\_tid/v1/domain/{domain\_UUID}/tid/incident/{object\_UUID}

## **PUT incident**

Request Type: **PUT**

Description: Modifies an intelligence incident with the specified object ID.

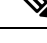

**Note** As of 7.1.0 whitelist is now allowlist

URL: /api/fmc\_tid/v1/domain/{domain\_UUID}/tid/incident/{object\_UUID}

## **DELETE incident**

Request Type: **DELETE**

Description: Deletes an incident.

URL: /api/fmc\_tid/v1/domain/{domain\_UUID}/taxiiconfig/incident/{object\_UUID}

# **GET indicator**

Request Type: **GET**

Description: Retrieves the indicator associated with the specified ID. If no ID is specified, retrieves list of all indicators. By default 25 results will be displayed on each page, this can be increased up to 40 using the limit parameter.

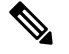

**Note** As of 7.1.0 whitelist is now allowlist

URL: /api/fmc\_tid/v1/domain/{domain\_UUID}/tid/indicator

URL for GET by ID: /api/fmc\_tid/v1/domain/{domain\_UUID}/tid/indicator/{object\_UUID}

# **PUT indicator**

Request Type: **PUT**

Description: Modifies an indicator with the specified object ID.

**Note** As of 7.1.0 whitelist is now allowlist

URL: /api/fmc\_tid/v1/domain/{domain\_UUID}/tid/indicator/{object\_UUID}

## **GET observable**

Request Type: **GET**

Description: Retrieves the observable associated with the specified ID. If no ID is specified, retrieves list of all observables. By default 25 results will be displayed on each page, this can be increased up to 40 using the limit parameter.

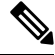

**Note** As of 7.1.0 whitelist is now allowlist

URL: /api/fmc tid/v1/domain/{domain UUID}/tid/observable

URL for GET by ID: /api/fmc\_tid/v1/domain/{domain\_UUID}/tid/observable/{object\_UUID}

## **PUT observable**

Request Type: **PUT**

Description: Modifies an observable with the specified object ID.

**Note** As of 7.1.0 whitelist is now allowlist

URL: /api/fmc\_tid/v1/domain/{domain\_UUID}/tid/observable/{object\_UUID}

## **GET settings**

### Request Type: **GET**

Description: Retrieves the on/off settings for the specified value. If no ID is specified, retrieves list of all TID settings.

URL: /api/fmc\_tid/v1/domain/{domain\_UUID}/tid/settings

URL for GET by value: /api/fmc\_tid/v1/domain/{domain\_UUID}/tid/settings/{value}

## **PUT settings**

Request Type: **PUT**

Description: Activates or deactivates an intelligence setting.

URL: /api/fmc\_tid/v1/domain/{domain\_UUID}/tid/settings/{value}

Ш

## **GET source**

Request Type: **GET**

Description: Retrieves the intelligence source associated with the specified ID. If no ID is specified, retrieves list of all intelligence sources. By default 25 results will be displayed on each page, this can be increased up to 40 using the limit parameter.

$$
\mathscr{O}
$$

**Note** As of 7.1.0 whitelist is now allowlist

URL: /api/fmc\_tid/v1/domain/{domain\_UUID}/tid/source

URL for GET by ID: /api/fmc\_tid/v1/domain/{domain\_UUID}/tid/source/{object\_UUID}

# **PUT source**

Request Type: **PUT**

Description: Modifies an intelligence source with the specified object ID.

**Note** As of 7.1.0 whitelist is now allowlist

URL: /api/fmc\_tid/v1/domain/{domain\_UUID}/tid/source/{object\_UUID}

# **POST source**

Request Type: **POST**

Description: Adds a source for intelligence information.

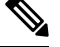

**Note** As of 7.1.0 whitelist is now allowlist

URL: /api/fmc\_tid/v1/domain/{domain\_UUID}/tid/source

# **DELETE source**

Request Type: **DELETE**

•

Description: Deletes an intelligence source from the device.

URL: /api/fmc\_tid/v1/domain/{domain\_UUID}/taxiiconfig/source/{object\_UUID}

# **License**

# **GET smartlicenses**

Request Type: **GET**

Description: Retrieves the retrieving assigned device licenses associated with the ID. If no ID is specified, retrieves list of all assigned device licenses.

URL: /api/fmc\_platform/v1/license/smartlicenses

URL for GET by ID: /api/fmc\_platform/v1/license/smartlicenses/{object\_UUID}

## **POST smartlicenses**

Request Type: **POST**

Description: Updates device licenses. URL: /api/fmc\_platform/v1/license/smartlicenses

# **GET devicelicenses**

Request Type: **GET**

Description: Retrieves the Device Licenses.

URL: /api/fmc\_platform/v1/license/devicelicenses/{objectId}

# **PUT devicelicenses**

Request Type: **PUT**

Description: Modifies the Device Licenses.

URL: /api/fmc\_platform/v1/license/devicelicenses/{objectId}

# **Search**

# **GET device**

Request Type: **GET**

Description: Search for devices matching specified text.

URL: /api/fmc\_config/v1/domain/{domainUUID}/search/device

## **GET globalsearch**

Request Type: **GET**

Description: Search for objects and policies matching specified text or IP address.

URL: /api/fmc\_config/v1/domain/{domainUUID}/search/globalsearch

Parameters available for filtering: Text or IP address used for filtering.

## **GET objectsearch**

Request Type: **GET**

Description: Search for objects matching specified text or IP address. URL: /api/fmc\_config/v1/domain/{domainUUID}/search/object Parameters available for filtering: Text or IP address used for filtering.

## **GET policysearch**

### Request Type: **GET**

Description: Search for policies matching specified text or IP address (literal values in policies).

URL: /api/fmc\_config/v1/domain/{domainUUID}/search/policy

Parameters available for filtering: Text or IP address used for filtering.

# **Integration Services**

## **GET cdfmcsnapshot**

### Request Type: **GET**

Description: Retrieves the cdfmcsnapshot object associated with the ID. If no ID is specified, retrieves list of all cdfmcsnapshot objects associated with the ID.

URL: /api/fmc\_config/v1/domain/{domainUUID}/integration/cdfmcsnapshot/{objectId}

URL for GET by ID: /api/fmc\_config/v1/domain/{domainUUID}/integration/cdfmcsnapshot/{objectId}/{object\_UUID}

## **POST cdfmcsnapshot**

Request Type: **POST**

Description: Creates a cdfmcsnapshot object.

URL: /api/fmc\_config/v1/domain/{domainUUID}/integration/cdfmcsnapshot

## **GET cloudeventsconfigs**

Request Type: **GET**

Description: Retrieves the cloud event configuration associated with the specified ID. If no ID is specified for a GET, retrieves a list of all cloud event configuration objects.

URL for listing: /api/fmc\_config/v1/domain/{domainUUID}/integration/cloudeventsconfigs

URL for GET by ID:

/api/fmc\_config/v1/domain/{domainUUID}/integration/cloudeventsconfigs/{objectId}

## **PUT cloudeventsconfigs**

Request Type: **PUT**

Description: Modifies the cloud event configuration associated with the specified ID.

URL: /api/fmc\_config/v1/domain/{domainUUID}/integration/cloudeventsconfigs/{objectId}

# **GET cloudregions**

### Request Type: **GET**

Description: Retrieves the cloud region configuration associated with the specified ID. If no ID is specified for a GET, retrieves list of all cloud regions.

URL for listing: /api/fmc\_config/v1/domain/{domain\_UUID}/integration/cloudregions/

URL for GET by ID: /api/fmc\_config/v1/domain/{domain\_UUID}/integration/cloudregions/{object\_UUID}

## **PUT cloudregions**

Request Type: **PUT**

Description: Modifies the cloud region configuration associated with the specified ID.

URL: /api/fmc\_config/v1/domain/{domain\_UUID}/integration/cloudregions/{object\_UUID}

## **GET datacenters**

Request Type: **GET**

Description: Retrieves list of all the Umbrella data centers.

URL: /api/fmc\_config/v1/domain/{domainUUID}/integration/umbrella/datacenters

## **GET dynamicattributesfeeds**

Request Type: **GET**

Description: Retrieves Dynamic Attributes Feeds.

URL: /api/fmc\_config/v1/domain/{domainUUID}/integration/dynamicattributesfeeds

## **PUT dynamicattributesfeeds**

### Request Type: **PUT**

Description: Updates Dynamic Attributes Feeds.

URL: /api/fmc\_config/v1/domain/{domainUUID}/integration/dynamicattributesfeeds

## **GET ebssnapshot**

### Request Type: **GET**

Description: Retrieves the EBS snapshot. associated with the specified ID. If no ID is specified, retrieves list of all EBS snapshots.

URL: /api/fmc\_config/v1/domain/{domainUUID}/integration/ebssnapshot/{objectId}

URL for GET by ID:

/api/fmc\_config/v1/domain/{domainUUID}/integration/ebssnapshot/{objectId}/{object\_UUID}

## **POST ebssnapshot**

Request Type: **POST**

Description: Creates an EBS snapshot..

URL: /api/fmc\_config/v1/domain/{domainUUID}/integration/ebssnapshot

## **GET externallookups**

### **GET externallookups**

Retrieves the externallookups object associated with the specified ID. If no ID, retrieves list of all externallookups objects.

URL: /api/fmc\_config/v1/domain/{domain\_UUID}/integration/externallookups

URL for GET by ID: /api/fmc\_config/v1/domain/{domain\_UUID}/integration/externallookups/{object\_UUID}

Parameters available for filtering:

## **PUT externallookups**

Request Type: **PUT**

Description: Modifies externallookups objects.

URL: /api/fmc\_config/v1/domain/{domain\_UUID}/integration/externallookups/{object\_UUID}

## **POST externallookups**

### **POST externallookups**

Description: Creates externallookups objects with the specified parameters.

URL: /api/fmc\_config/v1/domain/{domain\_UUID}/integration/externallookups

## **DELETE externallookups**

### **DELETE externallookups**

Description: Deletes the external lookup objects with the specified UUID.

URL: /api/fmc\_config/v1/domain/{domain\_UUID}/integration/externallookups/{object\_UUID}

## **GET External Storage**

Request Type: **GET**

Description: Retrieves the external event storage configuration associated with the specified ID. If no ID is specified for a GET, retrieves a list of all external event storage configurations.

URL for listing: /api/fmc\_config/v1/domain/{domainUUID}/integration/externalstorage

URL for GET by ID: /api/fmc\_config/v1/domain/{domainUUID}/integration/externalstorage/{objectId}

Parameters available for filtering: None

## **PUT External Storage**

Request Type: **PUT**

Description: Modifies the external event storage configuration associated with the specified ID.

URL:/api/fmcconfig/v1/domain/{domainUUID}/integration/externalstorage/{objectId}

## **GET FMC HA Statuses**

Request Type: **GET**

Description: Retrieves management center HA Statuses.

URL: /api/fmc\_config/v1/domain/{domainUUID}/integration/fmchastatuses

### **GET packetanlyzerdevices**

### Request Type: **GET**

Description: Retrieves the packetanlayzerdevices object associated with the specified ID. If no ID, retrieves list of all packetanalyzerdevices objects.

URL: /api/fmc\_config/v1/domain/{domain\_UUID}/integration/packetanalyzerdevices

URL for GET by ID:

/api/fmc\_config/v1/domain/{domain\_UUID}/integration/packetanalyzerdevices/{object\_UUID}

Parameters available for filtering:

## **PUT packetanalyzerdevices**

### Request Type: **PUT**

Description: Modifies the packet analyzer object with the specified UUID.

URL:/api/fmc\_config/v1/domain/{domain\_UUID}/integration/packetanalyzerdevices/{object\_UUID}

# **POST packetanalyzerdevices**

Request Type: **POST**

Description: Creates PKI enrollments objectswith the specified parameters.

URL: /api/fmc\_config/v1/domain/{domain\_UUID}/object/packetanalyzerdevices

## **DELETE packetanalyzerdevices**

Request Type: **DELETE**

Description: Deletes the packet analyzer object with the specified UUID.

URL:/api/fmc\_config/v1/domain/{domain\_UUID}/integration/packetanalyzerdevices/{object\_UUID}

## **POST refreshsecurexconfigs**

Request Type: **POST**

Description: Refresh SecureX configurations.

URL: /api/fmc\_config/v1/domain/{domainUUID}/integration/operational/refreshsecurexconfigs

# **GET SecureX Configs**

### Request Type: **GET**

Description: Retrieves the SecureX configuration associated with the specified ID. If no ID is specified for a GET, retrieves list of all SecureX configurations.

URL: /api/fmc\_config/v1/domain/{domainUUID}/integration/securexconfigs

URL for GET by ID: /api/fmc\_config/v1/domain/{domainUUID}/integration/securexconfigs/{objectId}

## **PUT SecureX Configs**

Request Type: **PUT**

Description: Modifies the SecureX configuration associated with the specified ID

URL: /api/fmc\_config/v1/domain/{domainUUID}/integration/securexconfigs/{objectId}

# **POST testumbrellaconnections**

Request Type: **POST**

Description: Tests connection to the umbrella cloud.

URL: /api/fmc\_config/v1/domain/{domainUUID}/integration/operational/testumbrellaconnections

## **GET transcripts**

Request Type: **GET**

Description: Retrieves Transcript for Umbrella deployment for a given device and topology.

URL for GET by ID: /api/fmc\_config/v1/domain/{domainUUID}/integration/umbrella/tunneldeployments/{containerUUID}/transcripts/{objectId}/{object\_UUID}

## **GET tunneldeployments**

Request Type: **GET**

Description: Retrieves Tunnel deployment data on Umbrella.

URL:/api/fmc\_config/v1/domain/{domainUUID}/integration/umbrella/tunneldeployments/{objectId}

## **POST tunneldeployments**

Request Type: **POST**

Description: Creates a tunnel deployment.

URL: /api/fmc\_config/v1/domain/{domainUUID}/integration/umbrella/tunneldeployments

## **GET tunneltranscripts**

Request Type: **GET**

Description: Retrieves Transcript for Umbrella deployment for a given device and topology..

URL:

/api/fmc\_config/v1/domain/{domainUUID}/integration/umbrella/tunneldeployments/{containerUUID}/transcripts/{objectId}

# **GET umbrellaconnections**

Request Type: **GET**

Description: Retrieves the Umbrella connection configuration associated with the specified ID. If no ID is specified, retrieves a list of all Umbrella connections.

URL: /api/fmc\_config/v1/domain/{domainUUID}/integration/umbrellaconnections/{objectId}

URL for GET by ID:

/api/fmc\_config/v1/domain/{domainUUID}/integration/umbrellaconnections/{objectId}/{object\_UUID}

# **PUT umbrellaconnections**

Request Type: **PUT**
Description: Modifies the specified Umbrella connections configuration.

URL: /api/fmc\_config/v1/domain/{domainUUID}/integration/umbrellaconnections/{objectId}

# **Object Services**

# **GET AnyConnect Custom Attributes**

### Request Type: **GET**

Description: Retrieves the AnyConnect Custom Attribute associated with the specified ID. If no ID is specified for a GET, retrieves list of all AnyConnect Custom Attribute objects.

URL for listing: /api/fmc\_config/v1/domain/{domainUUID}/object/anyconnectcustomattributes

URL for GET by ID:

/api/fmc\_config/v1/domain/{domainUUID}/object/anyconnectcustomattributes/{objectId}

URL to list all overrides:

/api/fmc\_config/v1/domain/{domainUUID}/object/anyconnectcustomattributes/{containerUUID}/override

Parameters available for filtering: To be used in conjunction with "unusedOnly:true" to search for unused objects and "nameOrValue:{nameOrValue}" to search for both name and value

## **PUT AnyConnect Custom Attributes**

Request Type: **PUT**

Description: Modifies the AnyConnect Custom Attribute associated with the specified ID.

URL: /api/fmc\_config/v1/domain/{domainUUID}/object/anyconnectcustomattributes/{objectId}

# **POST AnyConnect Custom Attributes**

Request Type: **POST**

Description: Creates an AnyConnect Custom Attribute.

URL: /api/fmc\_config/v1/domain/{domainUUID}/object/anyconnectcustomattributes

### **DELETE AnyConnect Custom Attributes**

### Request Type: **DELETE**

Description: Deletes the AnyConnect Custom Attribute associated with the specified ID.

URL: /api/fmc\_config/v1/domain/{domainUUID}/object/anyconnectcustomattributes/{objectId}

# **GET AnyConnect Packages**

Request Type: **GET**

Description: Retrieves the AnyConnect Package associated with the specified ID. If no ID is specified for a GET, retrieves list of all AnyConnect Package objects..

URL for listing: /api/fmc\_config/v1/domain/{domainUUID}/object/anyconnectpackages

URL for GET by ID:/api/fmc\_config/v1/domain/{domainUUID}/object/anyconnectpackages/{objectId}

### **PUT anyconnectpackages**

Request Type: **PUT**

Description: Modifies the AnyConnect Package associated with the specified ID.

URL:/api/fmc\_config/v1/domain/{domainUUID}/object/anyconnectpackages/{objectId}

# **POST anyconnectpackages**

Request Type: **POST**

Description: Creates an anyconnectpackages object.

URL: /api/fmc\_config/v1/domain/{domainUUID}/object/anyconnectpackages

## **DELETE anyconnectpackages**

#### Request Type: **DELETE**

Description: Deletes the AnyConnect Package associated with the specified ID.

URL: /api/fmc\_config/v1/domain/{domainUUID}/object/anyconnectpackages/{objectId}

### **GET anyconnectexternalbrowserpackages**

#### Request Type: **GET**

Description: Retrieves the AnyConnect External Browser Package associated with the specified ID. If no ID is specified for a GET, retrieves list of all AnyConnect External Browser Package objects.

URL:/api/fmc\_config/v1/domain/{domainUUID}/object/anyconnectexternalbrowserpackages

URL for GET by ID:

/api/fmc\_config/v1/domain/{domainUUID}/object/anyconnectexternalbrowserpackages/{objectId}

Parameters available for filtering: To be used in conjunction with "unusedOnly:true" to search for unused objects and "nameOrValue:{nameOrValue}" to search for both name and value.

# **PUT anyconnectexternalbrowserpackages**

### Request Type: **PUT**

Description: Modifies the AnyConnect External Browser Package associated with the specified ID.

URL:

/api/fmc\_config/v1/domain/{domainUUID}/object/anyconnectexternalbrowserpackages/{objectId}

# **POST anyconnectexternalbrowserpackages**

### Request Type: **POST**

Description: Creates an AnyConnect External Browser Package.

URL: /api/fmc\_config/v1/domain/{domainUUID}/object/anyconnectexternalbrowserpackages

# **DELETE anyconnectexternalbrowserpackages**

#### Request Type: **DELETE**

Description: Deletes the AnyConnect External Browser Package associated with the specified ID.

URL:

/api/fmc\_config/v1/domain/{domainUUID}/object/anyconnectexternalbrowserpackages/{objectId}

# **GET AnyConnect Profiles**

### Request Type: **GET**

Description: Retrieves the AnyConnect Profile associated with the specified ID. If no ID is specified for a GET, retrieves list of all AnyConnect Profile objects.

URL: /api/fmc config/v1/domain/{domainUUID}/object/anyconnectprofiles

URL for GET by ID: /api/fmc\_config/v1/domain/{domainUUID}/object/anyconnectprofiles/{objectId

Parameters available for filter: To be used in conjunction with "unusedOnly:true" to search for unused objects and "nameOrValue:{nameOrValue}" to search for both name and value.

Parameters available for filter: To be used in conjunction with "unusedOnly: $true$ " to search for unused objects and "nameOrValue:{nameOrValue}" to search for both name and value.

## **PUT anyconnectprofiles**

### Request Type: **PUT**

Description: Modifies the AnyConnect Profile associated with the specified ID.

URL: /api/fmc\_config/v1/domain/{domainUUID}/object/anyconnectprofiles/{objectId}

## **POST anyconnectprofiles**

Request Type: **POST**

Description: Creates an AnyConnect Profile.

URL: /api/fmc\_config/v1/domain/{domainUUID}/object/anyconnectprofiles

## **DELETE anyconnectprofiles**

Request Type: **DELETE**

Description: Deletes the AnyConnect Profile associated with the specified ID.

URL: /api/fmc\_config/v1/domain/{domainUUID}/object/anyconnectprofiles/{objectId}

# **GET anyprotocolportobjects**

#### Request Type: **GET**

Description: Retrieves the any protocol port object associated with the specified ID. If no ID is specified, retrieves list of all protocol port objects with the protocol set to All.

URL: /api/fmc\_config/v1/domain/{domain UUID}/object/anyprotocolportobjects

URL for GET by ID:

/api/fmc\_config/v1/domain/{domain\_UUID}/object/anyprotocolportobjects/{object\_UUID}

### **GET applicationcategories**

### Request Type: **GET**

Description: Retrieves the application category object associated with the specified ID. If no ID is specified, retrieves list of all application category objects.

URL: /api/fmc\_config/v1/domain/{domain\_UUID}/object/applicationcategories

URL for GET by ID: /api/fmc\_config/v1/domain/{domain\_UUID}/object/applicationcategories/{object\_UUID}

## **GET applicationfilters**

#### Request Type: **GET**

Description: Retrieves the application filter object associated with the specified ID. If no ID is specified, retrieves list of all application filter objects.

URL: /api/fmc\_config/v1/domain/{domain\_UUID}/object/applicationfilters

#### URL for GET by ID:

/api/fmc\_config/v1/domain/{domain\_UUID}/object/applicationfilters/{object\_UUID}

### **PUT applicationfilters**

#### Request Type: **PUT**

Description: Modifies the application filter object associated with the specified ID.

URL:/api/fmc\_config/v1/domain/{domainUUID}/object/applicationfilters/{objectId}

# **POST applicationfilters**

#### Request Type: **POST**

Description: Creates or overrides the application filter object with the specified parameters.

URL: /api/fmc\_config/v1/domain/{domainUUID}/object/applicationfilters

# **DELETE applicationfilters**

### Request Type: **DELETE**

Description: Deletes the application filter object associated with the specified ID.

URL:/api/fmc\_config/v1/domain/{domainUUID}/object/applicationfilters/{objectId}

# **GET applicationproductivities**

### Request Type: **GET**

Description: Retrieves the application productivity object associated with the specified ID. If no ID is specified, retrieves list of all application productivity objects.

URL: /api/fmc\_config/v1/domain/{domain\_UUID}/object/applicationproductivities

URL for GET by ID:

/api/fmc\_config/v1/domain/{domain\_UUID}/object/applicationproductivities/{object\_UUID}

# **GET applicationrisks**

#### Request Type: **GET**

Description: Retrieves the application risk object associated with the specified ID. If no ID is specified, retrieves list of all application risk objects.

URL: /api/fmc\_config/v1/domain/{domain\_UUID}/object/applicationrisks

URL for GET by ID:

/api/fmc\_config/v1/domain/{domain\_UUID}/object/applicationrisks/{object\_UUID}

# **GET applications**

#### Request Type: **GET**

Description: Retrieves the application object associated with the specified ID. If no ID is specified, retrieves list of all application objects.

URL: /api/fmc\_config/v1/domain/{domain\_UUID}/object/applications

URL for GET by ID: /api/fmc\_config/v1/domain/{domain\_UUID}/object/applications/{object\_UUID}

# **GET applicationtags**

#### Request Type: **GET**

Description: Retrieves the application tag object associated with the specified ID. If no ID is specified, retrieves list of all application tag objects.

URL: /api/fmc config/v1/domain/{domain UUID}/object/applicationtags

URL for GET by ID: /api/fmc\_config/v1/domain/{domain\_UUID}/object/applicationtags/{object\_UUID}

# **GET applicationtypes**

### Request Type: **GET**

Description: Retrieves the application type object associated with the specified ID. If no ID is specified, retrieves list of all application type objects.

URL: /api/fmc\_config/v1/domain/{domain\_UUID}/object/applicationtypes

URL for GET by ID:

/api/fmc\_config/v1/domain/{domain\_UUID}/object/applicationtypes/{object\_UUID}

# **GET aspathlists**

Request Type: **GET**

Description: Retrieves the autonoous system path list associated with the specified ID. If no ID is specified, retrieves list of all autonomous system paths.

URL: /api/fmc\_config/v1/domain/{domainUUID}/object/aspathlists

URL for GET by ID: /api/fmc\_config/v1/domain/{domainUUID}/object/aspathlists/{objectId}

# **PUT aspathlists**

Request Type: **PUT**

Description: Modifies the AsPath List associated with the specified ID.

URL: /api/fmc\_config/v1/domain/{domainUUID}/object/aspathlists/{objectId}

# **POST aspathlists**

#### Request Type: **POST**

Description: Creates an AsPath List object. URL: /api/fmc\_config/v1/domain/{domainUUID}/object/aspathlists

## **DELETE aspathlists**

Request Type: **DELETE**

Description: Deletes the AsPath List associated with the specified ID.

URL: /api/fmc\_config/v1/domain/{domainUUID}/object/aspathlists/{objectId}

# **GET azureadrealms**

Request Type: **GET**

Description: Retrieves the Azure AD Realm associated with the specified ID. If no ID is specified, retrieves list of all Azure AD Realms.

URL: /api/fmc\_config/v1/domain/{domainUUID}/object/azureadrealms

URL for GET by ID: /api/fmc\_config/v1/domain/{domainUUID}/object/azureadrealms/{object\_UUID}

# **PUT azureadrealms**

Request Type: **PUT**

Description: Modifies the specified Azure AD realms.

URL: /api/fmc\_config/v1/domain/{domainUUID}/object/azureadrealms/{objectId}

# **POST azureadrealms**

Request Type: **POST**

Description: Creates an Azure AD Realm.

URL: /api/fmc\_config/v1/domain/{domainUUID}/object/azureadrealms

# **DELETE azureadrealms**

Request Type: **DELETE**

Description: Deletes the specified Azure AD realm.

 $URL:$   $\langle$ api/fmc\_config/v1/domain/{domainUUID}/object/azureadrealms/{objectId}

# **GET azureadstatuses**

Request Type: **GET**

Description: Retrieves Azure AD realm statuses.

URL: /api/fmc\_config/v1/domain/{domainUUID}/object/azureadstatuses

## **GET bfdtemplates**

Request Type: **GET**

Description: Retrieves the bi-directional forwarding template associated with the ID. If no ID is specified, retrieves list of all bi-directional forwarding templates.

URL: /api/fmc\_config/v1/domain/{domainUUID}/object/bfdtemplates

URL for GET by ID: /api/fmc\_config/v1/domain/{domainUUID}/object/bfdtemplates/{object\_UUID}

# **PUT bfdtemplates**

Request Type: **PUT**

Description: Modifies the specified bi-directional forwarding template.

URL: /api/fmc\_config/v1/domain/{domainUUID}/object/bfdtemplates/{objectId}

# **POST bfdtemplates**

Request Type: **POST**

Description: Creates a bi-directional forwarding template..

URL: /api/fmc\_config/v1/domain/{domainUUID}/object/bfdtemplates

# **DELETE bfdtemplates**

Request Type: **DELETE**

Description: Deletes the specified bi-directional forwarding template.

URL: /api/fmc\_config/v1/domain/{domainUUID}/object/bfdtemplates/{objectId}

# **POST bulkdynamicobjects**

Request Type: **POST**

Description: Adds Dynamic Object Mappings for specific Dynamic Objects.

URL: /api/fmc\_config/v1/domain/{domainUUID}/object/bulkdynamicobjects

# **GET certenrollments**

### Request Type: **GET**

Description: Retrieves the PKI enrollments object associated with the specified ID. If no ID is specified for a GET, retrieves list of all PKI enrollment objects.

URL: /api/fmc\_config/v1/domain/{domain\_UUID}/devicegroups/certenrollments

URL for GET by ID: /api/fmc\_config/v1/domain/{domain\_UUID}/devicegroups/certenrollments/{parent\_object\_UUID}

# **PUT certenrollments**

#### Request Type: **PUT**

Description: Modifies the Certificate Enrollment associated with the specified ID.

URL:/api/fmc\_config/v1/domain/{domainUUID}/object/certenrollments/{objectId}

# **POST certenrollments**

Request Type: **POST**

Description: Creates a the Certificate Enrollment.

URL: /api/fmc\_config/v1/domain/{domainUUID}/object/certenrollments

# **DELETE certenrollments**

#### Request Type: **DELETE**

Description: Deletes the Certificate Enrollment associated with the specified ID.

URL: /api/fmc\_config/v1/domain/{domainUUID}/object/certenrollments/{objectId}

# **GET Certificate Maps**

#### Request Type: **GET**

Description: Retrieves the Certificate Map associated with the specified ID. If no ID is specified for a GET, retrieves list of all Certificate Map objects.

URL: /api/fmc\_config/v1/domain/{domainUUID}/object/certificatemaps

URL for GET by ID: /api/fmc\_config/v1/domain/{domainUUID}/object/certificatemaps/{objectId}

Parameters available for filtering: To be used in conjunction with "unusedOnly: $true$ " to search for unused objects and "nameOrValue:{nameOrValue}" to search for both name and value.

# **PUT certificatemaps**

#### Request Type: **PUT**

Description: Modifies the Certificate Map associated with the specified ID.

URL: /api/fmc\_config/v1/domain/{domainUUID}/object/certificatemaps/{objectId}

# **POST certificatemaps**

### Request Type: **POST**

Description: Creates a Certificate Map.

URL: /api/fmc\_config/v1/domain/{domainUUID}/object/certificatemaps

# **DELETE certificatemaps**

#### Request Type: **DELETE**

Description: Deletes the Certificate Map associated with the specified ID.

URL: /api/fmc\_config/v1/domain/{domainUUID}/object/certificatemaps/{objectId}

# **GET ciphersuitelists**

### Request Type: **GET**

Description: Retrieves cipher suite lists.

URL: /api/fmc\_config/v1/domain/{domainUUID}/object/ciphersuitelists

# **POST ciphersuitelists**

Request Type: **POST**

Description: Creates a cipher suite list.

URL: /api/fmc\_config/v1/domain/{domainUUID}/object/ciphersuitelists

# **GET communitylists**

Request Type: **GET**

Description: Retrieves the community list associated with the specified ID. If no ID is specified, retrieves all community lists.

URL: /api/fmc\_config/v1/domain/{domainUUID}/object/communitylists

URL for GET by ID: /api/fmc\_config/v1/domain/{domainUUID}/object/communitylists/{objectId}

# **GET continents**

Request Type: **GET**

Description: Retrieves the continent object associated with the specified ID. If no ID is specified, retrieves list of all continent objects.

URL: /api/fmc\_config/v1/domain/{domain\_UUID}/object/continents

URL for GET by ID: /api/fmc\_config/v1/domain/{domain UUID}/object/continents/{object\_UUID}

# **GET countries**

Request Type: **GET**

Description: Retrieves the country object associated with the specified ID. If no ID is specified, retrieves list of all country objects.

URL: /api/fmc\_config/v1/domain/{domain\_UUID}/object/countries

URL for GET by ID: /api/fmc\_config/v1/domain/{domain UUID}/object/countries/{object\_UUID}

# **GET customsiiplistdownload**

Request Type: **GET**

Description: Retrieves the custom Security Intelligence IP List with the specified UUID.

URL for GET by ID:

/api/fmc\_config/v1/domain/{domainUUID}/object/customsiiplistdownload/{objectId}/{object\_UUID}

## **GET customsiiplists**

Request Type: **GET**

Description: Retrieves the custom Security Intelligence Network List object associated with the specified ID. If no ID is specified, retrieves list of all custom Security Intelligence Network List objects.

URL: /api/fmc\_config/v1/domain/{domainUUID}/object/customsiiplists

URL for GET by ID:/api/fmc\_config/v1/domain/{domainUUID}/object/customsiiplists/{object\_UUID}

## **PUT customsiiplists**

Request Type: **PUT**

Description: Modifies the custom Security Intelligence Network List object associated with the specified ID.

URL:/api/fmc\_config/v1/domain/{domainUUID}/object/customsiiplists/{objectId}

# **POST customsiiplists**

Request Type: **POST**

Description: Creates a custom Security Intelligence Network List object. URL: /api/fmc\_config/v1/domain/{domainUUID}/object/customsiiplists

# **DELETE customsiiplists**

Request Type: **DELETE**

Description: Deletes the custom Security Intelligence Network List object associated with the specified ID. URL: /api/fmc\_config/v1/domain/{domainUUID}/object/customsiiplists/{objectId}

### **GET customsiurllistdownload**

Request Type: **GET**

Description: Retrieves the custom Security Intelligence URL List with the specified UUID.

URL for GET by ID: /api/fmc\_config/v1/domain/{domainUUID}/object/customsiurllistdownload/{objectId}/{object\_UUID}

# **GET customsiurllists**

Request Type: **GET**

Description: Retrieves the custom Security Intelligence URL List object associated with the specified ID. If no ID is specified, retrieves list of all custom Security Intelligence URL List objects.

URL: /api/fmc\_config/v1/domain/{domainUUID}/object/customsiurllists

URL for GET by ID: /api/fmc\_config/v1/domain/{domainUUID}/object/customsiurllists/{object\_UUID}

# **PUT customsiurllists**

Request Type: **PUT**

Description: Modifies the custom Security Intelligence URL List object associated with the specified ID.

URL: /api/fmc\_config/v1/domain/{domainUUID}/object/customsiurllists/{objectId}

# **POST customsiurllists**

### Request Type: **POST**

Description: Creates a custom Security Intelligence URL List object.

URL: /api/fmc\_config/v1/domain/{domainUUID}/object/customsiurllists

## **DELETE customsiurllists**

### Request Type: **DELETE**

Description: Deletes the custom Security Intelligence URL List object associated with the specified ID.

URL: /api/fmc\_config/v1/domain/{domainUUID}/object/customsiurllists/{objectId}

# **GET dhcpipv6pools**

Request Type: **GET**

Description: Retrieves the DHCP IPv6 pool object associated with the specified ID. If no ID is specified, retrieves list of all DHCP IPv6 Pool objects.

URL: /api/fmc\_config/v1/domain/{domainUUID}/object/dhcpipv6pools

URL for GET by ID: /api/fmc\_config/v1/domain/{domainUUID}/object/dhcpipv6pools/{object\_UUID}

### **PUT dhcpipv6pools**

Request Type: **PUT**

Description: Modifies the DHCP IPv6 pool object associated with the specified ID.

URL: /api/fmc\_config/v1/domain/{domainUUID}/object/dhcpipv6pools/{objectId}

# **POST dhcpipv6pools**

### Request Type: **POST**

Description: Creates a DHCP IPv6 pool object.

URL: /api/fmc\_config/v1/domain/{domainUUID}/object/dhcpipv6pools

# **DELETE dhcpipv6pools**

#### Request Type: **DELETE**

Description: Deletes the DHCP IPv6 pool object associated with the specified ID.

URL: /api/fmc\_config/v1/domain/{domainUUID}/object/dhcpipv6pools/{objectId}

# **GET distinguishednamegroups**

### Request Type: **GET**

Description: Retrieves the list of all Distinguished Name group objects.

URL: /api/fmc\_config/v1/domain/{domainUUID}/object/distinguishednamegroups

# **GET distinguishednames**

Request Type: **GET**

Description: Retrieves distinguished name objects.

URL: /api/fmc\_config/v1/domain/{domainUUID}/object/distinguishednames

# **POST distinguishednames**

Request Type: **POST**

Description: Creates a distinguished names object.

URL: /api/fmc\_config/v1/domain/{domainUUID}/object/distinguishednames

## **GET dnsservergroups**

#### Request Type: **GET**

Description: Retrieves the DNS server group associated with the specified ID. If no ID is specified, retrieves list of all dns server groups.

URL: /api/fmc\_config/v1/domain/{domain\_UUID}/object/dnsservergroups

URL for GET by ID: /api/fmc\_config/v1/domain/{domain\_UUID}/object/dnsservergroups/{object\_UUID}

Description: Retrieves all(Domain and Device) overrides on a ICMPV4 object.Response will always be in expanded form. If passed, the "expanded" query parameter will be ignored.

URL to list all overrides on a particular object: /api/fmc\_config/v1/domain/{domainUUID}/object/dnsservergroups/{containerUUID}/overrides/{objectId}

URL for override for an object on a particular domain or device: /api/fmc\_config/v1/domain/{domainUUID}/object/dnsservergroups/{containerUUID}/overrides

## **PUT dnsservergroups**

Request Type: **PUT**

Description: Modifies a DNS server group with the specified object ID.

URL: /api/fmc\_config/v1/domain/{domain\_UUID}/object/dnsservergroups

# **POST dnsservergroups**

Request Type: **POST**

**DELETE dnsservergroups**

Description: Creates a DNS server group group with the specified object ID.

URL: /api/fmc\_config/v1/domain/{domain\_UUID}/object/dnsservergroups

# **DELETE dnsservergroups**

### Request Type: **DELETE**

Description: Deletes a DNS server group with the specified object ID.

URL:/api/fmc\_config/v1/domain/{domain\_UUID}/object/dnsservergroups/{object\_UUID}

## **POST Download Azure AD Realms**

Request Type: **GET**

Description: Download users and groups of the specific Azure AD Realm.

URL: /api/fmc\_config/v1/domain/{domainUUID}/object/azureadrealms/{realmId}/download

# **POST downloadinternalca**

#### Request Type: **POST**

Description: Retrieves and downloads the Internal Certificate Authority object in a PKCS12 file encrypted using the provided password.

URL: /api/fmc\_config/v1/domain/{domainUUID}/object/downloadinternalca

## **POST dynamicobjectmappings**

Request Type: **POST**

Description: Adds Dynamic Object Mappings for specific Dynamic Objects

URL: /api/fmc\_config/v1/domain/{domainUUID}/object/dynamicobjectmappings

# **DELETE dynamicobjectmappings**

#### Request Type: **DELETE**

Description: Removes Dynamic Object Mappings for specific Dynamic Objects.

URL: /api/fmc\_config/v1/domain/{domainUUID}/object/dynamicobjectmappings

Parameters available for filtering:

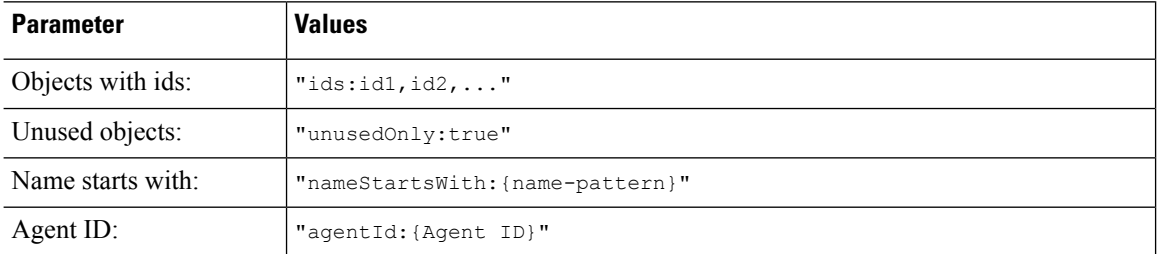

# **GET dynamicobjects**

### Request Type: **GET**

Description: Retrieves the Dynamic Object associated with the specified ID. If no ID is specified for a GET, retrieves list of all Dynamic Objects.

URL: /api/fmc\_config/v1/domain/{domainUUID}/object/dynamicobjects

URL for GET by ID:

/api/fmc\_config/v1/domain/{domainUUID}/object/dynamicobjects/{objectIdOrName}

Parameters available for filtering: name (Cannot be used if object ID is specified in path.)

# **PUT dynamicobjects**

Request Type: **PUT**

Description: Modifies the Dynamic Object associated with the specified ID.

URL: /api/fmc\_config/v1/domain/{domainUUID}/object/dynamicobjects/{objectId}

# **POST dynamicobjects**

#### Request Type: **POST**

Description: Creates or overrides the Dynamic Objects with the specified parameters.

URL: /api/fmc\_config/v1/domain/{domainUUID}/object/dynamicobjects

# **DELETE dynamicobjects**

### Request Type: **DELETE**

Description: Deletes the Dynamic Object associated with the specified ID. If used without an ID, deletes objects selected by filtering.

URL: /api/fmc\_config/v1/domain/{domainUUID}/object/dynamicobjects/

### URL for DELETE by ID:

/api/fmc\_config/v1/domain/{domainUUID}/object/dynamicobjects/{objectIdOrName}

### Parameters available for filtering:

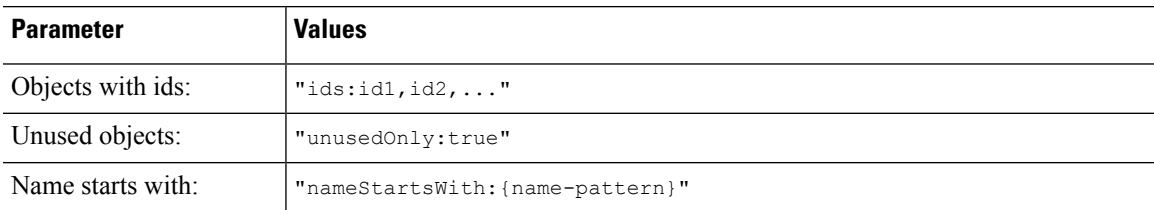

# **GET endpointdevicetypes**

Request Type: **GET**

Description: Retrieves the endpoint device type object associated with the specified ID. If no ID is specified, retrieves list of all endpoint device type objects.

URL: /api/fmc\_config/v1/domain/{domain\_UUID}/object/endpointdevicetypes

URL for GET by ID: /api/fmc\_config/v1/domain/{domain\_UUID}/object/endpointdevicetypes/{object\_UUID}

# **GET expanded community lists**

Request Type: **GET**

Description: Retrieves the expanded community list associated with the specified ID. If no ID is specified, retrieves all community lists.

URL: /api/fmc\_config/v1/domain/{domainUUID}/object/expandedcommunitylists

URL for GET by ID: /api/fmc\_config/v1/domain/{domainUUID}/object/expandedcommunitylists/{objectId}

## **PUT expandedcommunitylists**

Request Type: **PUT**

Description: Modifies the specified expanded community list.

URL: /api/fmc\_config/v1/domain/{domainUUID}/object/expandedcommunitylists/{objectId}

## **POST expandedcommunitylists**

Request Type: **POST**

Description: Creates an expanded community lists.

URL: /api/fmc\_config/v1/domain/{domainUUID}/object/expandedcommunitylists

## **DELETE expandedcommunitylists**

Request Type: **DELETE**

Description: Deletes the specified expanded community lists.

URL: /api/fmc\_config/v1/domain/{domainUUID}/object/expandedcommunitylists/{objectId}

# **GET extended access lists**

Request Type: **GET**

Description: Retrieves extended access list associated with the specified ID. If no ID is specified, retrieves list of all extended access lists.

URL: /api/fmc\_config/v1/domain/{domain\_UUID}/object/extendedaccesslists

### URL for GET by ID:

/api/fmc\_config/v1/domain/{domain\_UUID}/object/extendedaccesslists/{object\_UUID}

# **PUT extendedaccesslists**

### Request Type: **PUT**

Description: Modifies the extended access list associated with the specified ID.

URL:/api/fmc\_config/v1/domain/{domainUUID}/object/extendedaccesslists/{objectId}

# **POST extendedaccesslists**

Request Type: **POST**

Description: Creates an extended access lists.

URL: /api/fmc\_config/v1/domain/{domainUUID}/object/extendedaccesslists

# **DELETE extendedaccesslists**

Request Type: **DELETE**

Description: Deletes the extended access list associated with the specified ID.

URL: /api/fmc\_config/v1/domain/{domainUUID}/object/extendedaccesslists/{objectId}

# **GET extendedcommunitylists**

### Request Type: **GET**

Description: Retrieves the extended community list associated with the specified ID. If no ID is specified, retrieves list of all extended community lists.

URL: /api/fmc\_config/v1/domain/{domainUUID}/object/extendedcommunitylists

URL for GET by ID: /api/fmc\_config/v1/domain/{domainUUID}/object/extendedcommunitylists/{objectId}

URL for GET overrides: /api/fmc\_config/v1/domain/{domainUUID}/object/extendedcommunitylists/{containerUUID}/overrides

URL for GET overrides by ID: /api/fmc\_config/v1/domain/{domainUUID}/object/extendedcommunitylists/{containerUUID}/overrides/{objectId}

Parameters available for filtering: To be used in conjunction with "unusedOnly:true" to search for unused objects and "nameOrValue:{nameOrValue}" to search for both name and value and "type:{type}" to search for specific type of the object.For ExtendedCommunityLists supported types are Standard and Expanded.

## **PUT extendedcommunitylists**

Request Type: **PUT**

Description: Modifies the extended community list with the specified ID.

URL: /api/fmc\_config/v1/domain/{domainUUID}/object/extendedcommunitylists/{objectId}

# **POST extendedcommunitylists**

#### Request Type: **POST**

Description: Creates an extended community list.

URL: /api/fmc\_config/v1/domain/{domainUUID}/object/extendedcommunitylists

# **DELETE extendedcommunitylists**

Request Type: **DELETE**

Description: Deletes extended community list with the specified ID.

URL: /api/fmc\_config/v1/domain/{domainUUID}/object/extendedcommunitylists/{objectId}

# **GET externalcacertificategroups**

Request Type: **GET**

Description: Retrieves the list of all trusted CA groups.

URL: /api/fmc\_config/v1/domain/{domainUUID}/object/externalcacertificategroups

# **GET externalcacertificates**

Request Type: **GET**

Description: Retrieves trusted CA objects.

URL: /api/fmc\_config/v1/domain/{domainUUID}/object/externalcacertificates

# **POST externalcacertificates**

Request Type: **POST**

Description: Creates a trusted CA object.

URL: /api/fmc\_config/v1/domain/{domainUUID}/object/externalcacertificates

## **GET externalcertificategroups**

Request Type: **GET**

Description: Retrieves list of all the external certificate groups.

URL: /api/fmc\_config/v1/domain/{domainUUID}/object/externalcertificategroups

# **GET externalcertificates**

Request Type: **GET**

Description: Retrieves external certificate objects.

URL: /api/fmc\_config/v1/domain/{domainUUID}/object/externalcertificates

# **POST externalcertificates**

Request Type: **POST**

Description: Creates an external certificates object.

URL: /api/fmc\_config/v1/domain/{domainUUID}/object/externalcertificates

### **GET filecategories**

### Request Type: **GET**

Description: Retrieves the file category associated with the specified ID. If no ID is specified, retrieves a list of all the file categories.

URL: /api/fmc\_config/v1/domain/{domainUUID}/object/filecategories

URL for GET by ID: /api/fmc\_config/v1/domain/{domainUUID}/object/filecategories/{object\_UUID}

## **GET filetypes**

#### Request Type: **GET**

Description: Retrieves the file type associated with the specified ID. If no ID is specified, retrieves a list of all the file types.

URL: /api/fmc\_config/v1/domain/{domainUUID}/object/filetypes

URL for GET by ID: /api/fmc\_config/v1/domain/{domainUUID}/object/filetypes/{object\_UUID}

## **GET fqdns**

#### Request Type: **GET**

Description: Retrieves the FQDN object associated with the specified ID. If no ID is specified for a GET, retrieves list of all FQDN objects.

URL: /api/fmc\_config/v1/domain/{domain\_UUID}/object/fqdns

URL for all the overrides on a particular domain or device: /api/fmc\_config/v1/domain/{domain\_UUID}/object/fqdns?overrideTargetId={target\_UUID}

URL for GET by ID: /api/fmc\_config/v1/domain/{domain\_UUID}/object/fqdns/{object\_UUID}

URL to list all overrides on a particular object:

/api/fmc\_config/v1/domain/{domain\_UUID}/object/fqdns/{fqdn\_UUID}/overrides

URL for override for an object on a particular domain or device: /api/fmc\_config/v1/domain/{domain\_UUID}/object/fqdns/{object\_UUID}?overrideTargetId={target\_UUID}

# **PUT fqdns**

Request Type: **PUT**

#### Description: Modifies the FQDN object associated with the specified ID.

URL: /api/fmc\_config/v1/domain/{domain\_UUID}/object/fqdns/{object\_UUID}

URL to edit or update an override on a particular object: /api/fmc\_config/v1/domain/{domain\_UUID}/object/fqdns/{parent\_object\_UUID}

# **POST fqdns**

### Request Type: **POST**

Description: Creates or overrides the FQDN objects with the specified parameters.

URL: /api/fmc\_config/v1/domain/{domain\_UUID}/object/fqdns

URL for Bulk Post: /api/fmc\_config/v1/domain/{domain\_UUID}/object/fqdns?bulk=true

# **DELETE fqdns**

#### Request Type: **DELETE**

Description: Deletes the FQDN object associated with the specified ID.

URL: /api/fmc\_config/v1/domain/{domain\_UUID}/object/fqdns/{object\_UUID}

URL to DELETE overrides on a particular object:

/api/fmc\_config/v1/domain/{domain\_UUID}/object/fqdns/{object\_UUID}?overrideTargetId={target\_UUID}

URL to delete all FQDN objects: /api/fmc\_config/v1/domain/{domain\_UUID}/object/fqdns/

# **GET geolocation**

#### Request Type: **GET**

Description: Retrieves the geolocation object associated with the specified ID. If no ID is specified, retrieves list of all geolocation objects.

URL: /api/fmc\_config/v1/domain/{domain\_UUID}/object/geolocations

URL for GET by ID: /api/fmc\_config/v1/domain/{domain\_UUID}/object/geolocations/{object\_UUID}

# **PUT geolocations**

#### Request Type: **PUT**

Description: Modifies the geolocation object associated with the specified ID.

URL: /api/fmc\_config/v1/domain/{domainUUID}/object/geolocations/{objectId}

# **POST geolocations**

### Request Type: **POST**

Description: Creates or overrides the Geolocation objects with the specified parameters.

URL: /api/fmc\_config/v1/domain/{domainUUID}/object/geolocations

# **DELETE geolocations**

### Request Type: **DELETE**

Description: Deletes the geolocation object associated with the specified ID.

URL: /api/fmc\_config/v1/domain/{domainUUID}/object/geolocations/{objectId}

# **GET global time zones**

Request Type: **GET**

Description: Retrieves the global time zone object associated with the specified ID. If no ID is specified, retrieves list of all global time zone objects.

URL: /api/fmc\_config/v1/domain/{domainUUID}/object/globaltimezones

URL for GET by ID: /api/fmc\_config/v1/domain/{domainUUID}/object/globaltimezones/{objectId}

# **GET grouppolicies**

### Request Type: **GET**

Description: Retrieves the VPN group policies associated with the specified ID. If no ID is specified for a GET, retrieves list of all VPN group policies.

URL: /api/fmc\_config/v1/domain/{domainUUID}/object/grouppolicies

URL for GET by ID: /api/fmc\_config/v1/domain/{domainUUID}/object/grouppolicies/{objectId}

# **PUT grouppolicies**

Request Type: **PUT**

Description: Modifies the VPN group policies associated with the specified ID.

URL: /api/fmc\_config/v1/domain/{domainUUID}/object/grouppolicies/{objectId}

# **POST grouppolicies**

Request Type: **POST**

Description: Creates a VPN group policy

URL: /api/fmc\_config/v1/domain/{domainUUID}/object/grouppolicies

# **DELETE grouppolicies**

### Request Type: **DELETE**

Description: Deletes the VPN group policies associated with the specified ID.

URL: /api/fmc\_config/v1/domain/{domainUUID}/object/grouppolicies/{objectId}

# **GET hosts**

### Request Type: **GET**

Description: Retrieves the host object associated with the specified ID. If no ID is specified, retrieves list of all host objects.

URL for listing: /api/fmc\_config/v1/domain/{domain\_UUID}/object/hosts

URL for all the overrides on a particular domain or device: /api/fmc\_config/v1/domain/{domain\_UUID}/object/hosts?overrideTargetId={target\_UUID}

URL for GET by ID: /api/fmc\_config/v1/domain/{domain\_UUID}/object/hosts/{object\_UUID}

URL to list all overrides on a particular object: /api/fmc\_config/v1/domain/{domain\_UUID}/object/hosts/{host\_UUID}/overrides

URL for override for an object on a particular domain or device: /api/fmc\_config/v1/domain/{domain\_UUID}/object/hosts/{host\_UUID}?overrideTargetId={target\_UUID}

# **PUT hosts**

### Request Type: **PUT**

Description: Modifies a host object.

URL: /api/fmc\_config/v1/domain/{domain\_UUID}/object/hosts/{object\_UUID}

URL to edit or update an override on a particular object: /api/fmc\_config/v1/domain/{domain\_UUID}/object/hosts/{parent\_object\_UUID}

# **POST hosts**

### Request Type: **POST**

Description: Creates or overrides the host objects with the specified parameters.

URL: /api/fmc\_config/v1/domain/{domain\_UUID}/object/hosts

URL for Bulk Post: /api/fmc\_config/v1/domain/{domain\_UUID}/object/hosts?bulk=true

# **DELETE hosts**

### Request Type: **DELETE**

Description: Deletes the specified host object.

URL:/api/fmc\_config/v1/domain/{domain\_UUID}/object/hosts/{object\_UUID}

#### URL to DELETE overrides on a particular object:

/api/fmc\_config/v1/domain/{domain\_UUID}/object/hosts/{object\_UUID}?overrideTargetId={target\_UUID}

URL to delete all hosts: /api/fmc\_config/v1/domain/{domain\_UUID}/object/hosts/

## **GET hostscanpackages**

Request Type: **GET**

Description: Retrieves HostScan packages. If no ID is specified for a GET, retrieves list of all HostScan packages.

URL: /api/fmc\_config/v1/domain/{domainUUID}/object/hostscanpackages

URL for GET by ID:/api/fmc\_config/v1/domain/{domainUUID}/object/hostscanpackages/{objectId}

## **PUT hostscanpackages**

Request Type: **PUT**

Description: Modifies the HostScan package with the specified ID.

URL: /api/fmc\_config/v1/domain/{domainUUID}/object/hostscanpackages/{objectId}

# **POST hostscanpackages**

Request Type: **POST**

Description: Creates a HostScan package.

URL: /api/fmc\_config/v1/domain/{domainUUID}/object/hostscanpackages

## **DELETE hostscanpackages**

#### Request Type: **DELETE**

Description: Deletes the HostScan package with the specified ID.

URL: /api/fmc\_config/v1/domain/{domainUUID}/object/hostscanpackages/{objectId}

## **GET icmpv4objects**

#### Request Type: **GET**

Description: Retrieves the ICMPv4 object associated with the specified ID. If no ID, retrieves list of all ICMPv4 objects.

URL for listing: /api/fmc\_config/v1/domain/{domain\_UUID}/object/icmpv4objects

URL for all the overrides on a particular domain or device: /api/fmc\_config/v1/domain/{domain\_UUID}/object/icmp4objects?overrideTargetId={target\_UUID}

URL for GET by ID: /api/fmc\_config/v1/domain/{domain\_UUID}/object/icmpv4objects/{object\_UUID}

URL to list all overrides on a particular object:

/api/fmc\_config/v1/domain/{domain\_UUID}/object/icmp4objects/{icmpv4object\_UUID}/overrides

URL for override for an object on a particular domain or device: /api/fmc\_config/v1/domain/{domain\_UUID}/object/icmp4objects/{icmp4object\_UUID}?overrideTargetId={target\_UUID}

# **PUT icmpv4objects**

Request Type: **PUT**

Description: Modifies ICMPv4 port objects.

URL:/api/fmc\_config/v1/domain/{domain\_UUID}/object/icmpv4objects/{object\_UUID}

URL to edit or update an override on a particular object: /api/fmc\_config/v1/domain/{domain\_UUID}/object/icmpv4objects/{parent\_object\_UUID}

# **POST icmpv4objects**

### Request Type: **POST**

Description: Creates or overrides the ICMPv4 port objects with the specified parameters.

URL: /api/fmc\_config/v1/domain/{domain\_UUID}/object/icmpv4objects

URL for Bulk Post : /api/fmc\_config/v1/domain/{domain\_UUID}/object/icmpv4objects?bulk=true

# **DELETE icmpv4objects**

### Request Type: **DELETE**

Description: Deletes the specified ICMPv4 port.

URL:/api/fmc\_config/v1/domain/{domain\_UUID}/object/icmpv4objects/{object\_UUID}

URL to DELETE overrides on a particular object:

/api/fmc\_config/v1/domain/{domain\_UUID}/object/icmpv4objects/{object\_UUID}?overrideTargetId={target\_UUID}

URL to delete all ICMPv4 objects: /api/fmc\_config/v1/domain/{domain\_UUID}/object/icmpv4objects/

## **GET icmpv6objects**

#### Request Type: **GET**

Description: Retrieves the ICMPv6 object associated with the specified ID. If no ID is specified, retrieves list of all ICMPv6 objects.

URL for listing: /api/fmc\_config/v1/domain/{domain\_UUID}/object/icmpv6objects

URL for all the overrides on a particular domain or device: /api/fmc\_config/v1/domain/{domain\_UUID}/object/icmp6objects?overrideTargetId={target\_UUID}

URL for GET by ID: /api/fmc\_config/v1/domain/{domain\_UUID}/object/icmpv6objects/{object\_UUID}

URL to list all overrides on a particular object:

/api/fmc\_config/v1/domain/{domain\_UUID}/object/icmp6objects/{icmpv6object\_UUID}/overrides

URL for override for an object on a particular domain or device: /api/fmc\_config/v1/domain/{domain\_UUID}/object/icmp6objects/{icmp6object\_UUID}?overrideTargetId={target\_UUID}

## **PUT icmpv6objects**

Request Type: **PUT**

Description: Modifies ICMPv6 port objects.

URL:/api/fmc\_config/v1/domain/{domain\_UUID}/object/icmpv6objects/{object\_UUID}

URL to edit or update an override on a particular object:

/api/fmc\_config/v1/domain/{domain\_UUID}/object/icmpv6objects/{parent\_object\_UUID}

# **POST icmpv6objects**

### Request Type: **POST**

Description: Creates or overrides the ICMPv6 port objects with the specified parameters.

URL: /api/fmc\_config/v1/domain/{domain\_UUID}/object/icmpv6objects

URL for Bulk Post: /api/fmc\_config/v1/domain/{domain\_UUID}/object/icmpv6objects?bulk=true

# **DELETE icmpv6objects**

Request Type: **DELETE**

Description: Deletes the specified ICMPv6 port objects.

URL: /api/fmc\_config/v1/domain/{domain\_UUID}/object/icmpv6objects/{object\_UUID}

URL to DELETE overrides on a particular object:

/api/fmc\_config/v1/domain/{domain\_UUID}/object/icmpv6objects/{object\_UUID}?overrideTargetId={target\_UUID}

URL to delete all ICMPv6 objects: /api/fmc\_config/v1/domain/{domain\_UUID}/object/icmpv6objects/

# **GET ikev1ipsecproposals**

### Request Type: **GET**

Description: Retrieves the IKEv1 IPsec Proposal associated with the specified ID. If no ID is specified for a GET, retrieves list of all IKEv1 IPsec Proposal objects.

URL: /api/fmc\_config/v1/domain/{domain\_UUID}/policy/ikev1ipsecproposals

URL for GET by ID: /api/fmc\_config/v1/domain/{domain UUID}/object/ikev1ipsecproposals/{ ikev1ipsecproposal\_UUID}

# **PUT ikev1ipsecproposals**

### Request Type: **PUT**

Description: Modifies the IKEv1 IPsec Proposal associated with the specified ID.

URL: /api/fmc\_config/v1/domain/{domain\_UUID}/object/ikev1ipsecproposals/ {ikev1ipsecproposal\_UUID}

# **POST ikev1ipsecproposals**

#### Request Type: **POST**

Description: Creates the IKEv1 IPsec Proposal associated with the specified ID.

URL: /api/fmc\_config/v1/domain/{domain\_UUID}/object/ikev1ipsecproposals

# **DELETE ikev1ipsecproposals**

#### Request Type: **DELETE**

Description: Deletes the IKEv1 IPsec Proposal associated with the specified ID.

URL:

/api/fmc\_config/v1/domain/{domain\_UUID}/object/ikev1ipsecproposals/{ikev1ipsecproposal\_UUID}

# **GET ikev1policies**

Request Type: **GET**

Description: Retrieves the IKEv1 policy object associated with the specified ID. If no ID is specified for a GET, retrieves list of all IKEv1 policy objects.

URL: /api/fmc\_config/v1/domain/{domain\_UUID}/policy/ikev1policies

URL for GET by ID: /api/fmc\_config/v1/domain/{domain\_UUID}/object/ikev1policies/{ikev1policy\_UUID}

# **PUT ikev1policies**

#### Request Type: **PUT**

Description: Modifies the IKEv1 policy object associated with the specified ID.

URL:/api/fmc\_config/v1/domain/{domain\_UUID}/object/ikev1policies/{ikev1policy\_UUID}

# **POST ikev1policies**

Request Type: **POST**

Description: Creates the IKEv1 policy object associated with the specified ID.

URL: /api/fmc\_config/v1/domain/{domain\_UUID}/object/ikev1policies

# **DELETE ikev1policies**

#### Request Type: **DELETE**

Description: Deletes the IKEv1 policy object associated with the specified ID.

URL:/api/fmc\_config/v1/domain/{domain\_UUID}/object/ikev1policies/{ikev1policy\_UUID}

# **GET ikev2ipsecproposals**

Request Type: **GET**

Description: Retrieves the IKEv2 IPsec Proposal associated with the specified ID. If no ID is specified for a GET, retrieves list of all IKEv2 IPSec Proposal objects.

URL:/api/fmc\_config/v1/domain/{domain\_UUID}/policy/ikev2ipsecproposals

URL for GET by ID:

/api/fmc\_config/v1/domain/{domain\_UUID}/object/ikev2ipsecproposals/{ikev2ipsecproposal\_UUID}

# **PUT ikev2ipsecproposals**

Request Type: **PUT**

Description: Modifies the IKEv2 IPsec Proposal associated with the specified ID.

URL:

/api/fmc\_config/v1/domain/{domain\_UUID}/object/ikev2ipsecproposals/{ikev2ipsecproposal\_UUID}

# **POST ikev2ipsecproposals**

#### Request Type: **POST**

Description: Creates the IKEv2 IPsec Proposal associated with the specified ID.

URL: /api/fmc\_config/v1/domain/{domain\_UUID}/object/ikev2ipsecproposals

# **DELETE ikev2ipsecproposals**

Request Type: **DELETE**

Description: Deletes the IKEv2 IPsec Proposal associated with the specified ID.

URL:

/api/fmc\_config/v1/domain/{domain\_UUID}/object/ikev2ipsecproposals/{ikev2ipsecproposal\_UUID}

# **GET ikev2policies**

### Request Type: **GET**

Description: Retrieves the IKEv2 object associated with the specified ID. If no ID is specified for a GET, retrieves list of all IKEv2 IPSec Proposal objects.

URL: /api/fmc\_config/v1/domain/{domain\_UUID}/policy/ikev2policies

URL for GET by ID: /api/fmc\_config/v1/domain/{domain\_UUID}/object/ikev2policies/{ikev2policy\_UUID}

# **PUT ikev2policies**

Request Type: **PUT**

Description: Modifies the IKEv2 object associated with the specified ID.

URL: /api/fmc\_config/v1/domain/{domain\_UUID}/object/ikev2policies/{ikev2policy\_UUID}

# **POST ikev2policies**

Request Type: **POST**

Description: Creates the IKEv2 object associated with the specified ID.

URL: /api/fmc\_config/v1/domain/{domain\_UUID}/object/ikev2policies

# **DELETE ikev2policies**

Request Type: **DELETE**

Description: Deletes the IKEv2 object associated with the specified ID.

URL:/api/fmc\_config/v1/domain/{domain\_UUID}/object/ikev2policies/{ikev2policy\_UUID}

# **GET interfacegroups**

Request Type: **GET**

Description: Retrieves the Interface group objects associated with the specified ID. If no ID is specified for a GET, retrieves list of all interface group objects.

URL for listing: /api/fmc\_config/v1/domain/{domain\_UUID}/object/interfacegroups

URL for all the overrides on a particular domain or device: /api/fmc\_config/v1/domain/{domain\_UUID}/object/interfacegroups?overrideTargetId={target\_UUID}

URL for GET by ID: /api/fmc\_config/v1/domain/{domain\_UUID}/object/interfacegroups/{object\_UUID}

URL to list all overrides on a particular object: /api/fmc\_config/v1/domain/{domain\_UUID}/object/interfacegroups/{interfacegroups\_UUID}/overrides

URL for override for an object on a particular domain or device: /api/fmc\_config/v1/domain/{domainUUID}/object/interfacegroups/{interfacegroups\_UUID}?overrideTargetId={target\_UUID}

# **PUT interfacegroups**

Request Type: **PUT**

Description: Modifies the Interface group objects associated with the specified ID.

URL: /api/fmc\_config/v1/domain/{domain\_UUID}/object/interfacegroups/{object\_UUID}

URL to edit or update an override on a particular object: /api/fmc\_config/v1/domain/{domain\_UUID}/object/interfacegroups/{parent\_object\_UUID}

# **POST interfacegroups**

#### Request Type: **POST**

Description: Creates or overrides the Interface group objects associated with the specified ID.

URL: /api/fmc\_config/v1/domain/{domain\_UUID}/object/interfacegroups

URL for Bulk Post: /api/fmc\_config/v1/domain/{domain\_UUID}/object/interfacegroups?bulk=true

# **DELETE interfacegroups**

Request Type: **DELETE**

Description: Deletes the Interface group objects associated with the specified ID.

URL: /api/fmc\_config/v1/domain/{domain\_UUID}/object/interfacegroups/{object\_UUID}

URL on a particular object:

/api/fmc\_config/v1/domain/{domain\_UUID}/object/interfacegroups/{object\_UUID}?overrideTargetId={target\_UUID}

# **GET interfaceobjects**

Request Type: **GET**

Description: Retrieves list of all the interface objects both security zones and interface groups.

URL for listing: /api/fmc\_config/v1/domain/{domain\_UUID}/object/interfaceobjects

URL for all the overrides on a particular domain or device: /api/fmc\_config/v1/domain/{domain\_UUID}/object/interfaceobjects?overrideTargetId={target\_UUID}

URL for GET by ID:

/api/fmc\_config/v1/domain/{domain\_UUID}/object/interfaceobjects/{object\_UUID}

URL to list all overrides on a particular object::

/api/fmc\_config/v1/domain/{domain\_UUID}/object/interfaceobjects/{interfaceobjects\_UUID}/overrides

URL for override for an object on a particular domain or device: /api/fmc\_config/v1/domain/{domain\_UUID}/object/interfaceobjects/{interfaceobjects\_UUID}?overrideTargetId={target\_UUID}

# **GET internalcas**

Request Type: **GET**

Description: Retrieves the Internal CA associated with the specified ID. If no ID is specified, retrieves list of all Internal CAs.

URL: /api/fmc\_config/v1/domain/{domainUUID}/object/internalcas

URL for GET by ID: /api/fmc\_config/v1/domain/{domainUUID}/object/internalcas/{object\_UUID}

# **PUT internalcas**

Request Type: **PUT**

Description: Modifies the Internal CA associated with the specified ID.

URL: /api/fmc\_config/v1/domain/{domainUUID}/object/internalcas/{objectId}

# **POST internalcas**

Request Type: **POST**

Description: Creates an Internal CA. URL: /api/fmc\_config/v1/domain/{domainUUID}/object/internalcas

# **DELETE internalcas**

Request Type: **DELETE**

Description: Deletes the Internal CA associated with the specified ID.

URL: /api/fmc\_config/v1/domain/{domainUUID}/object/internalcas/{objectId}

# **GET internalcertgroups**

Request Type: **GET**

Description: Retrieves the list of all Internal Certificate Groups.

URL: /api/fmc\_config/v1/domain/{domainUUID}/object/internalcertgroups

# **GET internalcertificates**

#### Request Type: **GET**

Description: Retrieves the Internal Certificate associated with the specified ID. If no ID is specified, retrieves list of all Internal Certificates.

URL: /api/fmc\_config/v1/domain/{domainUUID}/object/internalcertificates

URL for GET by ID: /api/fmc\_config/v1/domain/{domainUUID}/object/internalcertificates/{object\_UUID}

# **PUT internalcertificates**

#### Request Type: **PUT**

Description: Modifies the Internal Certificate associated with the specified ID.

URL: /api/fmc\_config/v1/domain/{domainUUID}/object/internalcertificates/{objectId}

# **POST internalcertificates**

Request Type: **POST**

Description: Creates an Internal Certificate.

URL: /api/fmc\_config/v1/domain/{domainUUID}/object/internalcertificates

# **DELETE internalcertificates**

### Request Type: **DELETE**

Description: Deletes the Internal Certificate associated with the specified ID.

URL: /api/fmc\_config/v1/domain/{domainUUID}/object/internalcertificates/{objectId}

# **GET intrusionrulegroups**

#### Request Type: **GET**

Description: Retrieves the Snort3 Intrusion rule group. If no ID is specified, retrieves a list of all Snort3 Intrusion rule groups.

URL: /api/fmc\_config/v1/domain/{domainUUID}/object/intrusionrulegroups

URL for GET by ID: /api/fmc\_config/v1/domain/{domainUUID}/object/intrusionrulegroups/{objectId}

Parameters vailable for filtering: Value is of format (including quotes): filter=name:Browser OR filter=name:Browser/Firefox OR filter=showonlyparents:true OR filter=showonlyparents:false OR filter=issystemdefined:true OR issystemdefined:false.

# **PUT intrusionrulegroups**

Request Type: **PUT**

Description: Modifies the Snort3 Intrusion rule group with the specified ID.

URL: /api/fmc\_config/v1/domain/{domainUUID}/object/intrusionrulegroups/{objectId}

# **POST Intrusion Rule Groups**

### Request Type: **POST**

Description: Creates or overrides the Snort3 Intrusion rule group with the specified parameters.

URL: /api/fmc\_config/v1/domain/{domainUUID}/object/intrusionrulegroups

# **DELETE Intrusion Rule Groups**

#### Request Type: **DELETE**

Description: Deletes the specified Snort3 intrusion rule group.

URL: /api/fmc\_config/v1/domain/{domainUUID}/object/intrusionrulegroups/{objectId}

# **GET intrusionrules**

### Request Type: **GET**

Description: Retrieves the specified Snort3 rule. If no ID is specified, retrieves a list of all Snort3 rules.

URL: /api/fmc\_config/v1/domain/{domainUUID}/object/intrusionrules

URL for GET by ID: /api/fmc\_config/v1/domain/{domainUUID}/object/intrusionrules/{objectId}

Parameters available for filtering:

filter=gid:123 OR filter=sid:123 OR filter=gid:123;sid:456 OR filter=overrides:true OR filter=overrides:true;ipspolicy:UUID1,UUID2,UUID3 OR filter=fts:123. ipspolicy is comma separated Snort3 Intrusion Policy UUID.

# **PUT intrusionrules**

Request Type: **PUT**

Description: Creates or modifies the Snort3 rule with the specified ID.

URL: /api/fmc\_config/v1/domain/{domainUUID}/object/intrusionrules

URL for PUT by ID: /api/fmc\_config/v1/domain/{domainUUID}/object/intrusionrules/{objectID}

## **POST intrusionrules**

### Request Type: **POST**

Description: Creates or overrides the Snort3 rules with the specified parameters.

URL: /api/fmc\_config/v1/domain/{domainUUID}/object/intrusionrules

# **DELETE intrusionrules**

Request Type: **DELETE**

Description: Deletes the specified Snort3 rule.

URL: /api/fmc\_config/v1/domain/{domainUUID}/object/intrusionrules/{objectId}

# **GET ipv4addresspools**

### Request Type: **GET**

Description: Retrieves the IPv4 Address Pool object associated with the specified ID. If no ID is specified for a GET, retrieves list of all IPv4 Address Pool objects.

URL: /api/fmc\_config/v1/domain/{domainUUID}/object/ipv4addresspools

URL for overrides:

/api/fmc\_config/v1/domain/{domainUUID}/object/ipv4addresspools/{containerUUID}/overrides

URL for GET by ID: /api/fmc\_config/v1/domain/{domainUUID}/object/ipv4addresspools/{objectId}

Parameters available for filtering: To be used in conjunction with "unusedOnly:true" to search for unused objects and "nameOrValue:{nameOrValue}" to search for both name and value.

# **PUT ipv4addresspools**

Request Type: **PUT**

Description: Modifies the IPv4 Address Pool object associated with the specified ID.

URL: /api/fmc\_config/v1/domain/{domainUUID}/object/ipv4addresspools/{objectId}

# **POST ipv4addresspools**

Request Type: **POST**

Description: Creates an IPv4 Address Pool object.

URL: /api/fmc\_config/v1/domain/{domainUUID}/object/ipv4addresspools

# **DELETE ipv4addresspools**

Request Type: **DELETE**

Description: Deletes the IPv4 Address Pool object associated with the specified ID.

URL: /api/fmc\_config/v1/domain/{domainUUID}/object/ipv4addresspools/{objectId}

# **GET ipv6addresspools**

### Request Type: **GET**

Description: Retrieves the IPv6 Address Pool object associated with the specified ID. If no ID is specified for a GET, retrieves list of all IPv6 Address Pool objects.

URL: /api/fmc\_config/v1/domain/{domainUUID}/object/ipv6addresspools

URL for overrides:

/api/fmc\_config/v1/domain/{domainUUID}/object/ipv6addresspools/{containerUUID}/overrides

URL for GET by ID: /api/fmc\_config/v1/domain/{domainUUID}/object/ipv6addresspools/{objectId}

Parameters available for filtering: To be used in conjunction with "unusedOnly: $true$ " to search for unused objects and "nameOrValue:{nameOrValue}" to search for both name and value.

# **PUT ipv6addresspools**

### Request Type: **PUT**

Description: Modifies the IPv6 Address Pool object associated with the specified ID.

URL: /api/fmc\_config/v1/domain/{domainUUID}/object/ipv6addresspools/{objectId}

# **POST ipv6addresspools**

#### Request Type: **POST**

Description: Creates an IPv6 Address Pool object.

URL: /api/fmc\_config/v1/domain/{domainUUID}/object/ipv6addresspools

### **DELETE ipv6addresspools**

#### Request Type: **DELETE**

Description: Deletes the IPv6 Address Pool object associated with the specified ID.

URL: /api/fmc\_config/v1/domain/{domainUUID}/object/ipv6addresspools/{objectId}

# **GET ipv4prefixlists**

#### Request Type: **GET**

Description: Retrieves the IPv4 prefix list associated with the specified ID. If no ID is specified, retrieves all IPv4 prefix lists.

URL: /api/fmc\_config/v1/domain/{domainUUID}/object/ipv4prefixlists

URL for GET by ID: /api/fmc\_config/v1/domain/{domainUUID}/object/ipv4prefixlists/{objectId}

# **PUT ipv4prefixlists**

Request Type: **PUT**

Description: Modifies the IPv4 Prefix List associated with the specified ID.

URL: /api/fmc\_config/v1/domain/{domainUUID}/object/ipv4prefixlists/{objectId}

# **POST ipv4prefixlists**

Request Type: **POST**

Description: Creates an IPv4 Prefix List.

URL: /api/fmc\_config/v1/domain/{domainUUID}/object/ipv4prefixlists

# **DELETE ipv4prefixlists**

Request Type: **DELETE**

Description: Deletes the IPv4 Prefix List associated with the specified ID.

URL: /api/fmc\_config/v1/domain/{domainUUID}/object/ipv4prefixlists/{objectId}

# **GET ipv6prefixlists**

Request Type: **GET**

Description: Retrieves the IPv6 prefix list associated with the specified ID. If no ID is specified, retrieves all IPv6 prefix lists.

URL: /api/fmc\_config/v1/domain/{domainUUID}/object/ipv6prefixlists

URL for GET by ID: /api/fmc\_config/v1/domain/{domainUUID}/object/ipv6prefixlists/{objectId}

# **PUT ipv6prefixlists**

Request Type: **PUT**

Description: Modifies the IPv6 Prefix List associated with the specified ID.

URL: /api/fmc\_config/v1/domain/{domainUUID}/object/ipv6prefixlists/{objectId}

# **POST ipv6prefixlists**

Request Type: **POST**

Description: Creates an IPv6 Prefix List.

URL: /api/fmc\_config/v1/domain/{domainUUID}/object/ipv6prefixlists

# **DELETE ipv6prefixlists**

Request Type: **DELETE**

Description: Deletes the IPv6 Prefix List associated with the specified ID.

URL:/api/fmc\_config/v1/domain/{domainUUID}/object/ipv6prefixlists/{objectId}

# **GET isesecuritygrouptags**

#### Request Type: **GET**

Description: Retrieves the ISE security group tag object with the specified ID. If no ID is specified, retrieves list of all ISE security group tag objects.

URL: /api/fmc\_config/v1/domain/{domain\_UUID}/object/isesecuritygrouptags

URL for GET by ID: /api/fmc\_config/v1/domain/{domain\_UUID}/object/isesecuritygrouptags/{object\_UUID}

### **GET keychain**

#### Request Type: **GET**

Description: Retrieves the keychain object associated with the specified ID. If no ID is specified for a GET, retrieves list of all keychain objects.

URL for listing: /api/fmc\_config/v1/domain/{domain\_UUID}/object/keychains

URL for GET by ID: /api/fmc\_config/v1/domain/{domain\_UUID}/object/keychains/{keychain\_UUID}

URL to list all overrides on a particular object. If the object ID is not specified, displays all keychain objects: /api/fmc\_config/v1/domain/{domain\_UUID}/object/keychains/{keychains\_UUID}/overrides/{objectId}

URL for all the overrides on a particular domain or device:

/api/fmc\_config/v1/domain/{domain\_UUID}/object/keychains?overrideTargetId={target\_UUID}

URL for override for an object on a particular domain or device:

/api/fmc\_config/v1/domain/{domain\_UUID}/object/keychains/{keychain\_UUID}?overrideTargetId={target\_UUID}

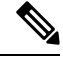

**Note** The target UUID could be that of a domain or a device.

## **PUT keychain**

### Request Type: **PUT**

Description: Modifies the keychain object associated with the specified ID.

URL: /api/fmc\_config/v1/domain/{domain\_UUID}/object/keychains/{keychain\_UUID}

### URL to edit or update an override on a particular object:

/api/fmc\_config/v1/domain/{domain\_UUID}/object/keychains/{keychain\_UUID}

# **POST keychain**

Request Type: **POST**

Description: Creates or overrides the keychain objects with the specified parameters.

URL: /api/fmc\_config/v1/domain/{domain\_UUID}/object/keychains

URL for Bulk Post:

/api/fmc\_config/v1/domain/{domain\_UUID}/object/keychains?bulk=true

URL to create an override on a particular object:

/api/fmc\_config/v1/domain/{domain\_UUID}/object/keychains

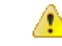

If override was not set when creating the key chain object: **Attention**

- **1.** Using PUT, update the override property of the key chain object to "true".
- **2.** Create the POST override for the key chain object.

# **DELETE keychain**

Request Type: **DELETE**

Description: Deletes the keychain object associated with the specified ID.

URL: /api/fmc\_config/v1/domain/{domain UUID}/object/keychains/{keychain\_UUID}

URL to DELETE overrides on a particular object:

/api/fmc\_config/v1/domain/{domain\_UUID}/object/keychains/{keychain\_UUID}?overrideTargetId={target\_UUID}

**Note** The target UUID could be that of a domain or a device.

# **GET localrealmusers**

Request Type: **GET**

Description: Retrieves the local realm user object associated with the specified ID. If no ID is specified, retrieves list of all local realm user objects.

URL: /api/fmc\_config/v1/domain/{domainUUID}/object/localrealmusers

URL for GET by ID: /api/fmc\_config/v1/domain/{domainUUID}/object/localrealmusers/{objectId}

Parameters vailable for filtering: To filter users by realm, use realm: {realmUUID}. To filter users by name, use name:{name}

# **PUT localrealmusers**

Request Type: **PUT**

Description: Modifies the local realm user object with the specified ID.

URL: /api/fmc\_config/v1/domain/{domainUUID}/object/localrealmusers/{objectId}
# **POST localrealmusers**

#### Request Type: **POST**

Description: Creates or overrides the local realm user objects with the specified parameters. URL: /api/fmc\_config/v1/domain/{domainUUID}/object/localrealmusers

# **POST localrealmusers**

Request Type: **DELETE**

Description: Deletes the specified local realm user object. URL: /api/fmc\_config/v1/domain/{domainUUID}/object/localrealmusers/{objectId}

# **GET mappings**

Request Type: **GET**

Description: Retrieves the Dynamic Object Mappings associated with the specified ID.

URL: /api/fmc\_config/v1/domain/{domainUUID}/object/dynamicobjects/{objectIdOrName}/mappings

### **PUT mappings**

Request Type: **PUT**

Description: Adds Dynamic Object Mappings associated with the specified ID.

URL: /api/fmc\_config/v1/domain/{domainUUID}/object/dynamicobjects/{objectId}/mappings

# **DELETE mappings**

#### Request Type: **DELETE**

Description: Removes the Dynamic Object Mappings associated with the specified ID.

URL: /api/fmc\_config/v1/domain/{domainUUID}/object/dynamicobjects/{objectId}/mappings Parameters available for filtering:

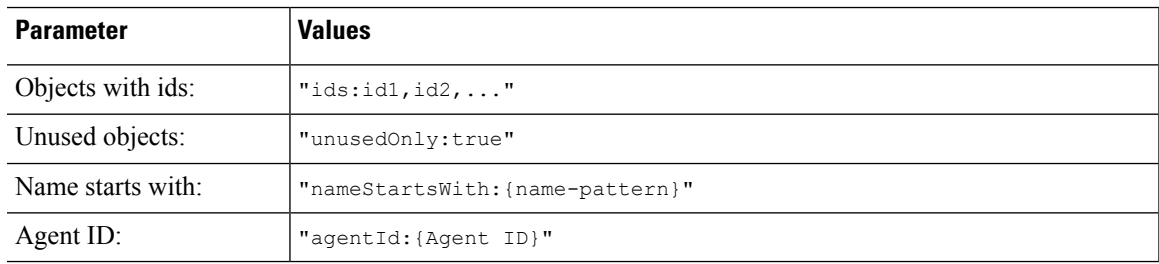

# **GET networkaddresses**

#### Description: Retrieves list of all network and host objects.

URL: /api/fmc\_config/v1/domain/{domain\_UUID}/object/networkaddresses

#### URL for listing only unused objects:

/api/fmc\_config/v1/domain/{domain\_UUID}/object/networkaddresses?filter=unusedOnly:true

#### URL for searching by name or value:

/api/fmc\_config/v1/domain/{domain\_UUID}/object/networkaddresses?filter=nameOrValue:{name\_or\_value}

### **GET networkgroups**

Request Type: **GET**

Description: Retrieves the network group object associated with the specified ID. If no ID is specified, retrieves list of all network group objects.

URL for listing: /api/fmc\_config/v1/domain/{domain\_UUID}/object/networkgroups

URL for all the overrides on a particular domain or device: /api/fmc\_config/v1/domain/{domain\_UUID}/object/networkgroups?overrideTargetId={target\_UUID}

URL for GET by ID: /api/fmc\_config/v1/domain/{domain\_UUID}/object/networkgroups/{object\_UUID}

URL to list all overrides on a particular object:

/api/fmc\_config/v1/domain/{domain\_UUID}/object/networkgroups/{networkgroups\_UUID}/overrides

URL for override for an object on a particular domain or device: /api/fmc\_config/v1/domain/{domain\_UUID}/object/networkgroups/{networkgroups \_UUID}?overrideTargetId={target\_UUID}

#### **PUT networkgroups**

Request Type: **PUT**

Description: Modifies a Network Group.

URL: /api/fmc\_config/v1/domain/{domain\_UUID}/object/networkgroups/{object\_UUID}

URL to edit or update an override on a particular object: /api/fmc\_config/v1/domain/{domain\_UUID}/object/networkgroups/{parent\_object\_UUID}

### **POST networkgroups**

#### Request Type: **POST**

Description: Creates or overrides the network group with the specified parameters.

URL: /api/fmc\_config/v1/domain/{domain\_UUID}/object/networkgroups

URL for Bulk Post: /api/fmc\_config/v1/domain/{domain\_UUID}/object/networkgroups?bulk=true

#### **DELETE networkgroups**

Request Type: **DELETE**

Description: Deletes the specified Network Group.

URL: /api/fmc\_config/v1/domain/{domain\_UUID}/object/networkgroups/{object\_UUID}

URL to DELETE overrides on a particular object:

/api/fmc\_config/v1/domain/{domain\_UUID}/object/networkgroups/{object\_UUID}?overrideTargetId={target\_UUID}

URL to delete all network groups: /api/fmc\_config/v1/domain/{domain\_UUID}/object/networkgroups/

#### **GET networks**

#### Request Type: **GET**

Description: Retrieves the network objects associated with the specified ID. If no ID is specified, retrieves list of all network objects.

URL for listing: /api/fmc\_config/v1/domain/{domain\_UUID}/object/networks

URL for all the overrides on a particular domain or device: /api/fmc\_config/v1/domain/{domain\_UUID}/object/networks?overrideTargetId={target\_UUID}

URL for GET by ID: /api/fmc\_config/v1/domain/{domain\_UUID}/object/networks/{object\_UUID}

URL to list all overrides on a particular object: /api/fmc\_config/v1/domain/{domain\_UUID}/object/networks/{network\_UUID}/overrides

URL for override for an object on a particular domain or device: /api/fmc\_config/v1/domain/{domain\_UUID}/object/networks/{network\_UUID}?overrideTargetId={target\_UUID}

#### **PUT networks**

#### Request Type: **PUT**

Description: Modifies network objects.

URL: /api/fmc\_config/v1/domain/{domain\_UUID}/object/networks/{object\_UUID}

URL to edit or update an override on a particular object: /api/fmc\_config/v1/domain/{domain\_UUID}/object/networks/{parent\_object\_UUID}

### **POST networks**

#### Request Type: **POST**

Description: Creates or overrides the network objects with the specified parameters.

URL: /api/fmc\_config/v1/domain/{domain\_UUID}/object/networks

URL for Bulk Post: /api/fmc\_config/v1/domain/{domain\_UUID}/object/networks?bulk=true

### **DELETE networks**

#### Request Type: **DELETE**

Description: Deletes the specified network objects.

URL: /api/fmc\_config/v1/domain/{domain\_UUID}/object/networks/{object\_UUID}

URL to DELETE overrides on a particular object:

/api/fmc\_config/v1/domain/{domain\_UUID}/object/networks/{object\_UUID}?overrideTargetId={target\_UUID}

URL to delete all networks: /api/fmc\_config/v1/domain/{domain\_UUID}/object/networks/

#### **GET packettracerpcaplist**

Request Type: **GET**

Description: Retrieves all the PCAP files in the most recently uploaded fashion.

URL: /api/fmc\_config/v1/domain/{domainUUID}/object/packettracerpcaplist

# **POST packettracerpcapupload**

Request Type: **POST**

Description: Imports a PCAP file from Packet Tracer.

URL: /api/fmc\_config/v1/domain/{domainUUID}/object/packettracerpcapupload

#### **GET policy lists**

Request Type: **GET**

Description: Retrieves the policy list associated with the specified ID. If no ID is specified, retrieves all policy lists.

URL: /api/fmc\_config/v1/domain/{domainUUID}/object/policylists

URL for GET by ID: /api/fmc\_config/v1/domain/{domainUUID}/object/policylists/{objectId}

### **PUT policylists**

Request Type: **PUT**

Description: Modifies the Policy List associated with the specified ID.

URL: /api/fmc\_config/v1/domain/{domainUUID}/object/policylists/{objectId}

### **POST policylists**

Request Type: **POST**

Description: Creates a Policy List.

URL: /api/fmc\_config/v1/domain/{domainUUID}/object/policylists

# **DELETE policylists**

#### Request Type: **DELETE**

Description: Deletes the Policy List associated with the specified ID.

URL: /api/fmc\_config/v1/domain/{domainUUID}/object/policylists/{objectId}

# **GET portobjectgroups**

#### Request Type: **GET**

Description: Retrieves the port object group object associated with the specified ID. If no ID is specified, retrieves list of all port object group objects.

URL for listing: /api/fmc\_config/v1/domain/{domain\_UUID}/object/portobjectgroups

URL for all the overrides on a particular domain or device:

/api/fmc\_config/v1/domain/{domain\_UUID}/object/portobjectgroups?overrideTargetId={target\_UUID}

URL for GET by ID: /api/fmc\_config/v1/domain/{domain\_UUID}/object/portobjectgroups/{object\_UUID}

URL to list all overrides on a particular object: /api/fmc\_config/v1/domain/{domain\_UUID}/object/portobjectgroups/{portobjectgroup\_UUID}/overrides

URL for override for an object on a particular domain or device: /api/fmc\_config/v1/domain/{domain\_UUID}/object/portobjectgroups/{portobjectgroup\_UUID}?overrideTargetId={target\_UUID}

URL for listing only unused objects:

/api/fmc\_config/v1/domain/{domain\_UUID}/object/portobjectgroups?filter=unusedOnly:true

#### URL for searching by name or value:

/api/fmc\_config/v1/domain/{domain\_UUID}/object/portobjectgroups?filter=nameOrValue:{name\_or\_value}

# **PUT portobjectgroups**

Request Type: **PUT**

Description: Modifies port object groups.

URL: /api/fmc\_config/v1/domain/{domain\_UUID}/object/portobjectgroups/{object\_UUID}

URL to edit or update an override on a particular object: /api/fmc\_config/v1/domain/{domain\_UUID}/object/portobjectgroups/{parent\_object\_UUID}

### **POST portobjectgroups**

#### Request Type: **POST**

Description: Creates or overrides the port object groups with the specified parameters.

URL: /api/fmc\_config/v1/domain/{domain\_UUID}/object/portobjectgroups

URL for Bulk Post: /api/fmc\_config/v1/domain/{domain\_UUID}/object/portobjectgroups?bulk=true

### **DELETE portobjectgroups**

#### Request Type: **DELETE**

Description: Deletes the specified port object groups.

URL: /api/fmc\_config/v1/domain/{domain\_UUID}/object/portobjectgroups/{object\_UUID}

#### URL to DELETE overrides on a particular object:

/api/fmc\_config/v1/domain/{domain\_UUID}/object/portobjectgroups/{object\_UUID}?overrideTargetId={target\_UUID}

URL to delete all port object groups:

/api/fmc\_config/v1/domain/{domain\_UUID}/object/portobjectgroups/

# **GET ports**

Request Type: **GET**

Description: Retrieves list of all port objects.

URL: /api/fmc config/v1/domain/{domain UUID}/object/ports

URL for listing only unused objects: /api/fmc\_config/v1/domain/{domain\_UUID}/object/ports?filter=unusedOnly:true

URL for searching by name or value: /api/fmc\_config/v1/domain/{domain\_UUID}/object/ports?filter=nameOrValue:{name\_or\_value}

### **GET protocolportobjects**

Request Type: **GET**

Description: Retrieves the protocol port object associated with the specified ID. If no ID is specified, retrieves list of all protocol port objects.

URL for listing:: /api/fmc\_config/v1/domain/{domain\_UUID}/object/protocolportobjects

URL for all the overrides on a particular domain or device:

/api/fmc\_config/v1/domain/{domain\_UUID}/object/protocolportobjects?overrideTargetId={target\_UUID}

URL for GET by ID:

/api/fmc\_config/v1/domain/{domain\_UUID}/object/protocolportobjects/{object\_UUID}

URL to list all overrides on a particular object::

/api/fmc\_config/v1/domain/{domain\_UUID}/object/protocolportobjects/{protocolportobject\_UUID}/overrides

URL for override for an object on a particular domain or device: /api/fmc\_config/v1/domain/{domain\_UUID}/object/protocolportobjects/{protocolportobject\_UUID}?overrideTargetId={target\_UUID}

#### **PUT protocolportobjects**

Request Type: **PUT**

Description: Modifies protocol port objects.

URL:/api/fmc\_config/v1/domain/{domain\_UUID}/object/protocolportobjects/{object\_UUID}

URL to edit or update an override on a particular object: /api/fmc\_config/v1/domain/{domain\_UUID}/object/protocolportobjects/{parent\_object\_UUID}

### **POST protocolportobjects**

Request Type: **POST**

Description: Creates or overrides the protocol port objects with the specified parameters.

URL: /api/fmc\_config/v1/domain/{domain\_UUID}/object/protocolportobjects

URL forBulkPost : /api/fmc\_config/v1/domain/{domain\_UUID}/object/protocolportobjects?bulk=true

# **DELETE protocolportobjects**

#### Request Type: **DELETE**

Description: Deletes the specified protocol port objects.

URL: /api/fmc\_config/v1/domain/{domain UUID}/object/protocolportobjects/{object\_UUID}

URL to DELETE overrides on a particular object: /api/fmc\_config/v1/domain/{domain\_UUID}/object/protocolportobjects/{object\_UUID}?overrideTargetId={target\_UUID}

URL to delete all protocol port objects: /api/fmc\_config/v1/domain/{domain\_UUID}/object/protocolportobjects/

### **GET radiusservergroups**

#### Request Type: **GET**

Description: Retrieves the Radius Server Group associated with the specified ID. If no ID is specified for a GET, retrieves list of all Radius Server Group objects.

URL: /api/fmc\_config/v1/domain/{domainUUID}/object/radiusservergroups

URL for GET by ID: /api/fmc\_config/v1/domain/{domainUUID}/object/radiusservergroups/{objectId}

Parameters available for filtering: To be used in conjunction with "unusedOnly: $true$ " to search for unused objects and "nameOrValue:{nameOrValue}" to search for both name and value.

#### **PUT radiusservergroups**

Request Type: **PUT**

Description: Modifies the Radius Server Group associated with the specified ID.

URL: /api/fmc\_config/v1/domain/{domainUUID}/object/radiusservergroups/{objectId}

### **POST radiusservergroups**

#### Request Type: **POST**

Description: Creates a Radius Server Group.

URL: /api/fmc\_config/v1/domain/{domainUUID}/object/radiusservergroups

### **DELETE radiusservergroups**

#### Request Type: **DELETE**

Description: Deletes the Radius Server Group associated with the specified ID.

URL: /api/fmc\_config/v1/domain/{domainUUID}/object/radiusservergroups/{objectId}

### **GET ranges**

#### Request Type: **GET**

Description: Retrieves the address range object associated with the specified ID. If no ID is specified, retrieves list of all address range objects.

URL for listing: /api/fmc\_config/v1/domain/{domain\_UUID}/object/ranges

URL for all the overrides on a particular domain or device: /api/fmc\_config/v1/domain/{domain\_UUID}/object/ranges?overrideTargetId={target\_UUID}

URL for GET by ID: /api/fmc\_config/v1/domain/{domain\_UUID}/object/ranges/{object\_UUID}

URL to list all overrides on a particular object: /api/fmc\_config/v1/domain/{domain\_UUID}/object/ranges/{range\_UUID}/overrides

URL for override for an object on a particular domain or device: /api/fmc\_config/v1/domain/{domain\_UUID}/object/ranges/{range\_UUID}?overrideTargetId={target\_UUID}

# **PUT ranges**

#### Request Type: **PUT**

Description: Modifies an address range.

URL: /api/fmc\_config/v1/domain/{domain\_UUID}/object/ranges/{object\_UUID}

URL to edit or update an override on a particular object: /api/fmc\_config/v1/domain/{domain\_UUID}/object/ranges/{parent\_object\_UUID}

### **POST ranges**

#### Request Type: **POST**

Description: Creates or overrides an address range with the specified parameters.

URL: /api/fmc\_config/v1/domain/{domain\_UUID}/object/ranges

URL for Bulk Post: /api/fmc\_config/v1/domain/{domain\_UUID}/object/ranges?bulk=true

# **DELETE ranges**

#### Request Type: **DELETE**

Description: Deletes the specified address range.

URL: /api/fmc config/v1/domain/{domain UUID}/object/ranges/{object UUID}

#### URL to DELETE overrides on a particular object:

/api/fmc\_config/v1/domain/{domain\_UUID}/object/ranges/{object\_UUID}?overrideTargetId={target\_UUID}

URL to delete all address ranges: /api/fmc\_config/v1/domain/{domain\_UUID}/object/ranges/

# **GET realms**

Description: Retrieves the realm object associated with the specified ID. If no ID is specified, retrieves list of all realm objects.

URL: /api/fmc\_config/v1/domain/{domain\_UUID}/object/realms URL for GET by ID: /api/fmc\_config/v1/domain/{domain\_UUID}/object/realms/{object\_UUID}

# **PUT realms**

Request Type: **PUT**

Description: Modifies the realm object associated with the specified ID.

URL: /api/fmc\_config/v1/domain/{domainUUID}/object/realms/{objectId}

# **POST realms**

Request Type: **POST**

Description: Creates or overrides the realm objects with the specified parameters.

URL: /api/fmc\_config/v1/domain/{domainUUID}/object/realms

### **DELETE realms**

Request Type: **DELETE**

Description: Deletes the specified realm object.

URL: /api/fmc\_config/v1/domain/{domainUUID}/object/realms/{objectId}

#### **GET realmusergroups**

Request Type: **GET**

Description: Retrieves the realm user group object associated with the specified ID. If no ID is specified, retrieves list of all realm user group objects.

URL: /api/fmc\_config/v1/domain/{domain\_UUID}/object/realmusergroups

URL for GET by ID: /api/fmc\_config/v1/domain/{domain\_UUID}/object/realmusergroups/{object\_UUID}

Parameters available for filtering: realmUuid

**Note** This is a required parameter.

# **GET realmusers**

Request Type: **GET**

Description: Retrieves the realm user object associated with the specified ID. If no ID is specified, retrieves list of all realm user objects.

URL: /api/fmc\_config/v1/domain/{domain\_UUID}/object/realmusers URL for GET by ID: /api/fmc\_config/v1/domain/{domain\_UUID}/object/realmusers/{object\_UUID} Parameters available for filtering: realmUuid **Note** This is a required parameter.

### **GET route maps**

Request Type: **GET**

Description: Retrieves the route map associated with the specified ID. If no ID is specified, retrieves list of all rooute maps.

URL: /api/fmc\_config/v1/domain/{domainUUID}/object/routemaps

URL for GET by ID: /api/fmc\_config/v1/domain/{domainUUID}/object/routemaps/{objectId}

# **PUT routemaps**

Request Type: **PUT**

Description: Modifies the RouteMap with the specified ID.

URL: /api/fmc\_config/v1/domain/{domainUUID}/object/routemaps/{objectId}

### **POST routemaps**

Request Type: **POST**

Description: Creates a RouteMap.

URL: /api/fmc\_config/v1/domain/{domainUUID}/object/routemaps

# **DELETE routemaps**

Request Type: **DELETE**

Description: Deletes the RouteMap with the specified ID.

URL: /api/fmc\_config/v1/domain/{domainUUID}/object/routemaps/{objectId}

# **GET secureclientcustomizations**

Request Type: **GET**

Description: Retrieves Secure Client Customization with the specified ID. If no ID is specified, retrieves list of all AnyConnect Customization Objects.

URL: /api/fmc\_config/v1/domain/{domainUUID}/object/secureclientcustomizations

URL for GET by ID:

/api/fmc\_config/v1/domain/{domainUUID}/object/secureclientcustomizations/{object\_UUID}

### **PUT secureclientcustomizations**

#### Request Type: **PUT**

Description: Modifies the specified AnyConnect Customization object.

URL: /api/fmc\_config/v1/domain/{domainUUID}/object/secureclientcustomizations/{objectId}

# **POST secureclientcustomizations**

Request Type: **POST**

Description: Creates an AnyConnect Customization object.

URL: /api/fmc\_config/v1/domain/{domainUUID}/object/secureclientcustomizations

# **DELETE secureclientcustomizations**

Request Type: **DELETE**

Description: Deletes the specified AnyConnect Customization object.

URL: /api/fmc\_config/v1/domain/{domainUUID}/object/secureclientcustomizations/{objectId}

# **GET securitygrouptags**

#### Request Type: **GET**

Description: Retrieves the custom security group tag object associated with the specified ID. If no ID is specified, retrieves list of all custom security group tag objects.

URL: /api/fmc\_config/v1/domain/{domain\_UUID}/object/securitygrouptags

URL for GET by ID: /api/fmc\_config/v1/domain/{domain\_UUID}/object/securitygrouptags/{object\_UUID}

Parameters available for filtering: name

### **PUT securitygrouptags**

#### Request Type: **PUT**

Description: Modifies the custom security group tag object associated with the specified ID.

URL: /api/fmc\_config/v1/domain/{domainUUID}/object/securitygrouptags/{objectId}

### **DELETE securitygrouptags**

Request Type: **DELETE**

Description: Deletes the custom security group tag object associated with the specified ID.

URL:/api/fmc\_config/v1/domain/{domainUUID}/object/securitygrouptags/{objectId}

### **POST securitygrouptags**

Request Type: **POST**

Description: Creates a custom security group tag object.

URL: /api/fmc\_config/v1/domain/{domainUUID}/object/securitygrouptags

### **GET securityzones**

Request Type: **GET**

Description: Retrieves the security zone objects associated with the specified ID. If no ID is specified, retrieves list of all security zone objects.

URL: /api/fmc\_config/v1/domain/{domain\_UUID}/object/securityzones

URL for GET by ID: /api/fmc\_config/v1/domain/{domain\_UUID}/object/securityzones/{object\_UUID}

Parameters available for filtering: name

### **PUT securityzones**

Request Type: **PUT**

Description: Modifies a securityzone object.

URL: /api/fmc\_config/v1/domain/{domain\_UUID}/object/securityzones/{object\_UUID}

#### **POST securityzones**

#### Request Type: **POST**

Description: Creates or overrides the securityzone objects with the specified parameters.

URL: /api/fmc\_config/v1/domain/{domain\_UUID}/object/securityzones

URL for Bulk Post: /api/fmc\_config/v1/domain/{domain\_UUID}/object/securityzones?bulk=true

# **DELETE securityzones**

Request Type: **DELETE**

Description: Deletes the specified securityzone objects.

URL: /api/fmc\_config/v1/domain/{domain\_UUID}/object/securityzones/{object\_UUID}

### **GET SI DNS Feeds**

Request Type: **GET**

Description: Retrieves the Security Intelligence DNS feed objects associated with the specified ID. If no ID is specified for a GET, retrieves list of all Security Intelligence DNS feed objects.

URL: /api/fmc\_config/v1/domain/{domainUUID}/object/sidnsfeeds

URL for GET by ID: /api/fmc\_config/v1/domain/{domainUUID}/object/sidnsfeeds/{objectId}

# **GET SI DNS Lists**

#### Request Type: **GET**

Description: Retrieves the Security Intelligence DNS list objects associated with the specified ID. If no ID is specified for a GET, retrieves list of all Security Intelligence DNS list objects.

URL: /api/fmc\_config/v1/domain/{domainUUID}/object/sidnslists

URL for GET by ID: /api/fmc\_config/v1/domain/{domainUUID}/object/sidnslists/{objectId}

# **GET sinetworkfeeds**

#### Request Type: **GET**

Description: Retrieves the Security Intelligence Network Feed objects associated with the specified ID. If no ID is specified for a GET, retrieves list of all Security Intelligence Network Feed objects.

URL: /api/fmc\_config/v1/domain/{domainUUID}/object/sinetworkfeeds

URL for GET by ID: /api/fmc\_config/v1/domain/{domainUUID}/object/sinetworkfeeds/{objectId}

# **PUT sinetworkfeeds**

#### Request Type: **PUT**

Description: Modifies the specified Security Intelligence network feed.

URL: /api/fmc\_config/v1/domain/{domainUUID}/object/sinetworkfeeds/{objectId}

# **POST sinetworkfeeds**

#### Request Type: **POST**

Description: Creates a Security Intelligence network feed.

URL: /api/fmc\_config/v1/domain/{domainUUID}/object/sinetworkfeeds

### **DELETE sinetworkfeeds**

#### Request Type: **DELETE**

Description: Deletes the specified Security Intelligence network feed.

URL: /api/fmc\_config/v1/domain/{domainUUID}/object/sinetworkfeeds/{objectId}

# **GET SI Network Lists**

Description: Retrieves the Security Intelligence network list objects associated with the specified ID. If no ID is specified for a GET, retrieves list of all Security Intelligence network list objects.

URL: /api/fmc\_config/v1/domain/{domainUUID}/object/sinetworklists

URL for GET by ID: /api/fmc\_config/v1/domain/{domainUUID}/object/sinetworklists/{objectId}

#### **GET Sinkholes**

Request Type: **GET**

Description: Retrieves the Sinkhole objects associated with the specified ID. If no ID is specified for a GET, retrieves list of all Sinkhole objects.

URL: /api/fmc\_config/v1/domain/{domainUUID}/object/sinkholes

URL for GET by ID: /api/fmc\_config/v1/domain/{domainUUID}/object/sinkholes/{objectId}

# **GET siurlfeeds**

Request Type: **GET**

Description: Retrieves the Security Intelligence url feed object associated with the specified ID. If no ID is specified, retrieves list of all Security Intelligence url feed objects.

URL: /api/fmc\_config/v1/domain/{domain\_UUID}/object/siurlfeeds

URL for GET by ID: /api/fmc\_config/v1/domain/{domain\_UUID}/object/siurlfeeds/{object\_UUID}

#### **PUT siurlfeeds**

#### Request Type: **PUT**

Description: Modifies the Security Intelligence URL Feed object associated with the specified ID..

URL: /api/fmc\_config/v1/domain/{domainUUID}/object/siurlfeeds/{objectId}

# **POST siurlfeeds**

#### Request Type: **POST**

Description: Creates a Security Intelligence URL Feed object. URL: /api/fmc\_config/v1/domain/{domainUUID}/object/siurlfeeds

# **DELETE siurlfeeds**

#### Request Type: **DELETE**

Description: Deletes the Security Intelligence URL Feed object associated with the specified ID.. URL: /api/fmc\_config/v1/domain/{domainUUID}/object/siurlfeeds/{objectId}

# **GET siurllists**

#### Request Type: **GET**

Description: Retrieves the Security Intelligence url list object associated with the specified ID. If no ID is specified, retrieves list of all Security Intelligence url list objects.

URL: /api/fmc\_config/v1/domain/{domain\_UUID}/object/siurllists

URL for GET by ID: /api/fmc\_config/v1/domain/{domain\_UUID}/object/siurllists/{object\_UUID}

### **PUT siurllists**

Request Type: **PUT**

Description: Modifies the Security Intelligence URL List object associated with the specified ID. URL: /api/fmc\_config/v1/domain/{domainUUID}/object/siurllists/{objectId}

### **POST siurllists**

Request Type: **POST**

Description: Creates a Security Intelligence URL List object.

URL: /api/fmc\_config/v1/domain/{domainUUID}/object/siurllists

### **DELETE siurllists**

Request Type: **DELETE**

Description: Deletes the Security Intelligence URL List object associated with the specified ID.

URL: /api/fmc\_config/v1/domain/{domainUUID}/object/siurllists/{objectId}

### **GET slamonitors**

Request Type: **GET**

Description: Retrieves the SLA Monitors associated with the specified ID. If no ID is specified, retrieves list of all SLA Monitors.

URL: /api/fmc\_config/v1/domain/{domain\_UUID}/object/slamonitors

URL by GET by ID: /api/fmc\_config/v1/domain/{domain\_UUID}/object/slamonitors/{object\_UUID}

# **PUT slamonitors**

#### Request Type: **PUT**

Description: Modifies the sla monitor object associated with the specified ID.

URL:/api/fmc\_config/v1/domain/{domain UUID}/object/slamonitors/{object\_UUID}

### **POST slamonitors**

#### Request Type: **POST**

Description: Creates or overrides a SLA monitor with the specified parameters.

URL: /api/fmc\_config/v1/domain/{domain\_UUID}/object/slamonitors

URL for Bulk Post: /api/fmc\_config/v1/domain/{domain\_UUID}/object/slamonitors?bulk=true

### **DELETE slamonitors**

#### Request Type: **DELETE**

Description: Deletes the sla monitor object associated with the specified ID.

URL: /api/fmc\_config/v1/domain/{domain\_UUID}/object/slamonitors/{object\_UUID}

### **GET SSO Servers**

#### Request Type: **GET**

Description: Retrieves the SSO Server Policy Object associated with the specified ID. If no ID is specified, retrieves list of all SSO Server Policy Objects.

URL: /api/fmc\_config/v1/domain/{domainUUID}/object/ssoservers

URL for all overrides:

/api/fmc\_config/v1/domain/{domainUUID}/object/ssoservers/{containerUUID}/overrides

URL for GET by ID: /api/fmc\_config/v1/domain/{domainUUID}/object/ssoservers/{objectId}

Parameters available for filtering: To be used in conjunction with "unusedOnly: $true$ " to search for unused objects and "nameOrValue:{nameOrValue}" to search for both name and value

### **POST ssoservers**

Request Type: **POST**

Description: Creates an SSO Server Policy Object.

URL: /api/fmc\_config/v1/domain/{domainUUID}/object/ssoservers

#### **PUT ssoservers**

#### Request Type: **PUT**

Description: Modifies SSO Server Policy Object associated with the specified ID.

URL: /api/fmc\_config/v1/domain/{domainUUID}/object/ssoservers/{objectId}

### **DELETE ssoservers**

Request Type: **DELETE**

Description: Deletes SSO Server Policy Object associated with the specified ID.

URL: /api/fmc\_config/v1/domain/{domainUUID}/object/ssoservers/{objectId}

# **GET standard access lists**

#### Request Type: **GET**

Description: Retrieves the standard community list associated with the specified ID. If no ID is specified, retrieves all standard community lists.

URL: /api/fmc\_config/v1/domain/{domainUUID}/object/standardaccesslists

URL for GET by ID: /api/fmc\_config/v1/domain/{domainUUID}/object/standardaccesslists/{objectId}

# **PUT standardaccesslists**

Request Type: **PUT**

Description: Modifies the Standard Access List associated with the specified ID.

URL: /api/fmc\_config/v1/domain/{domainUUID}/object/standardaccesslists/{objectId}

# **POST standardaccesslists**

Request Type: **POST**

Description: Creates a Standard Access List.

URL: /api/fmc\_config/v1/domain/{domainUUID}/object/standardaccesslists

# **DELETE standardaccesslists**

Request Type: **DELETE**

Description: Deletes the Standard Access List associated with the specified ID.

URL: /api/fmc\_config/v1/domain/{domainUUID}/object/standardaccesslists/{objectId}

### **GET standard community lists**

#### Request Type: **GET**

Description: Retrieves the standard community list associated with the specified ID. If no ID is specified, retrieves all standard community lists.

URL: /api/fmc\_config/v1/domain/{domainUUID}/object/standardcommunitylists

URL for GET by ID: /api/fmc\_config/v1/domain/{domainUUID}/object/standardcommunitylists/{objectId}

# **PUT standardcommunitylists**

Request Type: **PUT**

Description: Modifies the Standard Community List associated with the specified ID.

URL: /api/fmc\_config/v1/domain/{domainUUID}/object/standardcommunitylists/{objectId}

### **POST standardcommunitylists**

Request Type: **POST**

Description: Creates a Standard Community List.

URL: /api/fmc\_config/v1/domain/{domainUUID}/object/standardcommunitylists

#### **DELETE standardcommunitylists**

Request Type: **DELETE**

Description: Deletes the Standard Community List associated with the specified ID.

URL: /api/fmc\_config/v1/domain/{domainUUID}/object/standardcommunitylists/{objectId}

# **POST testazureadrealms**

Request Type: **POST**

Description: Tests Azure AD Realm connectivity.

URL: /api/fmc\_config/v1/domain/{domainUUID}/object/testazureadrealms

# **GET time ranges**

Request Type: **GET**

Description: Retrieves the time range object associated with the specified ID. If no ID is specified, retrieves list of all time range objects.

URL: /api/fmc\_config/v1/domain/{domainUUID}/object/timeranges

URL for GET by ID: /api/fmc\_config/v1/domain/{domainUUID}/object/timeranges/{objectId}

### **PUT time ranges**

Request Type: **PUT**

Description: Modifies a time range object.

URL: /api/fmc\_config/v1/domain/{domainUUID}/object/timeranges/{objectId}

#### **POST time ranges**

Request Type: **POST**

Description: Creates or overrides a time range object with the specified parameters.

URL: /api/fmc\_config/v1/domain/{domainUUID}/object/timeranges

### **DELETE time ranges**

#### Request Type: **DELETE**

Description: Deletes the time range object associated with the specified ID.

URL: /api/fmc\_config/v1/domain/{domainUUID}/object/timeranges/{objectId}

## **GET time zone objects**

#### Request Type: **GET**

Description: Retrieves the time zone object associated with the specified ID. If no ID is specified, retrieves list of all time zone objects.

URL: /api/fmc\_config/v1/domain/{domainUUID}/object/timezoneobjects

URL for GET by ID: /api/fmc\_config/v1/domain/{domainUUID}/object/timezoneobjects/{objectId}

URL to list all overrides:

/api/fmc\_config/v1/domain/{domainUUID}/object/timezoneobjects/{containerUUID}/overrides

### **PUT time zone objects**

#### Request Type: **PUT**

Description: Modifies a time zone object.

URL: /api/fmc\_config/v1/domain/{domainUUID}/object/timezoneobjects/{objectId}

#### **POST time zone objects**

Request Type: **POST**

Description: Creates or overrides a time zone object with the specified parameters.

URL: /api/fmc\_config/v1/domain/{domainUUID}/object/timezoneobjects

### **DELETE time zone objects**

#### Request Type: **DELETE**

Description: Deletes the time zone object associated with the specified ID.

URL: /api/fmc\_config/v1/domain/{domainUUID}/object/timezoneobjects/{objectId}

#### **GET tunneltags**

#### Request Type: **GET**

Description: Retrieves the tunnel tag object associated with the specified ID. If no ID is specified, retrieves list of all tunnel tag objects.

URL: /api/fmc\_config/v1/domain/{domain\_UUID}/object/tunneltags

URL for GET by ID: /api/fmc\_config/v1/domain/{domain UUID}/object/tunneltags/{object\_UUID}

### **PUT tunneltags**

Request Type: **PUT**

Description: Modifies the tunnel tag object associated with the specified ID. URL: /api/fmc\_config/v1/domain/{domain\_UUID}/object/tunneltags/{object\_UUID}

### **POST tunneltags**

Request Type: **POST**

Description: Creates or overrides a tunnel tag with the specified parameters.

URL: /api/fmc\_config/v1/domain/{domainUUID}/object/tunneltags

# **DELETE tunneltags**

Request Type: **DELETE**

Description: Deletes the tunnel tag object associated with the specified ID.

URL: /api/fmc\_config/v1/domain/{domain\_UUID}/object/tunneltags/{object\_UUID}

### **GET umbrellaprotectionpolicies**

#### Request Type: **GET**

Description: Retrieves the umbrella protection policiy associated with the specified ID from the umbrella cloud. If no ID is specified, retrieves list of all umbrella protection policies from the umbrella cloud.

URL: /api/fmc\_config/v1/domain/{domainUUID}/object/operational/umbrellaprotectionpolicies

#### URL for GET by ID:

/api/fmc\_config/v1/domain/{domainUUID}/object/operational/umbrellaprotectionpolicies/{object\_UUID}

### **POST umbrellaprotectionpolicies**

#### Request Type: **POST**

Description: Creates an umbrella protection policy.

URL:/api/fmc\_config/v1/domain/{domainUUID}/object/operational/umbrellaprotectionpolicies

#### **GET urlcategories**

#### Request Type: **GET**

Description: Retrieves the url category object associated with the specified ID. If no ID is specified, retrieves list of all url category objects.

URL: /api/fmc config/v1/domain/{domain UUID}/object/urlcategories

URL for GET by ID: /api/fmc\_config/v1/domain/{domain\_UUID}/object/urlcategories/{object\_UUID}

### **GET urlgroups**

#### Request Type: **GET**

Description: Retrieves the url group objects associated with the specified ID. If no ID is specified, retrieves list of all url group objects.

URL for listing: /api/fmc\_config/v1/domain/{domain\_UUID}/object/urlgroups

URL for all the overrides on a particular domain or device:

/api/fmc\_config/v1/domain/{domain\_UUID}/object/urlgroups?overrideTargetId={target\_UUID}

URL for GET by ID: /api/fmc\_config/v1/domain/{domain\_UUID}/object/urlgroups/{object\_UUID}

URL to list all overrides on a particular object: /api/fmc\_config/v1/domain/{domain\_UUID}/object/urlgroups/{urlgroup\_UUID}/overrides

URL for override for an object on a particular domain or device: /api/fmc\_config/v1/domain/{domain\_UUID}/object/urlgroups/{urlgroup\_UUID}?overrideTargetId={target\_UUID}

# **PUT urlgroups**

#### Request Type: **PUT**

Description: Modifies urlgroup objects.

URL: /api/fmc\_config/v1/domain/{domain\_UUID}/object/urlgroups/{object\_UUID}

URL to edit or update an override on a particular object: /api/fmc\_config/v1/domain/{domain\_UUID}/object/urlgroups/{parent\_object\_UUID}

### **POST urlgroups**

#### Request Type: **POST**

Description: Creates or overrides the urlgroup objects with the specified parameters.

URL: /api/fmc\_config/v1/domain/{domain\_UUID}/object/urlgroups

URL for Bulk Post : /api/fmc\_config/v1/domain/{domain\_UUID}/object/urlgroups?bulk=true

# **DELETE urlgroups**

#### Request Type: **DELETE**

Description: Deletes the specified urlgroup objects.

URL: /api/fmc\_config/v1/domain/{domain\_UUID}/object/urlgroups/{object\_UUID}

#### URL to DELETE overrides on a particular object:

/api/fmc\_config/v1/domain/{domain\_UUID}/object/urlgroups/{object\_UUID}?overrideTargetId={target\_UUID}

URL to delete all URL groups: /api/fmc\_config/v1/domain/{domain\_UUID}/object/urlgroups/

# **GET urls**

Description: Retrieves the url objects associated with the specified ID. If no ID is specified, retrieves list of all url objects.

URL for listing: /api/fmc\_config/v1/domain/{domain\_UUID}/object/urls

URL for all the overrides on a particular domain or device: /api/fmc\_config/v1/domain/{domain\_UUID}/object/urls?overrideTargetId={target\_UUID}

URL for GET by ID: /api/fmc\_config/v1/domain/{domain\_UUID}/object/urls/{object\_UUID}

URL to list all overrides on a particular object:

/api/fmc\_config/v1/domain/{domain\_UUID}/object/urls/{url\_UUID}/overrides

URL for override for an object on a particular domain or device: /api/fmc\_config/v1/domain/{domain\_UUID}/object/urls/{url\_UUID}?overrideTargetId={target\_UUID}

URL for listing only unused objects: /api/fmc\_config/v1/domain/{domain\_UUID}/object/urls?filter=unusedOnly:true

URL for searching by name or value: /api/fmc\_config/v1/domain/{domain\_UUID}/object/urls?filter=nameOrValue:{name\_or\_value}

### **PUT urls**

Request Type: **PUT**

Description: Modifies a URL.

URL: /api/fmc\_config/v1/domain/{domain\_UUID}/object/urls/{object\_UUID}

URL to edit or update an override on a particular object: /api/fmc\_config/v1/domain/{domain\_UUID}/object/urls/{parent\_object\_UUID}

#### **POST urls**

#### Request Type: **POST**

Description: Creates or overrides the URLs with the specified parameters.

URL: /api/fmc\_config/v1/domain/{domain\_UUID}/object/urls

URL for Bulk Post : /api/fmc\_config/v1/domain/{domain\_UUID}/object/urls?bulk=true

### **DELETE urls**

#### Request Type: **GET**

Description: Deletes the specified URL.

URL: /api/fmc\_config/v1/domain/{domain\_UUID}/object/urls/{object\_UUID}

URL to DELETE overrides on a particular object:

/api/fmc\_config/v1/domain/{domain\_UUID}/object/urls/{object\_UUID}?overrideTargetId={target\_UUID}

URL to delete all URLs: /api/fmc\_config/v1/domain/{domain\_UUID}/object/urls/

Ш

### **GET Usage**

#### Request Type: **GET**

Description:

Find usage of specified object uuid and type across objects and policies. Supported object types:

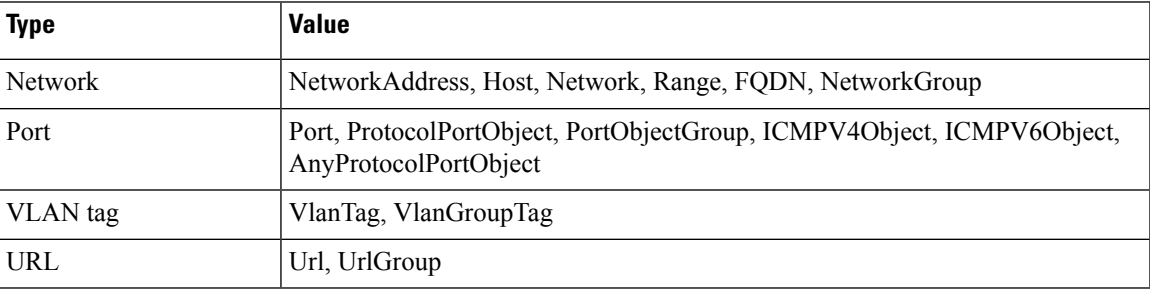

URL: /api/fmc\_config/v1/domain/{domainUUID}/object/operational/usage

Parameters available for filtering: Specify uuid "uuid:object-uuid" and "type:object-type" and type of object.

# **GET usersandgroups**

#### Request Type: **GET**

Description: Retrieves users and groups associated with the specified Azure AD Realm.

URL: /api/fmc\_config/v1/domain/{domainUUID}/object/azureadrealms/{realmId}/usersandgroups

# **POST validatecertfile**

#### Request Type: **POST**

Description: Uploads and parses a given certificate/key file.

URL: /api/fmc\_config/v1/domain/{domainUUID}/object/validatecertfile

### **GET variablesets**

#### Request Type: **GET**

Description: Retrieves the variable set object associated with the specified ID. If no ID is specified, retrieves list of all variable set objects.

URL: /api/fmc\_config/v1/domain/{domain\_UUID}/object/variablesets

URL for GET by ID: /api/fmc\_config/v1/domain/{domain\_UUID}/object/variablesets/{object\_UUID}

### **GET vlangrouptags**

Description: Retrieves the vlan group tag objects associated with the specified ID. If no ID is specified, retrieves list of all vlan group tag objects.

URL for listing: /api/fmc\_config/v1/domain/{domain\_UUID}/object/vlangrouptags

URL for all the overrides on a particular domain or device: /api/fmc\_config/v1/domain/{domain\_UUID}/object/vlangrouptags?overrideTargetId={target\_UUID}

URL for GET by ID: /api/fmc\_config/v1/domain/{domain\_UUID}/object/vlangrouptags/{object\_UUID}

URL to list all overrides on a particular object:

/api/fmc\_config/v1/domain/{domain\_UUID}/object/vlangrouptags/{vlangrouptag\_UUID}/overrides

URL for override for an object on a particular domain or device: /api/fmc\_config/v1/domain/{domain\_UUID}/object/vlangrouptags/{vlangrouptag\_UUID}?overrideTargetId={target\_UUID}

URL for listing only unused objects:

/api/fmc\_config/v1/domain/{domain\_UUID}/object/vlangrouptags?filter=unusedOnly:true

#### URL for searching by name or value:

/api/fmc\_config/v1/domain/{domain\_UUID}/object/vlangrouptags?filter=nameOrValue:{name\_or\_value}

### **PUT vlangrouptags**

Request Type: **PUT**

Description: Modifies vlangrouptag objects.

URL: /api/fmc\_config/v1/domain/{domain UUID}/object/vlangrouptags/{object\_UUID}

URL to edit or update an override on a particular object: /api/fmc\_config/v1/domain/{domain\_UUID}/object/vlangrouptags/{parent\_object\_UUID}

#### **POST vlangrouptags**

#### Request Type: **POST**

Description: Creates or overrides the VLAN group tags with the specified parameters.

URL: /api/fmc\_config/v1/domain/{domain\_UUID}/object/vlangrouptags

URL for Bulk Post : /api/fmc\_config/v1/domain/{domain\_UUID}/object/vlangrouptags?bulk=true

### **DELETE vlangrouptags**

#### Request Type: **DELETE**

Description: Deletes the specified vlan group tag object.

URL: /api/fmc\_config/v1/domain/{domainUUID}/object/vlangrouptags Permissions:

# **GET vlantags**

Description: Retrieves the vlantag objects associated with the specified ID. If no ID is specified, retrieves list of all vlantag objects.

URL for listing: /api/fmc\_config/v1/domain/{domain\_UUID}/object/vlantags

URL for all the overrides on a particular domain or device:

/api/fmc\_config/v1/domain/{domain\_UUID}/object/vlantags?overrideTargetId={target\_UUID}

URL for GET by ID: /api/fmc\_config/v1/domain/{domain\_UUID}/object/vlantags/{object\_UUID}

#### URL to list all overrides on a particular object:

/api/fmc\_config/v1/domain/{domain\_UUID}/object/vlantags/{vlantag\_UUID}/overrides

URL for override for an object on a particular domain or device: /api/fmc\_config/v1/domain/{domain\_UUID}/object/vlantags/{vlantag\_UUID}?overrideTargetId={target\_UUID}

#### URL for listing only unused objects:

/api/fmc\_config/v1/domain/{domain\_UUID}/object/vlantags?filter=unusedOnly:true

#### URL for searching by name or value:

/api/fmc\_config/v1/domain/{domain\_UUID}/object/vlantags?filter=nameOrValue:{name\_or\_value}

#### **DELETE vlangrouptags**

Request Type: **DELETE**

Description: Deletes the specified vlan group tag object.

URL: /api/fmc\_config/v1/domain/{domainUUID}/object/vlangrouptags

Permissions:

### **PUT vlantags**

Request Type: **PUT**

Description: Modifies VLAN tag objects.

URL: /api/fmc\_config/v1/domain/{domain\_UUID}/object/vlantags/{object\_UUID}

URL to edit or update an override on a particular object: /api/fmc\_config/v1/domain/{domain\_UUID}/object/vlantags/{parent\_object\_UUID}

### **POST vlantags**

#### Request Type: **POST**

Description: Creates or overrides the VLAN tags with the specified parameters.

URL: /api/fmc\_config/v1/domain/{domain\_UUID}/object/vlantags

URL for Bulk Post : /api/fmc\_config/v1/domain/{domain\_UUID}/object/vlantags?bulk=true

### **DELETE vlantags**

Request Type: **DELETE**

Description: Deletes the specified VLAN tag objects.

URL: /api/fmc\_config/v1/domain/{domain UUID}/object/vlantags/{object\_UUID}

URL to DELETE overrides on a particular object:

/api/fmc\_config/v1/domain/{domain\_UUID}/object/vlantags/{object\_UUID}?overrideTargetId={target\_UUID}

URL to delete all VLAN tags: /api/fmc\_config/v1/domain/{domain\_UUID}/object/vlantags/

# **Policy Services**

### **GET accesspolicies**

Request Type: **GET**

Description: Retrieves the access control policy associated with the specified ID. If no ID is specified, retrieves a list of all access control policies.

URL: /api/fmc config/v1/domain/{domain UUID}/policy/accesspolicies

URL for GET by ID: /api/fmc\_config/v1/domain/{domain\_UUID}/policy/accesspolicies/{object\_UUID}

### **PUT accesspolicies**

Request Type: **PUT**

Description: Modifies an access control policy.

URL: /api/fmc\_config/v1/domain/{domain\_UUID}/policy/accesspolicies/{object\_UUID}

# **POST accesspolicies**

Request Type: **POST**

Description: Creates an access control policy with the specified parameters.

URL: /api/fmc config/v1/domain/{domain UUID}/policy/accesspolicies

# **DELETE accesspolicies**

Request Type: **DELETE**

Description: Deletes the access control policy with the specified ID.

URL: /api/fmc\_config/v1/domain/{domain\_UUID}/policy/accesspolicies/{object\_UUID}

### **DELETE accessrules**

#### Request Type: **DELETE**

Description: Deletes an access control rule in the specified access control policy.

URL:

/api/fmc\_config/v1/domain/{domain\_UUID}/policy/accesspolicies/{container\_UUID}/accessrules/{object\_UUID}

# **PUT accessrules**

Request Type: **PUT**

Description: Modifies an access control rule in the specified access control policy.

URL:

/api/fmc\_config/v1/domain/{domain\_UUID}/policy/accesspolicies/{container\_UUID}/accessrules/{object\_UUID}

### **POST accessrules**

Request Type: POST

Description: Creates an access control rule in the specified access control policy.

URL:

/api/fmc\_config/v1/domain/{domain\_UUID}/policy/accesspolicies/{container\_UUID}/accessrules

# **GET accessrules**

Request Type: **GET**

Description: Retrieves the access control rule associated with the specified policy ID and rule ID. If no rule ID is specified, retrieves list of all access rules associated with the specified policy ID.

URL:

/api/fmc\_config/v1/domain/{domain\_UUID}/policy/accesspolicies/{container\_UUID}/accessrules

URL for GET by ID: /api/fmc\_config/v1/domain/{domain\_UUID}/policy/accesspolicies/{container\_UUID}/accessrules/{object\_UUID}

#### **GET addressassignmentsettings**

Request Type: **GET**

Description: Retrieves Address Assignment Setting inside a VPN RA Topology.

URL for GET by ID: /api/fmc\_config/v1/domain/{domainUUID}/policy/ravpns/{containerUUID}/addressassignmentsettings/{objectId}

#### **PUT addressassignmentsettings**

Request Type: **PUT**

Description: Modifies Address Assignment Setting inside a VPN RA Topology.

URL:

/api/fmc\_config/v1/domain/{domainUUID}/policy/ravpns/{containerUUID}/addressassignmentsettings/{objectId}

### **GET advancedsettings**

Description: Retrieves an advanced settings inside a VPN Site to Site Topology. If no ID is specified for a GET, retrieves list containing a single AdvancedSettings entry of the topology.

URL: /api/fmc\_config/v1/domain/{domain\_UUID}/policy/ftds2svpns/{topology\_UUID}/ advancedsettings

URL for GET by ID: /api/fmc\_config/v1/domain/domain\_UUID/policy/ftds2svpns/{topology\_UUID}/ advancedsettings/{advancedSetting\_UUID}

### **PUT advancedsettings**

Request Type: **PUT**

Description: Modifies advanced settings inside a VPN Site to Site Topology.

URL: /api/fmc\_config/v1/domain/{domain\_UUID}/policy/ftds2svpns/{topology\_UUID}/ advancedsettings/{advancedsetting\_UUID}

### **GET allowdnsrules**

#### Request Type: **GET**

Description: Retrieves all the allow rules for a given DNS Policy.

URL:/api/fmc\_config/v1/domain/{domainUUID}/policy/dnspolicies/{containerUUID}/allowdnsrules

Parameters available for filtering: name

### **GET autonatrules**

Request Type: **GET**

Description: Retrieves the NAT rule associated with the specific ID. If no ID is specified, retrieves a list of all NAT rules.

URL:

/api/fmc\_config/v1/domain/{domain\_UUID}/policy/ftdnatpolicies/{container\_UUID}/autonatrules

URL for GET by ID: /api/fmc\_config/v1/domain/{domain\_UUID}/policy/ftdnatpolicies{container\_UUID}/autonatrules/{object\_UUID}

# **PUT autonatrules**

Request Type: **PUT**

Description: Modifies a NAT rule with the specified parameters.

URL:

/api/fmc\_config/v1/domain/{domain\_UUID}/policy/ftdnatpolicies/{container\_UUID}/autonatrules/{autonatrule\_UUID)

# **POST autonatrules**

Request Type: **POST**

Description: Creates a NAT policy with the specified parameters.

URL:

/api/fmc\_config/v1/domain/{domain\_UUID}/policy/ftdnatpolicies/{container\_UUID}/autonatrules

### **DELETE autonatrules**

#### Request Type: **DELETE**

Description: Deletes the Auto NAT rule associated with the specified ID. URL:/api/fmc\_config/v1/domain/{domainUUID}/policy/ftdnatpolicies/{containerUUID}/autonatrules

Permissions: Devices > NAT > NAT List > Modify NAT policy

# **GET blockdnsrules**

Request Type: **GET**

Description: Retrieves all the block rules for a given DNS Policy.

URL: /api/fmc\_config/v1/domain/{domainUUID}/policy/dnspolicies/{containerUUID}/blockdnsrules Parameters available for filtering: name

### **DELETE categories**

#### Request Type: **DELETE**

Description: Deletes a category associated with the specified policy ID.

URL:

/api/fmc\_config/v1/domain/{domain\_UUID}/policy/accesspolicies/{container\_UUID}/categories/{object\_UUID}

## **PUT categories**

Request Type: **PUT**

Description: Modifies the category associated with the specified policy ID.

URL:

/api/fmc\_config/v1/domain/{domain\_UUID}/policy/accesspolicies/{container\_UUID}/categories/{object\_UUID}

### **POST categories**

#### Request Type: **POST**

Description: Creates a category for access control policies.

URL:/api/fmc\_config/v1/domain/{domain\_UUID}/policy/accesspolicies/{container\_UUID}/categories

# **GET categories**

Description: Retrieves the category associated with the specified policy ID. If no ID is specified, retrieves list of all categories associated with the specified policy ID.

URL:/api/fmc\_config/v1/domain/{domain\_UUID}/policy/accesspolicies/{container\_UUID}/categories

URL for GET by ID: /api/fmc\_config/v1/domain/{domain\_UUID}/policy/accesspolicies/{container\_UUID}/categories/{object\_UUID}

### **GET connectionprofiles**

Request Type: **GET**

Description: Retrieves Connection Profile data inside a VPN RA Topology. If no ID is specified, retrieves a list of all connection profiles for the VPN RA topology.

URL for GET:

/api/fmc\_config/v1/domain/{domainUUID}/policy/ravpns/{containerUUID}/connectionprofiles/

URL for GET by ID: /api/fmc\_config/v1/domain/{domainUUID}/policy/ravpns/{containerUUID}/connectionprofiles/{objectId}

### **PUT connectionprofiles**

Request Type: **PUT**

Description: Modifies the Connection Profile data with the associated ID inside a VPN RA Topology.

URL:

/api/fmc\_config/v1/domain/{domainUUID}/policy/ravpns/{containerUUID}/connectionprofiles/{objectId}

# **POST connectionprofiles**

Request Type: **POST**

Description: Creates a Connection Profile inside a VPN RA Topology.

URL: /api/fmc\_config/v1/domain/{domainUUID}/policy/ravpns/{containerUUID}/connectionprofiles

### **DELETE connectionprofiles**

Request Type: **DELETE**

Description: Deletes the Connection Profile data with the associated ID inside a VPN RA Topology.

URL:

/api/fmc\_config/v1/domain/{domainUUID}/policy/ravpns/{containerUUID}/connectionprofiles/{objectId}

### **GET decryptionpolicies**

Request Type: **GET**

Description: Retrieves the decryption policy associated with the specified ID. If no ID is specified, retrieves list of all Decryption Policies.

URL: /api/fmc\_config/v1/domain/{domainUUID}/policy/decryptionpolicies

URL for GET by ID:

/api/fmc\_config/v1/domain/{domainUUID}/policy/decryptionpolicies/{object\_UUID}

Parameters available for filtering: Name

### **PUT decryptionpolicies**

Request Type: **PUT**

Description: Modifies the specified decryption policy.

URL: /api/fmc\_config/v1/domain/{domainUUID}/policy/decryptionpolicies/{objectId}

# **POST decryptionpolicies**

Request Type: **POST**

Description: Creates a decryption policy.

URL: /api/fmc\_config/v1/domain/{domainUUID}/policy/decryptionpolicies

### **DELETE decryptionpolicies**

#### Request Type: **DELETE**

Description: Deletes the specified decryption policy.

URL: /api/fmc\_config/v1/domain/{domainUUID}/policy/decryptionpolicies/{objectId}

### **GET decryptionpolicyrules**

#### Request Type: **GET**

Description: Retrieves the decryption policy rule associated with the specified ID. If no ID is specified, retrieves list of all Decryption Policy Rules.

#### URL:

/api/fmc\_config/v1/domain/{domainUUID}/policy/decryptionpolicies/{containerUUID}/decryptionpolicyrules

URL for GET by ID: /api/fmc\_config/v1/domain/{domainUUID}/policy/decryptionpolicies/{containerUUID}/decryptionpolicyrules/{object\_UUID}

### **PUT decryptionpolicyrules**

Request Type: **PUT**

Description: Modifies the specified decryption policy rule.

URL:

/api/fmc\_config/v1/domain/{domainUUID}/policy/decryptionpolicies/{containerUUID}/decryptionpolicyrules/{objectId}

### **POST decryptionpolicyrules**

Request Type: **POST**

Description: Creates a decryption policy rule.

URL:

/api/fmc\_config/v1/domain/{domainUUID}/policy/decryptionpolicies/{containerUUID}/decryptionpolicyrules

### **DELETE decryptionpolicyrules**

Request Type: **DELETE**

Description: Deletes the specified decryption policy rule.

URL:

/api/fmc\_config/v1/domain/{domainUUID}/policy/decryptionpolicies/{containerUUID}/decryptionpolicyrules/{objectId}

### **PUT defaultactions**

Request Type: **PUT**

Description: Modifies the default action associated with the specified access control policy ID and default action ID.

URL:

/api/fmc\_config/v1/domain/{domain\_UUID}/policy/accesspolicies/{container\_UUID}/defaultactions/{object\_UUID}

# **GET defaultactions**

#### Request Type: **GET**

Description: Retrieves the default action associated with the specified access control policy ID and default action ID. If no default action ID is specified, retrieves list of all default actions associated with the specified access control policy ID.

URL:

/api/fmc\_config/v1/domain/{domain\_UUID}/policy/accesspolicies/{container\_UUID}/defaultactions

#### URL for GET by ID:

/api/fmc\_config/v1/domain/{domain\_UUID}/policy/accesspolicies/{container\_UUID}/defaultactions/{object\_UUID}

### **GET dnspolicies**

#### Request Type: **GET**

Description: Retrieves the DNS Policy. If no ID is specified, retrieves a list of all DNS policies.

URL: /api/fmc\_config/v1/domain/{domainUUID}/policy/dnspolicies

URL for GET by ID: /api/fmc\_config/v1/domain/{domainUUID}/policy/dnspolicies/{objectId}

Parameters available for filtering: name.

#### **GET dynamicaccesspolicies**

Description: Retrieves the Dynamic Access Policy. If no ID is specified for a GET, retrieves list of all Dynamic Access Policies.

URL: /api/fmc\_config/v1/domain/{domainUUID}/policy/dynamicaccesspolicies

URL for GET by ID: /api/fmc\_config/v1/domain/{domainUUID}/policy/dynamicaccesspolicies/{objectId}

# **PUT dynamicaccesspolicies**

Request Type: **PUT**

Description: Modifies the Dynamic Access Policy associated with the specified rule ID.

URL:/api/fmcconfig/v1/domain/{domainUUID}/policy/dynamicaccesspolicies/{objectId}

#### **POST dynamicaccesspolicies**

Request Type: **POST**

Description: Creates a Dynamic Access policy associated.

URL: /api/fmc\_config/v1/domain/{domainUUID}/policy/dynamicaccesspolicies

# **DELETE dynamicaccesspolicies**

#### Request Type: **DELETE**

Description: Deletes the Dynamic Access Policy associated with the specified ID.

URL: /api/fmc\_config/v1/domain/{domainUUID}/policy/dynamicaccesspolicies/{objectId}

### **GET endpoints**

#### Request Type: **GET**

Description: Retrieves all endpoints in a topology or a specific endpoint associated with the specified ID inside a VPN Site to Site Topology. If no ID is specified for a GET, retrieves list of all Endpoints of a topology.

URL: /api/fmc\_config/v1/domain/{domain\_UUID}/policy/ftds2svpns/{topology\_UUID}/endpoints

#### URL for GET by ID:

/api/fmc\_config/v1/domain/{domain\_UUID}/policy/ftds2svpns/{topology\_UUID}/endpoints/{endpoint\_UUID}

### **PUT endpoints**

#### Request Type: **PUT**

Description: Modifies all endpointsin a topology or a specific endpoint associated with the specified ID inside a VPN Site to Site Topology.

#### URL:

/api/fmc\_config/v1/domain/{domain\_UUID}/policy/ftds2svpns/{topology\_UUID}/endpoints/{endpoint\_UUID}

### **POST endpoints**

Request Type: **POST**

Description: Creates all endpoints in a topology or a specific endpoint associated with the specified ID inside a VPN Site to Site Topology.

URL:/api/fmc\_config/v1/domain/{domain\_UUID}/policy/ftds2svpns/{topology\_UUID}/endpoints

### **DELETE endpoints**

Request Type: **DELETE**

Description: Deletes all endpoints in a topology or a specific endpoint associated with the specified ID inside a VPN Site to Site Topology.

URL:

/api/fmc\_config/v1/domain/{domain\_UUID}/policy/ftds2svpns/{topology\_UUID}/endpoints/{endpoint\_UUID}

#### **GET filepolicies**

#### Request Type: **GET**

Description: Retrieves the file policy object associated with the specified ID. If no ID is specified, retrieves list of all file policy objects.

URL: /api/fmc\_config/v1/domain/{domain\_UUID}/policy/filepolicies

URL for GET by ID: /api/fmc\_config/v1/domain/{domain\_UUID}/policy/filepolicies/{object\_UUID}

### **PUT filepolicies**

Request Type: **PUT**

Description: Modifies the File Policy associated with the specified ID.

URL: /api/fmc\_config/v1/domain/{domainUUID}/policy/filepolicies/{objectId}

### **POST filepolicies**

Request Type: **POST**

Description: Creates a File Policy.

URL: /api/fmc\_config/v1/domain/{domainUUID}/policy/filepolicies

#### **DELETE filepolicies**

Request Type: **DELETE**

Description: Deletes the File Policy associated with the specified ID.

URL:/api/fmc\_config/v1/domain/{domainUUID}/policy/filepolicies/{objectId}

# **GET filerules**

#### Request Type: **GET**

Description: Retrieves the file rule associated with the specified ID. If no ID is specified, retrieves a list of all the file rules.

URL: /api/fmc\_config/v1/domain/{domainUUID}/policy/filepolicies/{containerUUID}/filerules

URL for GET by ID:

/api/fmc\_config/v1/domain/{domainUUID}/policy/filepolicies/{containerUUID}/filerules/{object\_UUID}

# **PUT filepolicies**

Request Type: **PUT**

Description: Modifies the File Policy associated with the specified ID.

URL: /api/fmc\_config/v1/domain/{domainUUID}/policy/filepolicies/{objectId}

# **POST filerules**

Request Type: **POST**

Description: Creates a file rules.

URL:/api/fmc\_config/v1/domain/{domainUUID}/policy/filepolicies/{containerUUID}/filerules

# **DELETE filerules**

Request Type: **DELETE**

Description: Deletes the file rule associated with the specified ID.

URL:

/api/fmc\_config/v1/domain/{domainUUID}/policy/filepolicies/{containerUUID}/filerules/{objectId}

# **GET flexconfigpolicies**

#### Request Type: **GET**

Description: Retrieves the Flexconfig Policy with the associated ID. If no ID is specified, retrieves list of all Flexconfig Policies.

URL: /api/fmc\_config/v1/domain/{domainUUID}/policy/flexconfigpolicies

#### URL for GET by ID:

/api/fmc\_config/v1/domain/{domainUUID}/policy/flexconfigpolicies/{object\_UUID}

# **POST flexconfigpolicies**

Request Type: **POST**

Description: Creates a Flexconfig Policy.

URL: /api/fmc\_config/v1/domain/{domainUUID}/policy/flexconfigpolicies

### **GET ftdnatpolicies**

Request Type: **GET**

Description: Retrieves the threat defense NAT policy associated with the specified ID. If no ID is specified, retrieves a list of all threat defense NAT policies.

URL: /api/fmc config/v1/domain/{domain UUID}/policy/ftdnatpolicies

URL for GET by ID: /api/fmc\_config/v1/domain/{domain UUID}/policy/ftdnatpolicies/{object\_UUID}

### **PUT ftdnatpolicies**

Request Type: **PUT**

Description: Modifies an threat defense NAT policy with the specified ID.

URL: /api/fmc\_config/v1/domain/{domain\_UUID}/policy/ftdnatpolicies/{object\_UUID}

#### **POST ftdnatpolicies**

Request Type: **POST**

Description: Creates a threat defense device NAT policy with the specified parameters.

URL: /api/fmc\_config/v1/domain/{domain\_UUID}/policy/ftdnatpolicies

URL for Bulk Post: /api/fmc\_config/v1/domain/{domain\_UUID}/policy/ftdnatpolicies?bulk=true

#### **DELETE ftdnatpolicies**

Request Type: **DELETE**

Description: Deletes the threat defense NAT policy with the specified ID.

URL: /api/fmc\_config/v1/domain/{domain\_UUID}/policy/ftdnatpolicies/{object\_UUID}

### **GET ftdplatformsettingspolicies**

#### Request Type: **GET**

Description: Retrieves the FTDPlatformSettings Policy with the associated ID. If no ID is specified, retrieves a list of all FTDPlatformSettings Policies.

URL: /api/fmc\_config/v1/domain/{domainUUID}/policy/ftdplatformsettingspolicies

URL for GET by ID: /api/fmc\_config/v1/domain/{domainUUID}/policy/ftdplatformsettingspolicies/{object\_UUID}

### **PUT ftdplatformsettingspolicies**

Request Type: **PUT**
Description: Modifies the FTDPlatformSettings Policy with the associated ID.

URL: /api/fmc\_config/v1/domain/{domainUUID}/policy/ftdplatformsettingspolicies/{objectId}

# **POST ftdplatformsettingspolicies**

#### Request Type: **POST**

Description: Creates an FTDPlatformSettings Policy.

URL: /api/fmc\_config/v1/domain/{domainUUID}/policy/ftdplatformsettingspolicies

#### **DELETE ftdplatformsettingspolicies**

#### Request Type: **DELETE**

Description: Deletes the FTDPlatformSettings Policy with the associated ID.

URL: /api/fmc\_config/v1/domain/{domainUUID}/policy/ftdplatformsettingspolicies/{objectId}

#### **GET ftds2svpns**

Request Type: **GET**

Description: Retrieves the threat defense Site to Site VPN topology associated with the specified ID. If no ID is specified, retrieves a list of all threat defense Site to Site VPN topologies.

URL: /api/fmc\_config/v1/domain/{domain\_UUID}/policy/ftds2svpns

URL for GET by ID: /api/fmc\_config/v1/domain/{domain\_UUID}/policy/ftds2svpns/{topology\_UUID}

#### **PUT ftds2svpns**

#### Request Type: **PUT**

Description: Modifies a threat defense Site to Site VPN topology associated with the specified ID.

URL: /api/fmc\_config/v1/domain/{domain\_UUID}/policy/ftds2svpns/{topology\_UUID}

#### **POST ftds2svpns**

#### Request Type: **POST**

Description: Creates a threat defense Site to Site VPN topology with the specified parameters.

URL: /api/fmc\_config/v1/domain/{domain\_UUID}/policy/ftds2svpns

### **DELETE ftds2svpns**

#### Request Type: **DELETE**

Description: Deletes the threat defense Site to Site VPN topology associated with the specified ID. URL: /api/fmc\_config/v1/domain/{domain\_UUID}/policy/ftds2svpns/{topology\_UUID}

## **GET healthpolicies**

#### Request Type: **GET**

Description: Retrieves the Health Policy with the associated ID. If no ID is specified, retrieves a list of all Health Policies.

URL: /api/fmc\_config/v1/domain/{domainUUID}/policy/healthpolicies/{objectId}

URL for GET by ID:

/api/fmc\_config/v1/domain/{domainUUID}/policy/healthpolicies/{objectId}/{object\_UUID}

# **GET hitcounts**

#### Request Type: **GET**

Description: Retrieves the last collected hit count information for a device against an assigned policy or its rules, from the management center.

Note that during the GET operation, hit counts will be automatically pre-fetched from the device if it is the first retrieval being done against a specific device.

URLs:

- /api/fmc\_config/v1/domain/{domainUUID}/policy/accesspolicies/{containerUUID}/operational/hitcounts?filter="{filterString}"
- /api/fmc\_config/v1/domain/{domainUUID}/policy/prefilterpolicies/{containerUUID}/operational/hitcounts?filter="{filterString}"
- Policies>Access Control Policy>Modify Access Control Policy
- Policies>Prefilter Policy>Modify Prefilter Policy

# **PUT hitcounts**

#### Request Type: **PUT**

Description: Retrieves the latest hit count information for a device against an assigned policy, and stores it in the management center.

#### URLs:

- /api/fmc\_config/v1/domain/{domainUUID}/policy/accesspolicies/{containerUUID}/operational/hitcounts?filter="{filterString}"
- /api/fmc\_config/v1/domain/{domainUUID}/policy/prefilterpolicies/{containerUUID}/operational/hitcounts?filter="{filterString}"

Permisssions:

- Policies>Access Control Policy>Modify Access Control Policy
- Policies>Prefilter Policy>Modify Prefilter Policy

# **DELETE hitcounts**

Request Type: **DELETE**

Description: Deletes the hit count information and resets the hit count to zero for an assigned policy or rule in a device, from the management center.

Note that the DELETE operation returns a 200 (OK) message upon successful completion of the operation.

URLs:

- /api/fmc\_config/v1/domain/{domainUUID}/policy/accesspolicies/{containerUUID}/operational/hitcounts?filter="{filterString}"
- /api/fmc\_config/v1/domain/{domainUUID}/policy/prefilterpolicies/{containerUUID}/operational/hitcounts?filter="{filterString}"

Permisssions:

- Policies>Access Control Policy>Modify Access Control Policy
- Policies>Prefilter Policy>Modify Prefilter Policy

#### **GET httpaccesssettings**

Request Type: **GET**

Description: Retrieves the FTD HTTP access settings associated with the ID. If no ID is specified, retrieves list of all FTD HTTP access settings.

URL:

/api/fmc\_config/v1/domain/{domainUUID}/policy/ftdplatformsettingspolicies/{containerUUID}/httpaccesssettings

URL for GET by ID:

/api/fmc\_config/v1/domain/{domainUUID}/policy/ftdplatformsettingspolicies/{containerUUID}/httpaccesssettings/{object\_UUID}

#### **PUT httpaccesssettings**

Request Type: **PUT**

Description: Modifies the specified FTD HTTP access settings.

URL:

/api/fmc\_config/v1/domain/{domainUUID}/policy/ftdplatformsettingspolicies/{containerUUID}/httpaccesssettings/{objectId}

## **GET identitypolicies**

Request Type: **GET**

Description: Retrieves the Identity Policy associated with the specified ID. If no ID is specified, retrieves all Identity Policies.

URL: /api/fmc\_config/v1/domain/{domainUUID}/policy/identitypolicies

URL for GET by ID: /api/fmc\_config/v1/domain/{domainUUID}/policy/identitypolicies/{objectId}

### **GET ikesettings**

Request Type: **GET**

Description: Retrieves the IKE Settings associated with the specified ID inside a VPN Site to Site Topology. If no ID is specified for a GET, retrieves IKE Settings of a topology.

URL:/api/fmc\_config/v1/domain/{domain\_UUID}/policy/ftds2svpns/{topology\_UUID}/ikesettings

URL for GET by ID:

/api/fmc\_config/v1/domain/{domain\_UUID}/policy/ftds2svpns/{topology\_UUID}/ikesettings/{ikesetting\_UUID}

### **PUT ikesettings**

Request Type: **PUT**

Description: Modifies the IKE Settings associated with the specified ID inside a VPN Site to Site Topology.

URL: /api/fmc\_config/v1/domain/{domain UUID}/policy/ftds2svpns/{topology\_UUID}/ ikesettings/{ikesetting\_UUID}

#### **GET inheritancesettings**

Request Type: **GET**

Description: Retrieves the inheritance settings associated with specified Access Policy. If no ID is specified, retrieves a list of all inheritance settings.

URL:

/api/fmc\_config/v1/domain/{domain\_UUID}/policy/accesspolicies/{container\_UUID}/inheritancesettings/

```
URL for GET by ID:
```
/api/fmc\_config/v1/domain/{domain\_UUID}/policy/accesspolicies/{container\_UUID}/inheritancesettings/{object\_UUID}

#### **PUT inheritancesettings**

Request Type: **PUT**

Description: Modifies the inheritance settings associated with specified Access Policy.

URL:

/api/fmc\_config/v1/domain/{domain\_UUID}/policy/accesspolicies/{container\_UUID}/inheritancesettings/{object\_UUID}

# **GET Inspector Configurations**

Request Type: **GET**

Description: Retrieves the Snort3 custom NAP.

URL:

/api/fmc\_config/v1/domain/{domainUUID}/policy/networkanalysispolicies/{containerUUID}/inspectorconfigs

# **GET inspectoroverrideconfigs**

Request Type: **GET**

Description: Retrieves the Snort3 custom NAP override.

URL:

/api/fmc\_config/v1/domain/{domainUUID}/policy/networkanalysispolicies/{containerUUID}/inspectoroverrideconfigs

# **PUT inspectoroverrideconfigs**

#### Request Type: **GET**

Description: Modifies the Snort3 custom NAP override.

URL:

/api/fmc\_config/v1/domain/{domainUUID}/policy/networkanalysispolicies/{containerUUID}/inspectorconfigs

### **GET intrusionpolicies**

Request Type: **GET**

Description: Retrieves the intrusion policy associated with the specified ID. If no ID is specified, retrieves list of all intrusion policies.

URL: /api/fmc\_config/v1/domain/{domain\_UUID}/policy/intrusionpolicies

URL for GET by ID: /api/fmc\_config/v1/domain/{domain\_UUID}/policy/intrusionpolicies/{object\_UUID}

# **PUT intrusionpolicies**

#### Request Type: **PUT**

Description: Modifies the intrusion policy associated with the specified ID.

URL: /api/fmc\_config/v1/domain/{domainUUID}/policy/intrusionpolicies/{objectId}

#### **POST intrusionpolicies**

Request Type: **POST**

Description: Creates an intrusion policy with the specified parameters.

URL: /api/fmc\_config/v1/domain/{domainUUID}/policy/intrusionpolicies

## **DELETE intrusionpolicies**

#### Request Type: **DELETE**

Description: Deletes the intrusion policy associated with the specified ID.

URL for GET by ID: /api/fmc\_config/v1/domain/{domain\_UUID}/policy/intrusionpolicies/{object\_UUID}

#### **GET intrusionrulegroups**

Request Type: **GET**

Description: Retrieves the per-policy behaviour of the specified intrusion rule ID for the target intrusion policy ID. If no rule ID is specified for a GET, retrieves list of all Snort 3 intrusion rulegroups associated with the policy ID.

#### URL:

/api/fmc\_config/v1/domain/{domainUUID}/policy/intrusionpolicies/{containerUUID}/intrusionrulegroups/

#### URL for GET by ID:

/api/fmc\_config/v1/domain/{domainUUID}/policy/intrusionpolicies/{containerUUID}/intrusionrulegroups/{objectId}

## **PUT intrusionrulegroups**

#### Request Type: **PUT**

Description: Modifiesthe per-policy behaviour of the specified intrusion rule ID for the target intrusion policy ID.

URL:

/api/fmc\_config/v1/domain/{domainUUID}/policy/intrusionpolicies/{containerUUID}/intrusionrulegroups/{objectId}

# **POST intrusionrulegroups**

Request Type: **PUT**

Description: Modifies the per-policy behaviour of the specified intrusion rule ID for the target intrusion policy ID.

URL:

/api/fmc\_config/v1/domain/{domainUUID}/policy/intrusionpolicies/{containerUUID}/intrusionrulegroups/{objectId}

### **GET intrusionrules**

Request Type: **GET**

Description: Retrieves the per-policy behaviour of the specified intrusion rule ID for the target intrusion policy ID. If no rule ID is specified for a GET, retrieves list of all Snort 3 intrusion rules associated with the policy ID.

URL:

/api/fmc\_config/v1/domain/{domainUUID}/policy/intrusionpolicies/{containerUUID}/intrusionrules

#### URL for GET by ID:

/api/fmc\_config/v1/domain/{domainUUID}/policy/intrusionpolicies/{containerUUID}/intrusionrules/{objectId}

# **PUT intrusionrules**

Request Type: **PUT**

Description: Modifies the per-policy behaviour of the specified intrusion rule ID for the target intrusion policy ID.

URL:

/api/fmc\_config/v1/domain/{domainUUID}/policy/intrusionpolicies/{containerUUID}/intrusionrules/{objectId}

### **GET ipsecadvancedsettings**

Request Type: **GET**

Description: Retrieves IPSec Advance Setting inside a VPN RA Topology. If no ID is specified for a GET, retrieves list containing a single IPSEC Advance Setting entry of the topology.

URL:

/api/fmc\_config/v1/domain/{domainUUID}/policy/ravpns/{containerUUID}/ipsecadvancedsettings/{objectId}

URL for GET by ID:

/api/fmc\_config/v1/domain/{domainUUID}/policy/ravpns/{containerUUID}/ipsecadvancedsettings/{objectId}/{object\_UUID}

#### **PUT ipsecadvancedsettings**

Request Type: **PUT**

Description: Modifies IPSec Advance Setting inside a VPN RA Topology.

URL:

/api/fmc\_config/v1/domain/{domainUUID}/policy/ravpns/{containerUUID}/ipsecadvancedsettings/{objectId}

# **GET ipseccryptomaps**

Request Type: **GET**

Description: Retrieves IPSec Crypto Map Setting inside a VPN RA Topology. If no ID is specified, retrieves list containing a single IPSEC Crypto Map Setting entry of the topology.

URL:

/api/fmc\_config/v1/domain/{domainUUID}/policy/ravpns/{containerUUID}/ipseccryptomaps/{objectId}

URL for GET by ID:

/api/fmc\_config/v1/domain/{domainUUID}/policy/ravpns/{containerUUID}/ipseccryptomaps/{objectId}/{object\_UUID}

#### **PUT ipseccryptomaps**

Request Type: **PUT**

Description: Modifies IPSec Crypto Map Setting inside a VPN RA Topology.

URL:

/api/fmc\_config/v1/domain/{domainUUID}/policy/ravpns/{containerUUID}/ipseccryptomaps/{objectId}

# **GET ipsecsettings**

Request Type: **GET**

Description: Retrieves an IPsec Proposal Settings inside a VPN Site To Site Topology. If no ID is specified for a GET, retrieves list containing a single IPsec Settings entry of the topology.

URL:/api/fmc\_config/v1/domain/{domain\_UUID}/policy/ftds2svpns/{topology\_UUID}/ipsecsettings

URL for GET by ID: /api/fmc\_config/v1/domain/DomainUUID/policy/ftds2svpns/{topology\_UUID }/ipsecsettings/{ipsecsetting\_UUID}

#### **PUT ipsecsettings**

Request Type: **PUT**

Description: Modifies an IPsec Proposal settings inside a VPN Site to Site Topology.

URL:

/api/fmc\_config/v1/domain/{domain\_UUID}/policy/ftds2svpns/{topology\_UUID}/ipsecsettings/{ipsecsetting\_UUID}

# **GET ldapattributemaps**

Request Type: **GET**

Description: Retrieves LDAP Attribute Maps inside a VPN RA Topology. If no ID is specified for a GET, retrieves list containing a single LDAP Attribute Maps of the topology.

URL:

/api/fmc\_config/v1/domain/{domainUUID}/policy/ravpns/{containerUUID}/ldapattributemaps/{objectId}

URL for GET by ID:

/api/fmc\_config/v1/domain/{domainUUID}/policy/ravpns/{containerUUID}/ldapattributemaps/{objectId}/{object\_UUID}

### **PUT ldapattributemaps**

Request Type: **PUT**

Description: Modifies the LDAP Attribute Map with the specified ID inside a VPN RA Topology.

URL:

/api/fmc\_config/v1/domain/{domainUUID}/policy/ravpns/{containerUUID}/ldapattributemaps/{objectId}

### **GET loadbalancesettings**

Request Type: **GET**

Description: Retrieves Load Balance Setting inside a VPN RA Topology. If no ID is specified for a GET, retrieves list containing a single Load Balance Setting entry of the topology.

URL:/api/fmc\_config/v1/domain/{domainUUID}/policy/ravpns/{containerUUID}/loadbalancesettings

URL for GET by ID:

/api/fmc\_config/v1/domain/{domainUUID}/policy/ravpns/{containerUUID}/loadbalancesettings/{object\_UUID}

# **PUT loadbalancesettings**

#### Request Type: **PUT**

Description: Modifies Load Balance Setting inside a VPN RA Topology.t.

URL:

/api/fmc\_config/v1/domain/{domainUUID}/policy/ravpns/{containerUUID}/loadbalancesettings/{objectId}

### **GET loggingsettings**

#### Request Type: **GET**

Description: Retrieves the logging setting associated with the specified access control policy ID and default action ID. If no default action ID is specified, retrieves list of all default actions associated with the specified access control policy ID.

URL:

/api/fmc\_config/v1/domain/{domainUUID}/policy/accesspolicies/{containerUUID}/loggingsettings

#### URL for GET by ID:

/api/fmc\_config/v1/domain/{domainUUID}/policy/accesspolicies/{containerUUID}/loggingsettings/{object\_UUID}

# **PUT loggingsettings**

#### Request Type: **PUT**

Description: Modifies the logging setting associated with the specified access control policy ID and default action ID.

URL:

/api/fmc\_config/v1/domain/{domainUUID}/policy/accesspolicies/{containerUUID}/loggingsettings/{objectId}

# **GET manualnatrules**

#### Request Type: **GET**

Description: Retrieves the manual NAT rule associated with the specified ID. If no ID is specified, retrieves a list of all manual NAT rules.

URL:

/api/fmc\_config/v1/domain/{domain\_UUID}/policy/ftdnatpolicies/{container\_UUID}/manualnatrules

#### URL for GET by ID:

/api/fmc\_config/v1/domain/{domain\_UUID}/policy/ftdnatpolicies/{container\_UUID}/manualnatrules/{object\_UUID}

# **PUT manualnatrules**

#### Request Type: **PUT**

Description: Modifies the Auto NAT rule associated with the specified ID.

URL:

/api/fmc\_config/v1/domain/{domainUUID}/policy/ftdnatpolicies/{containerUUID}/manualnatrules/{objectId}

Permissions: Devices > NAT > NAT List > Modify NAT policy

# **POST manualnatrules**

#### Request Type: **POST**

Description: Creates manual NAT rules with the specified parameters.

URL:

/api/fmc\_config/v1/domain/{domain\_UUID}/policy/ftdnatpolicies/{container\_UUID}/manualnatrules

# **DELETE manualnatrules**

Request Type: **POST**

Description: Deletes a manual NAT rule in the specified NAT policy.

URL:

/api/fmc\_config/v1/domain/{domain\_UUID}/policy/ftdnatpolicies/{container\_UUID}/manualnatrules/{object\_UUID}

### **POST migrate**

#### Request Type: **POST**

Description: Initiates the flexConfig migration for specified devices.

URL:/api/fmc\_config/v1/domain/{domainUUID}/policy/flexconfigpolicies/{containerUUID}/migrate

# **GET natexemptrules**

Request Type: **GET**

Description: Retrieves the VPN NatExempt Rules generated by the Site To Site VPN Topology for a device. URL for GET by ID: /api/fmc\_config/v1/domain/{domainUUID}/policy/natexemptrules/{deviceId}

# **GET natrules**

Request Type: **GET**

Description: Retrieves the list of all NAT rules (manual and auto) associated with the specified NAT policy.

URL: /api/fmc\_config/v1/domain/{domain\_UUID}/policy/ftdnatpolicies/{container\_UUID}/natrules

## **GET netflowpolicies**

#### Request Type: **GET**

Description: Retrieves the Netflow Policy associated with the ID. If no ID is specified, retrieves list of all Netflow policies.

URL:

/api/fmc\_config/v1/domain/{domainUUID}/policy/ftdplatformsettingspolicies/{containerUUID}/netflowpolicies

#### URL for GET by ID:

/api/fmc\_config/v1/domain/{domainUUID}/policy/ftdplatformsettingspolicies/{containerUUID}/netflowpolicies/{object\_UUID}

# **PUT netflowpolicies**

Request Type: **PUT**

Description: Modifies the Netflow Policy associated with the ID.

URL:

/api/fmc\_config/v1/domain/{domainUUID}/policy/ftdplatformsettingspolicies/{containerUUID}/netflowpolicies/{objectId}

#### **GET networkanalysispolicies**

#### Request Type: **GET**

Description: Retrieves the network analysis policy with the specified ID. If no ID is specified, retrieves list of all network analysis policies.

URL: /api/fmc\_config/v1/domain/{domainUUID}/policy/networkanalysispolicies

URL for GET by ID:

/api/fmc\_config/v1/domain/{domainUUID}/policy/networkanalysispolicies/{objectId}

### **PUT networkanalysispolicies**

#### Request Type: **PUT**

Description: Modifies the network analysis policy associated with the specified ID.

URL: /api/fmc\_config/v1/domain/{domainUUID}/policy/networkanalysispolicies/{objectId}

#### **POST networkanalysispolicies**

Request Type: **POST**

Description: Creates a network analysis policy.

URL: /api/fmc\_config/v1/domain/{domainUUID}/policy/networkanalysispolicies

#### **DELETE networkanalysispolicies**

#### Request Type: **DELETE**

Description: Deletes the network analysis policy associated with the specified ID.

URL: /api/fmc\_config/v1/domain/{domainUUID}/policy/networkanalysispolicies/{objectId}

# **DELETE natrules**

#### Request Type: **DELETE**

Description: Deletes the NAT rule (manual or auto) associated with the specified policy ID. URL:/api/fmc\_config/v1/domain/{domainUUID}/policy/ftdnatpolicies/{containerUUID}/natrules

### **GET policylocks**

#### Request Type: **GET**

Description: Retrieves the policy lock statues for access policies.

URL: /api/fmc\_config/v1/domain/{domainUUID}/policy/operational/policylocks

# **POST policylocks**

Request Type: **POST**

Description: Locks or unlocks the specified Access Control policy.

URL: /api/fmc\_config/v1/domain/{domainUUID}/policy/operational/policylocks

### **GET prefilterpolicies**

Request Type: **GET**

Description: Retrieves the prefilter policy associated with the specified ID. If no ID is specified, retrieves a list of all prefilter policies.

URL: /api/fmc\_config/v1/domain/{domainUUID}/policy/prefilterpolicies

URL for GET by ID: /api/fmc\_config/v1/domain/{domainUUID}/policy/prefilterpolicies/{object\_UUID}

#### **PUT prefilterpolicies**

Request Type: **PUT**

Description: Modifies a prefilter policy associated with the specified ID.

URL:/api/fmc\_config/v1/domain/{domain\_UUID}/policy/prefilterpolicies/{object\_UUID}

### **POST prefilterpolicies**

Request Type: **POST**

Description: Creates a prefilter policy associated with the specified ID.

URL:/api/fmc\_config/v1/domain/{domain\_UUID}/policy/prefilterpolicies/{object\_UUID}

# **DELETE prefilterpolicies**

#### Request Type: **DELETE**

Description: Deletes a prefilter policy associated with the specified ID.

URL:/api/fmc\_config/v1/domain/{domain\_UUID}/policy/prefilterpolicies/{object\_UUID}

#### **GET prefilterrules**

#### Request Type: **GET**

Description: Retrieves the prefilter rule associated with the specified rule ID. If no ID is specified, retrieves list of all prefilter rules.

#### URL:

/api/fmc\_config/v1/domain/{domain\_UUID}/policy/prefilterpolicies/{container\_UUID}/prefilterrules/

URL for GET by ID:

/api/fmc\_config/v1/domain/{domain\_UUID}/policy/prefilterpolicies/{container\_UUID}/prefilterrules/{object\_UUID}

#### **PUT prefilterrules**

Request Type: **PUT**

Description: Modifies the prefilter rule associated with the specified rule ID.

URL:

/api/fmc\_config/v1/domain/{domain\_UUID}/policy/prefilterpolicies/{container\_UUID}/prefilterrules/{object\_UUID}

#### **POST prefilterrules**

Request Type: **POST**

Description: Creates a prefilter rule.

URL:

/api/fmc\_config/v1/domain/{domain\_UUID}/policy/prefilterpolicies/{container\_UUID}/prefilterrules

#### **DELETE prefilterrules**

Request Type: **DELETE**

Description: Deletes the prefilter rule associated with the specified rule ID.

URL:

/api/fmc\_config/v1/domain/{domain\_UUID}/policy/prefilterpolicies/{container\_UUID}/prefilterrules/{object\_UUID}

#### **GET remoteaccessvpns**

#### Request Type: **GET**

Description: Retrieves the threat defense RA VPN topology associated with the specified ID. If no ID is specified for a GET, retrieves list of all threat defense RA VPN topologies.

URL: /api/fmc\_config/v1/domain/{domainUUID}/policy/ravpns

URL for GET by ID: /api/fmc\_config/v1/domain/{domainUUID}/policy/ravpns/{objectId}

# **PUT ravpns**

#### Request Type: **PUT**

Description: Modifies Firewall Threat Defense RA VPN topology associated with the specified ID.

URL: /api/fmc\_config/v1/domain/{domainUUID}/policy/ravpns/{objectId}

### **POST ravpns**

Request Type: **POST**

Description: Creates a Firewall Threat Defense RA VPN topology.

URL: /api/fmc\_config/v1/domain/{domainUUID}/policy/ravpns

### **DELETE ravpns**

Request Type: **DELETE**

Description: Deletes Firewall Threat Defense RA VPN topology associated with the specified ID.

URL: /api/fmc\_config/v1/domain/{domainUUID}/policy/ravpns/{objectId}

#### **GET s2svpnsummaries**

Request Type: **GET**

Description: Retrieves all the configured S2S VPN in the system , with short summary along with the health of the tunnels

URL: /api/fmc\_config/v1/domain/{domainUUID}/policy/s2svpnsummaries

# **GET secureclientcustomizationsettings**

Request Type: **GET**

Description: Retrieves Secure Client Customization Setting inside a VPN RA Topology. If no ID is specified for a GET, retrieves list containing a single Secure Client Customoization Setting entry of the topology.

URL:

/api/fmc\_config/v1/domain/{domainUUID}/policy/ravpns/{containerUUID}/secureclientcustomizationsettings

URL for GET by ID: /api/fmc\_config/v1/domain/{domainUUID}/policy/ravpns/{containerUUID}/secureclientcustomizationsettings/{object\_UUID}

# **PUT secureclientcustomizationsettings**

#### Request Type: **PUT**

Description: Modifies the specified Secure Client Customization Setting inside a VPN RA Topology.

URL:

/api/fmc\_config/v1/domain/{domainUUID}/policy/ravpns/{containerUUID}/secureclientcustomizationsettings/{objectId}

#### **GET securityintelligencepolicies**

#### Request Type: **GET**

Description: Retrieves the security intelligence policy associated with the specified Access Policy. If no ID is specified for a GET, retrieves all security intelligence policies.

URL:

/api/fmc\_config/v1/domain/{domainUUID}/policy/accesspolicies/{containerUUID}/securityintelligencepolicies

URL for GET by ID:

/api/fmc\_config/v1/domain/{domainUUID}/policy/accesspolicies/{containerUUID}/securityintelligencepolicies/{objectId}

#### **GET snmpalerts**

#### Request Type: **GET**

Description: Retrieves the SNMP alert object associated with the specified ID. If no ID is specified, retrieves a list of all SNMP alert objects.

URL: /api/fmc\_config/v1/domain/{domain\_UUID}/policy/snmpalerts

URL for GET by ID: /api/fmc\_config/v1/domain/{domain\_UUID}/policy/snmpalerts/{object\_UUID}

## **GET SNMP Settings**

#### Request Type: **GET**

Description: Retrieves the FTD SNMP Platform settings policy.

#### URL:

/api/fmc\_config/v1/domain/{domainUUID}/policy/ftdplatformsettingspolicies/{containerUUID}/snmpsettings

URL for GET by ID:

/api/fmc\_config/v1/domain/{domainUUID}/policy/ftdplatformsettingspolicies/{containerUUID}/snmpsettings/{objectId}

# **PUT SNMP Settings**

#### Request Type: **PUT**

Description: Modifies the FTD SNMP Platform settings policy.

URL:

/api/fmc\_config/v1/domain/{domainUUID}/policy/ftdplatformsettingspolicies/{containerUUID}/snmpsettings

#### **GET syslogalerts**

#### Request Type: **GET**

Description: Retrieves the syslog alert object associated with the specified ID. If no ID is specified, retrieves a list of all syslog alert objects.

URL: /api/fmc\_config/v1/domain/{domain\_UUID}/policy/syslogalerts

URL for GET by ID: /api/fmc\_config/v1/domain/{domain\_UUID}/policy/syslogalerts/{object\_UUID}

#### **GET umbrelladnspolicies**

#### Request Type: **GET**

Description: Retrieves the umbrella DNS policy associated with the specified ID. If no ID is specified, retrieves list of all umbrella DNS policies.

URL: /api/fmc\_config/v1/domain/{domainUUID}/policy/umbrelladnspolicies/{objectId}

#### URL for GET by ID:

/api/fmc\_config/v1/domain/{domainUUID}/policy/umbrelladnspolicies/{objectId}/{object\_UUID}

# **PUT umbrelladnspolicies**

#### Request Type: **PUT**

Description: Modifies the umbrella DNS policy associated with the specified ID.

URL:/api/fmcconfig/v1/domain/{domainUUID}/policy/umbrelladnspolicies/{objectId}

# **POST umbrelladnspolicies**

Request Type: **POST**

Description: Creates an umbrella DNS policy.

URL: /api/fmc\_config/v1/domain/{domainUUID}/policy/umbrelladnspolicies

#### **DELETE umbrelladnspolicies**

Request Type: **DELETE**

Description: Deletes the umbrella DNS policy associated with the specified ID.

URL: /api/fmc\_config/v1/domain/{domainUUID}/policy/umbrelladnspolicies/{objectId}

# **GET umbrelladnsrules**

#### Request Type: **GET**

Description: Retrieves the the umbrella DNS Rule associated with the specified ID. If no ID is specified, retrieves list of all umbrella DNS rules.

URL:

/api/fmc\_config/v1/domain/{domainUUID}/policy/umbrelladnspolicies/{containerUUID}/umbrelladnsrules/{objectId}

#### URL for GET by ID:

/api/fmc\_config/v1/domain/{domainUUID}/policy/umbrelladnspolicies/{containerUUID}/umbrelladnsrules/{objectId}/{object\_UUID}

## **PUT umbrelladnsrules**

#### Request Type: **PUT**

Description: Modifies the umbrella DNS Rule associated with the specified ID.

URL:

/api/fmc\_config/v1/domain/{domainUUID}/policy/umbrelladnspolicies/{containerUUID}/umbrelladnsrules/{objectId}

#### **GET zerotrustapplicationgroups**

Request Type: **GET**

Description: Retrieves the specified Zero Trust Application Group. If no ID is specified, retrieves list of all Zero Trust Application Groups.

URL:

/api/fmc\_config/v1/domain/{domainUUID}/policy/zerotrustpolicies/{containerUUID}/applicationgroups

URL for GET by ID:

/api/fmc\_config/v1/domain/{domainUUID}/policy/zerotrustpolicies/{containerUUID}/applicationgroups/{object\_UUID}

Paramaters available for filtering: ObjectID, ContainerUUID, DomainUUID

## **PUT zerotrustapplicationgroups**

Request Type: **PUT**

Description: Modifies the specified Zero Trust Application Group.

URL:

/api/fmc\_config/v1/domain/{domainUUID}/policy/zerotrustpolicies/{containerUUID}/applicationgroups/{objectId}

# **POST zerotrustapplicationgroups**

Request Type: **POST**

Description: Creates a Zero Trust Application Group.

URL:

/api/fmc\_config/v1/domain/{domainUUID}/policy/zerotrustpolicies/{containerUUID}/applicationgroups

# **DELETE zerotrustapplicationgroups**

Request Type: **DELETE**

Description: Deletes the specified Zero Trust Application Group.

URL:

/api/fmc\_config/v1/domain/{domainUUID}/policy/zerotrustpolicies/{containerUUID}/applicationgroups/{objectId}

# **GET zerotrustapplications**

Request Type: **GET**

Description: Retrieves the Zero Trust Applications associated with the specified ID. If no ID is specified, retrieves list of all Zero Trust Applications.

URL:

/api/fmc\_config/v1/domain/{domainUUID}/policy/zerotrustpolicies/{containerUUID}/applications

URL for GET by ID:

/api/fmc\_config/v1/domain/{domainUUID}/policy/zerotrustpolicies/{containerUUID}/applications/{object\_UUID}

Parameters available for filtering: objectId, containerId, domainUUID.

# **PUT zerotrustapplications**

#### Request Type: **PUT**

Description: Modifies the Zero Trust Application associated with the specified ID.

URL:

/api/fmc\_config/v1/domain/{domainUUID}/policy/zerotrustpolicies/{containerUUID}/applications

# **POST zerotrustapplications**

#### Request Type: **POST**

Description: Creates a Zero Trust Application object.

URL:

/api/fmc\_config/v1/domain/{domainUUID}/policy/zerotrustpolicies/{containerUUID}/applications

# **DELETE zerotrustapplications**

Request Type: **DELETE**

Description: Deletes the Zero Trust Application associated with the specified ID.

URL:

/api/fmc\_config/v1/domain/{domainUUID}/policy/zerotrustpolicies/{containerUUID}/applications

# **Policy Assignment Services**

# **PUT policyassignments**

Request Type: **PUT**

Description: Modifies an assigned access policy to add a new device or a new device group. URL: /api/fmc\_config/v1/domain/{domain\_UUID}/assignment/policyassignments/{object\_UUID}

# **POST policyassignments**

Request Type: **POST**

Description: Assigns an unassigned access policy to devices or device groups.

URL: /api/fmc\_config/v1/domain/{domain\_UUID}/assignment/policyassignments

#### **GET policyassignments**

#### Request Type: **GET**

Description: Retrieves the policy assignment associated with the specified ID. If no ID is specified, retrieves a list of all policy assignments to target devices.

URL: /api/fmc\_config/v1/domain/{domain\_UUID}/assignment/policyassignments

URL for GET by ID:

/api/fmc\_config/v1/domain/{domain\_UUID}/assignment/policyassignments/{object\_UUID}

Parameters available for filtering: name

Ш

# **Status Services**

#### <span id="page-198-0"></span>**GET taskstatuses**

Description: Retrieves information about a previously submitted pending job/task with the specified ID. This is currently supported for device registration and deployment jobs.

URL for GET by ID: /api/fmc\_config/v1/domain/{domain UUID}/job/taskstatuses/{object\_UUID}

# **System Information**

### **GET domain**

#### Request Type: **GET**

Description: Requests version information for the domain. If no ID is specified, retrieves a list of all domains. URL: /api/fmc\_platform/v1/info/domain/{domain\_UUID}/ URL for GET by ID: /api/fmc\_platform/v1/info/domain/{domain\_UUID}/{object\_UUID}

# **GET serverversion**

#### Request Type: **GET**

Description: Requests version information for the server. If no ID is specified, retrieves a list of all servers.

URL: /api/fmc\_platform/v1/info/serverversion

URL for GET by ID: /api/fmc\_platform/v1/info/serverversion/{objectID}

# **Update Packages**

#### **POST Cancel Upgrades**

#### Request Type: **POST**

Description: This POST operation cancels software upgrade packages to applicable devices running threat defense.

URL:/api/fmc\_platform/v1/updates/cancelupgrades

### **POST Retry Ugrades**

Request Type: **POST**

Description: This POST operation retries software upgrade packages to applicable devices running threat defense.

URL:/api/fmc\_platform/v1/updates/retryupgrades

#### **DELETE upgradepackages**

Request Type: **DELETE**

Description: Deletes a specific threat defense upgrade package from the managing management center.

URL: /api/fmc\_platform/v1/updates/upgradepackages/{package\_UUID}

# **GET upgradepackages**

#### Request Type: **GET**

Description: Retrieves a list of locally available threat defense upgrade packages, including major upgrades, maintenances release upgrades, and hotfixes.

URL: /api/fmc\_platform/v1/updates/upgradepackages

URL for GET by ID: /api/fmc\_platform/v1/updates/upgradepackages/{package\_UUID}

#### **GET listapplicabledevices**

#### Request Type: **GET**

Description: Lists registered device containers that support the specific upgrade package.

URL: /api/fmc\_platform/v1/updates/upgradepackages/{container\_UUID}/applicabledevices

# **POST upgradepackage**

#### Request Type: **POST**

Description: Dependent on the parameters, this POST operation either pushes available software upgrade packages to applicable devices running threat defense or initiates the upgrade process for applicable devices running threat defense. This process is applicable for standalone, clustered, or high availability pairs with the following limitations:

- For all configurations, ensure that the current POST operation is completed successfully before proceeding to the next POST operation.
- Perform the POST operation on the primary node of a high availability pair. Do not perform the POST operation for more than one high availability pair at a time.
- Perform the POST operation on the

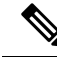

Typically, the first POST operation responds within 60 seconds. Cisco recommends that you perform subsequent POST operations at least 120 seconds after the first POST operation was initiated. The response of the POST operation includes a task object, with a task ID and task status. You can monitor the completion of the task by performing a GET operation on the task object with its task ID. For more information, see GET [taskstatuses,](#page-198-0) on [page](#page-198-0) 171. **Note**

URL:/api/fmc\_platform/v1/updates/upgrades/

# **POST revertupgrades**

Request Type: **POST**

Description: Triggers reversion of an upgrade.

URL: /api/fmc\_platform/v1/updates/revertupgrades

# **GET upgradepackages: Monitor**

Request Type: **GET**

Description: Monitors the upgrade process once you have executed the POST upgrade task.

URL: /api/fmc\_platform/v1/domain/{domain\_UUID}/job/taskstatuses/{task\_ID}

 $\mathbf I$